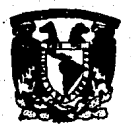

UNIVERSIDAD NACIONAL AUTONOMA DE MEXICO

 $\frac{27}{2}$ 

FACULTAD DE CIENCIAS

IMPLEMENTACION DE ELEMENTO FINITO PARA LA ECUACION DE **STOKES** 

> s QUE PARA OBTENER EL TITULO DE s C.  $\mathbf{o}$ F Þ F. N R И A VARGAS **MONDRAGON** DAVID

> > México, D.F.

Mar<sub>i</sub>zo

1990

TESIS CON FALLA DE ORIGEN

niversitaela

Clud

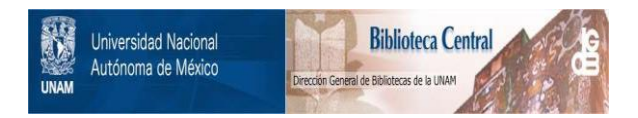

# **UNAM – Dirección General de Bibliotecas Tesis Digitales Restricciones de uso**

# **DERECHOS RESERVADOS © PROHIBIDA SU REPRODUCCIÓN TOTAL O PARCIAL**

Todo el material contenido en esta tesis está protegido por la Ley Federal del Derecho de Autor (LFDA) de los Estados Unidos Mexicanos (México).

El uso de imágenes, fragmentos de videos, y demás material que sea objeto de protección de los derechos de autor, será exclusivamente para fines educativos e informativos y deberá citar la fuente donde la obtuvo mencionando el autor o autores. Cualquier uso distinto como el lucro, reproducción, edición o modificación, será perseguido y sancionado por el respectivo titular de los Derechos de Autor.

**CONTENIDO** 

**INDICE** 

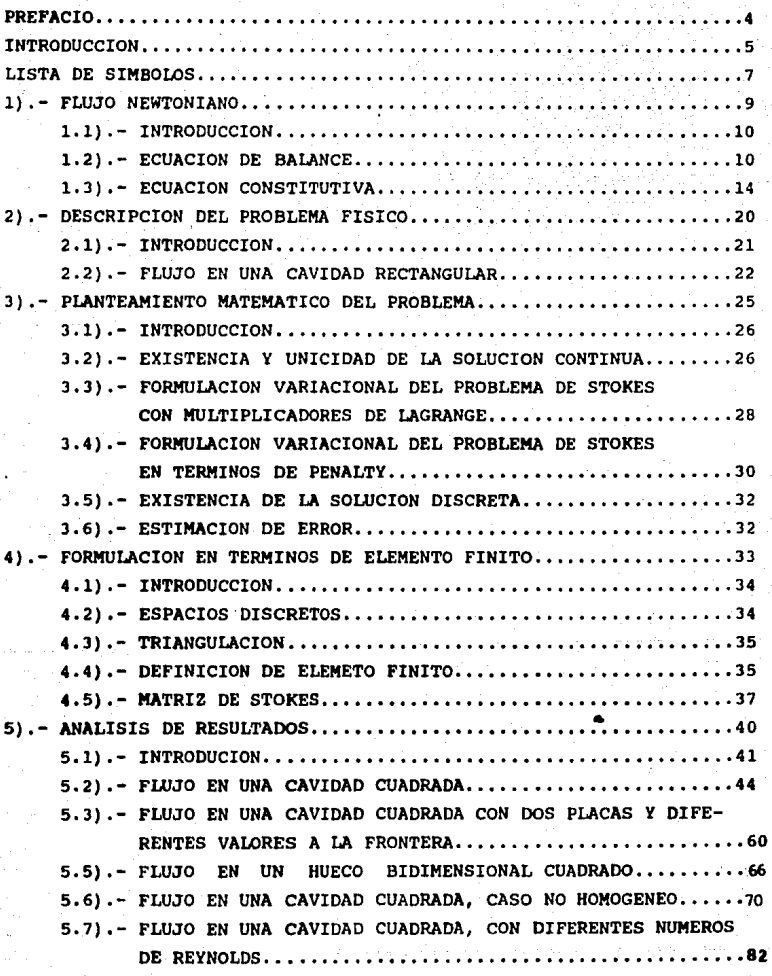

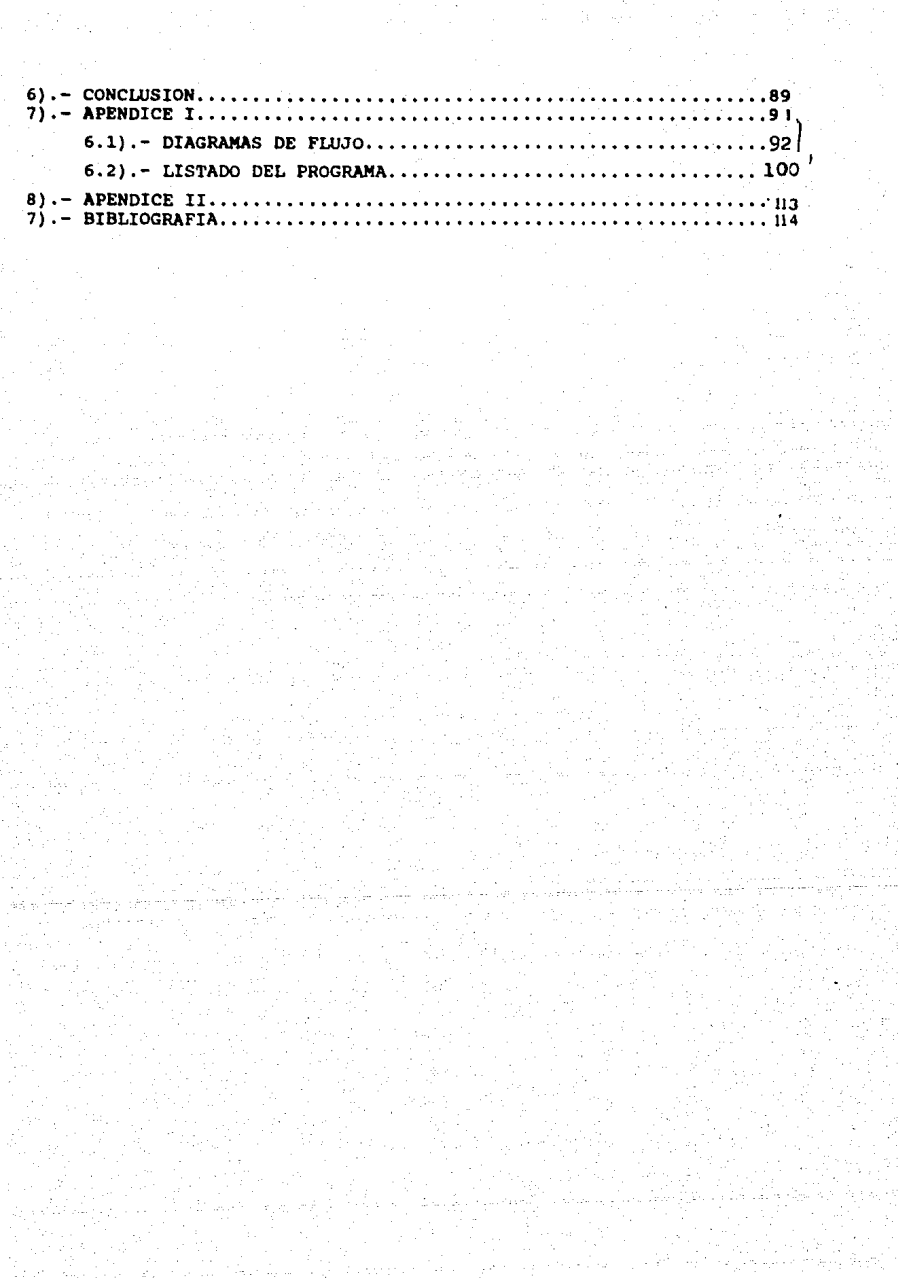

El método del elemento finito fue originalmente desarrollado por ingenieros en los años 50 de éste siglo, analizando sistemas estructurales. Turner [351 presenta el ler. articulo; éstos autores fueron seguidos por Clough [5] v Argyris [3], entre otros. Ap!Icaciones del método de elemento finito para problemas no estructurales, en mecánica de fluidos y electromagnetismo, fueron primeramente analizadas por Zienkiewick y Chung {381. Aplicaciones a problemas no lineales fueron hechas por Oden 12.l). Las bases teóricas de éstas formulaciones fueron desarrolladas en el cálculo variacional, ésto se encuentra en los trabajos de Rayleigh y Ritz. La extensión directa de éstos conceptos para la construcción de álgoritmos para mecánica de fluidos no es directa (y en muchos casos imposible). La dificultad principal se manifiesta directamente en la no linealidad de Ja ecuación de conservación del momento, Muchas de las aproximaciones son realizadas directamente en términos de diferencias finitas (Richtmger y Morton, [30], Roache, [31]). Oden (25) fué el primero en derivar la teorta básica para la ecuación de Navier-Stokes, Temam (JJJ realiza un estudio extenso de los aspectos matemáticos im•oJucrados para la ecuación de **Stokes** en estado estable, y en estado inestable, para fluidos incompresibles y compresibles. Thomasset [34] describe las técnicas variacional y de elemento finito para la ecuación de Stokes y de Navier-Stokes. Glowinski y Pironneau (12-J6), transforman el problema de Stokes en una ecuación diferen:ial integral, atacando directamente la restricción de incompresibilidad. Finalmente Baker 141 analiza el flujo tridimensional en general.

### INTRODUCCION

Este ·trabajo está. enfocado básicamente a la solución numérica de Ja  $ecuación lineal y homeeénea de Nvier-Stokes, para fluidos viscosos y$ flujos laminares y rotacíonale'i. Está compuesto por cinco capitulas y un apéndice. En el primer capitulo se presentan las ecuaciones constitutivas para un fluido incompresible y las hipótesis fundamentales para su deducción. En esta sección se deduce la ecuación de Navler-Stokes. En el segundo capítulo se muestra el problema de flujo en una cavidad cuadrada, con las hipótesis siguientes: el flujo es laminar, estacionario y rotacional de un fluido incompresible. Se describe el modelo matemàtico correspondiente que está formada por dos ecuaciones diferenciales parciales en el plano (x,yl, acopladas con una tercera ecuación diferencial parcial, que corresponde flsicamente a ta condición de JncompresJbiJidad del fJuldo, se dan Jos valores a ta frontera. El tercer capitulo explica brevemente los diferentes principios variacionales que pueden ser asignados al problema de Stokes, se da la formulación variacional en términos de multiplicadores de Lagrange, y se estudia en forma extensa la formulación variacional "Penalizada", así como la existencia y unicidad de la solución discreta. Se calcula una estimación del error de la aproximacion. El capitulo cuatro establece la técnica para aproximar o construir los espacios discretos encontrados en el capitulo tres, que garantizan Ja convergencia de la solución discreta. De tal forma que el conjunto de ecuaciones diferenciales parciales que describen el modelo físico, son transformadas en un sistema algebraico. Se deduce la matriz de Stokes en terminos de Elemento Finito. En el capitulo cinco se presentan los resultados numéricos encontrados con el algoritmo de "Penalty". Se presenta la matriz de Stokes para diferentes numeraciones de malla, se muestran. las gráficas del campo de velocidades y Ja presión para el problema flsico planteado inicialmente, se cambia la velocidad de la placa y se analiza la simétria del campo de velocidades para este caso. Posteriormente se analizan tres problemas flsicos con diferentes condiciones a la frontera y diferentes valores de viscosidad del fluido. Después se analiza los campos de velocidad y de presión contenidos en la cavidad cuando se aplica una fuerza al fluido. En el apéndice se

describen los diagramas de flujo del programa principal y de las rutinas, se explica la entrada y salida de cada una, finalmente se anexa un listado completo del programa. Los resultados mostrados aqul son la base para un proyecto más ambicioso, que incluye la descripción de fluidos en forma tridimensional, y el tratamiento del término no lineal de la ecuación de Navier-Stokes con técnicas "Upwlnd",

# LISTA DE SIMBOLOS

Espacio euclidiano tridimensional

Fuerza total sobre el fluido Fuerza de cuerpo sobre el fluido Fuerza de superficie en el fluido Fuerza por unidad de masa

Región geométrica del cuerpo

Vector unitario en la dirección i

Coeficiente de viscosidad cinemático

Densidad del fluido

Presión del fluido

Vector de posición

Frontera del cuerpo

Tensor de esfuerzos

Velocidad del fluido

Operador divergencia

Operador gradiente

Operador laplaciano

Vector unitario

Cuerpos reales

Vectores

**Tensores** 

 $\frac{1}{2}$  $\mathbf{e}_1$ T  $\mathbf{d}$  $\mathbf{u}$  $\mathbf{v}$ .  $\sigma$  $\sigma^2$ D  $\overline{\mathbf{D}}$  $1<sup>2</sup>$  (0)  $H^1(\Omega)$ ,  $H^1(\Omega)$ ,  $H^2(\Omega)$  $c^{\alpha}$ 

 $8.8.0$ 

₹. J.

 $n^3$ 

すいぎ アッス

 $\mathbf{a}$ 

 $\vec{n}$ 

궃.

 $\Omega$ 

 $\partial \Omega$ 

 $D(\Omega)$ 

٧.

 $\mathbf{E}$ 

v

v,

 $\overline{\mathbf{z}}_n$ 

 $P_{k}$ 

۷.

 $T, I, S$ 

Derivada Material Espacio de Lebesgue Espacios de Sobolev Conjunto de funciones con derivada « Conjunto de funciones con soporte compacto que estan en  $C^2$ . Conjunto de funciones cinemáticamente admisible. Norma de J Espacio vectorial Espacio discreto Triangulación Vértice de un triangulo Funciones base de elemento finito

Elemento finito geométrico de referencia Espacio local de elemento finito Conjunto de grados de libertad Producto vectorial Producto tensorial

فيمردان

w.

8

nega yiyo hi

Ŷ,

 $P_{R}$ 

 $\bar{\Sigma}_\mathrm{g}$ 

# CAPITULO UNO --

# FLUIDO NEWTONIANO

a a ch

Zen.

 $\ldots \ldots \ldots \ldots$ 

المساد برصاء er en

## INTRODUCCION

El objetivo de éste capitulo es presentar el conjunto básico y necesario de ecuaciones para describir completamente a un fluido incompresible newtoniano, solamente se dará una discusión breve de la derivación de tales ecuaciones, véanse referencias [9]. [10]. 117), (21] para una descripción completa. En la primera parte se expresa la 2da. ley de Newton para medios continuos; en la segunda parte se presenta el esfuerzo y su relación lineal con los gradientes de la velocidad (fundamental para la descripción de un fluido). Esta relación es entonces substituida en la 2da. ley de Newton, de donde se obtiene la ecuación de Navier-Stokes. Finalmente se establece la ecuación de estado para un fluido incompresible.

# ECUACJON DE BALANCE

Las relaciones generales que gobiernan el medio continuo son clasificadas en cuatro categorias: (1) Cinemática, (2) Leyes Mecánicas, (3) Principios Termodinámicos, (4) Ecuaciones Constitutivas. La Cinemática estudia la geometrla del movimiento sin considerar las fuerzas que lo originan. La dinámica estudia las leyes de balance mecànicas, tal como la conservación del momento. La Termodinámica establece las relaciones entre el calor, el trabajo, y las propiedades del sistema en equilibrio. Las ecuaciones constitutivas describen propiedades del cuerpo en estudio y caracterizan a direrentes tipos de materiales, estableciendo el comportamiento del material. Todas las ecuaciones son descritas en un Sistema Inercial de Referencia.

El adjetivo continuo implica que todas las funciones matemáticas usadas para la descripción del cuerpo, son ''continuas", en otras palabras la estructura molecular de la materia es ignorada; ésta hipótesis permite describir el movimiento macroscópico asi como la deformación de los cuerpos continuos y definir variables fisicamente puntuales, 'como es el caso de Ja siguiente hipótesis:

un cuerpo ésta formado por un conjunto de puntos estos puntos serán llamados "Puntos Materiales (X,Y,Z)". La posición simultánea de todos los puntos materiales del cuerpo es llamado

Ganliquración del sistema. El conjunto de todas las configuraciones que el sfstema puede asumlr, bajo la acción de alguna fuerza externa, es llamado *Sanacio de Configunación* del sistema y cada configuración es ttamada un punto o un elemento en el espacio de configuración. Se establece Ja siguiente función entre cuerpos reales i designados por  $\mathbb{R}, \mathbb{S}, \mathbb{C}, \ldots$  y el espacio  $\mathbb{R}^3$  como sigue: cada punto material del cuerpo estará representado por un punto  $\vec{x}$  e  $\mathbb{R}^3$ , es decir:

Sea  $S$  el cuerpo real y  $\psi$  ia función tal que

 $\psi$  : B  $\longrightarrow \mathbb{R}^3$ ,  $\psi(X) = \vec{X}$ 

Esta relactón también se cumple instante por instante, por lo tanto, también debe ser función del tiempo:  $\psi(X,t) = \vec{x}(t)$ , esta función es blycctlva continua y posee una inversa, {Gurtin (16JJ.

 $(1.3)$ 

Los movlmentos mecánicos que sufre cualquier cuerpo son debidos a la interacción de alguna fuerza. Las fuerzas que serán consideradas, son de dos tipos, fuerzas de cuerpo { debido a la estructura interna del cuerpo), y fuerzas de corte( fuerzas que solamente se aplican en la superficie del cuerpo).

### DEf'INICION

Un fluido es considerado como un cuerpo continuo que se pone en movimento al aplicarle una fuerza de superficie o de corte.

La hipótesis fundamental en la que se basa gran parte de la mecánica del medio continuo es la hipótesis realizada por Cauchy, la cual establece la existencia de una fuerza de superficie "S", definida para cada vector normal n en (x,t) en la trayectoria *f* fig(I.1) ..:....

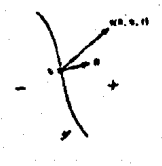

fig.ll.ti fuerza "S" aplicada en el punto x

Esta fuerza se expresa como:

$$
\vec{F} = \int_{\partial\Omega} \vec{s}(\hat{n}) \ d\partial\Omega
$$

Y la fuerza de cuerpo ésta dada como:

$$
\vec{F}_e = \int_{\Omega} \vec{B}(\vec{x}, t) \, \mathrm{d}v \qquad (1, 3)
$$

donde  $\vec{b}(\vec{x},t)$  es la fuerza por unidad de volumen aplicada en el punto.  $\vec{x}$  al tiempo t. La fuerza total sobre el cuerpo  $\vec{B}$  es expresada como:

$$
\vec{F} = \int_{\partial\Omega} \vec{\xi}(\vec{n}) d\partial\Omega + \int_{\Omega} \vec{b}(\vec{x},t) dv
$$
 (1.4)

### **DEFINICION**

Un sistema de fuerzas sobre un cuerpo 8 durante un movimiento (con trayectoria  $\mathcal{I}$ ), significa el par  $(\vec{s}, \vec{b})$  de funciones vectoriales tal que:

$$
\vec{s}: \mathcal{N} \times \mathcal{T} \longrightarrow \mathcal{V} \tag{1.5}
$$
  

$$
\vec{b}: \mathcal{T} \longrightarrow \mathcal{V} \longrightarrow \mathcal{V} \longrightarrow \mathcal{
$$

con

1).-  $\overrightarrow{s}(n,\vec{x},t)$  para cada  $n \in N$  y t es una función continua en  $\vec{x}$ sobre  $\mathbb{S}$ ,  $N$  el conjunto de todos los veatores unitarios.

*il*).-  $\vec{B}(\vec{x},t)$  para cada t, es una función continua de  $\vec{x}$  sobre *B*.

La conexión entre el movimento y la fuerza es establecida a través de la ley de balance de momento como sigue:

$$
\vec{f}(\vec{x},t) = \ell(\vec{x},t) \tag{3}
$$

donde

$$
\ell(\vec{x},t) = \int_{P_1} \vec{v}(\vec{x},t) dv
$$
 (1.7)

"p" es la densidad del fluido y  $\vec{v}(\vec{x},t)$  es la velocidad del punto  $\vec{x}$ en el tiempo t, y esta queda definida como:

 $12$ 

$$
\vec{v}(\vec{x},t) = \frac{d\vec{x}(t)}{dt}
$$

 $(1.8)$ 

 $(1.6)$ 

 $(1.2)$ 

La relación (1.6) es una ley y establece que la fuerza total aplicada a un fluido es igual a la razon de cambio del momento lineal.

Uno de los resultados fundamentales de la mecánica del medio continuo esta dado a través del siguiente teorema.

**TEOREMA DE CAUCHY** 

Sea (3,6) un sistema de fuerzas para un cuerpo 8 entonces una condición necesaria y suficiente para que la ley de balance sea satisfecha es la existencia de un tensor I (llamado tensor de esfuerzos de Cauchy) tal que

 $i$ ).- Para cada vector unitario n, s(n) =  $T \cdot n$ 

 $U$ ). $-$  T es simétrico.

 $UU$ . $\sim$  **1** satisface la ecuación de movimento

$$
div \mathbb{T} + \vec{b} = a \vec{v}(\vec{x}, t)
$$

 $(1.9)$ 

Para su demostración rigurosa véase Gurtin [17], p.p. 101-105, respecto a la proposición (i) esta se explica físicamente con la hipótesis de Cauchy, la cual establece que:

"Se asocia un vector tensión a cada vector unitario" La totalidad de todos los pares posibles de tales vectores  $\vec{t}(n)$  y n, en el punto "P" definen el "Estado de tensión de ese punto". Pero no es necesario describir todos los estados basta con especificar tres planos mutuamente perpendiculares a "P", de esta forma cualquier vector tensión que pase por "P" puede ser expresado como la suma de los anteriores tensiones. Luego cada uno de estos tres vectores tensión pueden ser expresados como una combinación lineal de los vectores unitarios, de donde surgen tres componentes para cada vector y por lo tanto nueve componentes del esfuerzo (F) con necesarios y suficientes para definir el vector de esfuerzos.

La proposición (ii) se demunstra fácilmente de la conservación del momento angular. Para la proposición (iii) tenemos: de acuerdo a la ley de momento lineal (1.5) y sustituyendo ésta en (1.6) ;

$$
\int_{\partial\Omega} \vec{\xi}(\hat{n}) d\partial\Omega + \int_{\Omega} \vec{\xi}(\vec{x},t) d\Omega = \int_{\Omega} \rho \vec{\tau}(\vec{x},t) d\Omega , \qquad (1.10)
$$

$$
\int_{\partial\Omega} \vec{J}(\hat{n}) d\partial\Omega + \int_{\Omega} \vec{\xi}(\vec{x},t) d\Omega = \int_{\Omega} \rho \vec{\tau}(\vec{x},t) d\Omega , \qquad (1.11)
$$

Haclendo uso del teorema de la divergencia para tensores tenemos:

$$
\int_{\Omega} \{ \text{ div } \mathbb{F} + \hat{\mathbb{B}}(\vec{x},t) - \rho \hat{\vec{v}}(\vec{x},t) \} d\Omega = 0 \qquad \qquad (0.12)
$$

Por el teorema de localización<sup>1</sup> la relación (1.12) establece que el integrando debe de ser cero, por lo tanto la relación (1.9) queda demostrada.

### ECUACION CONSTITUTIVA

La siguiente discusión hace uso del teorema espectral, resultado fundamental del algebra lineal.

Sea  $\mathbf{r} = \mathbf{r}$  (x, t) el esfuerzo en algun punto. Si  $\mathbf{r} \cdot \mathbf{n} = \sigma \mathbf{n}$  con [n] = 1. entonces o es el esfuerzo principal y n la dirección principal (de acuerdo al teorema espectral); el esfuerzo principal y la dirección principal son eigenvalores y eigenvectores de T respectivamente. Luego puesto que T es simétrico, éste tiene 3 direcciones mutuamente ortogonales y tres correspondientes esfuerzos principales fig (1.2).

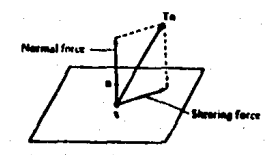

fig.(1.2) Descomposición de la fuerza

Así las fuerzas de superficie son sumadas para producir una sola fuerza de corte, de este modo T·n puede ser descompuesto en dos componentes:<sup>2</sup>

Sea  $\stackrel{\rightarrow}{\Phi}$  un campo escalar continuo definido en R, entences dado  $\stackrel{\rightarrow}{x} \in R$ , tal que

$$
\phi(\vec{x}) = \lim_{\delta \to \infty} \frac{1}{\sqrt{\log(\Omega_{\delta})}} \int_{\Omega} \phi \, \mathrm{d} \nu
$$

donde  $\Omega_8$  (0 > 0), es una vecindad de radio ô centrado en  $\vec{x}_o$ . Si  $\int_{0}^{\infty} dy = 0 \quad \forall \ \Omega_{\delta} \subset R$  entonces  $\phi = 0$ 

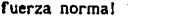

fuerza de corte  $F = \bar{x} \cdot \hat{n} - (\hat{n} \cdot \bar{r} \cdot \hat{n}) \hat{n} = (\hat{i} - n \cdot \hat{n}) \cdot \hat{i} \cdot \hat{n}$  (114) Luego n es dirección principal si y solo si las fuerzas de superficie son cero.

Cuando un fluido se encuentra en reposo total es Imposible que presente fuerzas de corte, en éste caso T·n es paralelo a n. De acuerdo al teorema espectral T tiene solamente un espacio caracterfstlco *"V"* y por tanto solamente un eigenvalor

 $\mathbb{T} = \mathbb{C} \quad \mathbb{I}$  (1.15) Por conveniencia llamaremos a " c =  $-\pi$ ", como una cantidad escalar que llamaremos presión

### $\overline{I} = -\overline{n}$  O 11.161

La relación (1.15) o (1.16) físicamente significa que en cada punto material "P" que se encuentra dentro del fluido sólo se manifiestan esfuerzos puramente normales iguales entre si para todos los elementos de superficie trazados idealmente por el puntos "P" figura (l.J).

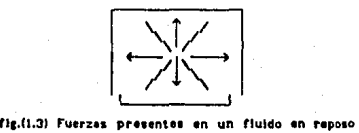

Esruerzos de este tipo sólo pueden producir contracciones o dilataciones uniformes, pero nunca distorsión del fluido.

La Idea de que el esfuerzo que sufre un cuerpo se encuentra directamente relacionado con la deformación fué inicialmente enunciada por Robert Hooke (1676).

La relación (1.(6) establece la rorma runcional del tensor de esfuerzos, cuando el fluido se encuentra en reposo; cuando el fluido se encuentra en movimiento algunos terminos deben de ser sumados a

..<br>El producto tensorial a € b de dos vectores es el tensor que<br>asigna a v el vector (b v) a: 2

. 15

la relación (J.15). La siguiente discusión establece que término debe de ser sumando ha ésta relación. Considere dos puntos " $\vec{x}$ " y " $\vec{y}$ ", al tiempo t y t +  $\Delta t$ , estos son

expresados en su serie de "Taylor" como sigue:

$$
\vec{x}(t+\Delta t) = \vec{x}(t) + \frac{d\vec{x}(t)}{dt}\Delta t + \dots \dots \dots \tag{1.17}
$$

$$
\vec{y}(t+\Delta t) = \vec{y}(t) + \frac{d\vec{y}(t)}{dt}\Delta t + \dots \dots \qquad (1.18)
$$

para intervalos pequeflos de tiempo estas expresiones quedan establecidas como:

 $\vec{x}_{0}$ , di = xiu +  $\vec{y}_{0}$ , the U.t9J

 $\vec{v}_{11}$ +du =  $\vec{v}_{11}$  +  $\vec{v}_{12}$ ,  $\vec{v}_{13}$  +  $\vec{v}_{14}$ ,  $\vec{v}_{15}$  (l.20) al tiempo t la posición de  $\vec{x}$  respecto de  $\vec{y}$  esta dada por:

$$
\vec{Z}(\vec{y}, \vec{x}, t) = \vec{y}(t) - \vec{x}(t)
$$
 (1.21)

al tiempo t • At esta dado por:

$$
\vec{Z}(y, X, t+dt) = \vec{y}(t+dt) - \vec{x}(t+dt) , \qquad (1.22)
$$

asl la diferencia entre las posiciones de estos puntos en el intervalo dt, dará información de la deformación del cuerpo cuando 6te se encuentra en movimiento:

$$
\vec{Z}(\vec{y}, \vec{x}, t + dt) = \vec{Z}(\vec{y}, \vec{x}, t) = dt(\vec{v}(\vec{y}, t) - \vec{v}(\vec{x}, t))
$$
 (1.23)

observese que  $\vec{y}(t) = \vec{x}(t) + \vec{Z}(\vec{y},\vec{x},t)$  y sea  $\vec{Z}' = \vec{Z}(\vec{y},\vec{x},t+dt)$  por lo tanto tenemos:

> $2\pi$   $2\pi$  at 1  $\pi$   $2\pi$   $3\pi$   $\pi$   $2\pi$  1. U,24)

pero:

$$
\vec{v}(\vec{x} + \vec{z}, t) = \vec{v}(\vec{x}, t) + \vec{z} \cdot \vec{v}(\vec{x}, t) + \dots
$$
 (1.25)

Sustituyendo (l.25} en (l.24) se encuentra la siguiente relación:

$$
\vec{Z} = \vec{Z} + \vec{Z} \cdot \vec{V}(\vec{x}, t) \tag{1.26}
$$

La expresión (1.26) está multiplicada por el quadiente del campo de velocidades , por lo tanto una de las caracteristicas que se manifiestan cuando un fluido se encuentra en movimiento es a través del *gradiente* del campo de velocidades. Robert Hooke (1676) establece que el esfuerzo que sufre un cuerpo se encuentra directamente relacionado con la deformación¡ para un fluido esta deformacón es establecida a través del anadiente del campo de velocidades. Asl el término que debe de ser sumado a la relación  $(1.15)$  debe de ser de la forma  $\nabla v(\vec{x},t)$ , se define:

 $L = \nabla v(x^2, t)$  (1.27) Ahora bién la relación entre el tensor de esfuerzos T y el gradiente de deformación L puede ser bastante compleja e involucrar algun tensor "R" en ésta relación, este tensor "R" depende de las propiedades del material o fluido en estudio y puede ser simplificado para fluidos lsotrópicos.

#### DEFINICION

Un fluido es isotrópico cuando sus propiedades flsicas no dependen de la dirección en que se observan.

Para un fluido Newtoniano se establece que la forma funcional entre el tensor de esfuerzos y el V v(x *;t1* sea lineal

T=-lfl+cll U.21)

esta hipótesis supone que el fluido es isotrópico y por lo tanto el tensor " $R$ " también debe de ser isotrópico.<sup>3</sup> De esta hipótesis y del hecho de que el fluido es incompresible tenemos que:

el tensor "R" puede ser expresado en términos de una sola constante. El siguiente teorema establece cual es la forma funcional de la transformación linal c | L | y la constante involucrada.

### TEOREMA

--~.., ......\_..

Una condición necesaria y suficiente para que un fluido Newtonlano sea independiente del observador es que "c [ L ] " tome la forma:

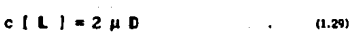

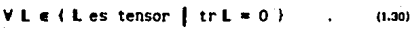

donde  $D = \frac{1}{2} (L + L^2)$  (1.31) donde *µ* es llamado el coeficiente de viscosidad dinámico y este

3<br>Un tensor es isotrópico cuando sus componentes en cualquier<br>sistema de coordenadas son las mismas, como cuando se aplica una las mismas, como cuando se aplica transformación ortogonal de coordenadas.

representa la proporcionalidad lineal entre el gradiente de velocidad y el esfuerzo tangencial.

Para su demostración véase Gurtin [17] (p.p. 149-151), la cual está basada principalmente en dos hechos: primero la ley de transformación del gradiente de velocidades para dos observadores diferentes, y segundo de la hipótesis fISTca de que el fluido es isotrópico.

Por lo tanto tenemos las siguientes relaciones:

$$
\nabla \cdot \mathbf{I} + \vec{B}(\vec{x}, t) = \rho \vec{v}(\vec{x}, t) \qquad (0.32)
$$

con  $T = -\pi$   $1 + 2 \mu$  D, substituyendo en (1.32) tenemos:

$$
= -\{\pi \nabla \cdot \mathbf{I} + \mathbf{I} \cdot \nabla \pi \} + \mu \nabla \cdot \{ \nabla \vec{V} + (\nabla \vec{V})^T \}
$$
 (1.33)

$$
= - \nabla \pi + \mu \nabla \cdot \nabla \vec{v} + \mu \nabla \cdot (\nabla \vec{v})^T
$$
 (1.34)

$$
= - \nabla \mathbf{z} + \mu \nabla^2 \vec{v} + \nabla (\nabla \cdot \vec{v}) = - \nabla \pi + \mu \nabla^2 \vec{v} \qquad . \quad (1.36)
$$

por lo tanto la ecuación (1.32) esta dada como:

$$
\mu \nabla^2 \vec{v}(\vec{x},t) - \nabla \pi + \vec{B}(\vec{x},t) = \rho \vec{v}(\vec{x},t) \tag{1.36}
$$

además  $\dot{\vec{v}}(\vec{x},t)$  está expresado como:

$$
\dot{\vec{v}}(\vec{x},t) = \frac{d\vec{v}(\vec{x},t)}{dt} = \frac{\partial \vec{v}(\vec{x},t)}{\partial t} + (\vec{v}(\vec{x},t)\cdot \vec{v})\vec{v}(\vec{x},t) \tag{1.37}
$$

Por lo tanto la ecuación para un fluido incompresible es:

$$
\rho \mid \frac{\partial \vec{v}}{\partial t} \rightarrow (\vec{v} \cdot \vec{v}) \vec{v} \mid = \mu \vec{v}^2 \vec{v} - \vec{v} \pi + \vec{b}
$$
\n(1.38)

Ahora se define el vector de posición adimensional como:

# $\vec{x} = \frac{x}{T}$  $(1.39)$ El tiempo adimensional como:  $t' = \frac{14}{7}$  $(1.40)$

La velocidad adimensional como:

$$
\vec{V}^{\prime}(\mathbf{x},t)=\frac{1}{2}\vec{V}(\vec{x},t)
$$

La presión sin dimensiones como:

$$
t^{*}(\vec{x},t) = \frac{1}{x^{2}} \pi(\vec{x},t) \tag{1.42}
$$

 $(1.41)$ 

entonces tenemos:

 $\nabla \vec{v} = \frac{1}{v} \nabla \vec{v}$ ,  $\frac{\partial \vec{v}'}{\partial t} = \frac{1}{v^2} \frac{\partial \vec{v}}{\partial t}$ ,  $\nabla n = \frac{1}{v^2} \nabla n$  (1.43)

Asi (1.39) se transforma en :

$$
\frac{\partial \vec{v}'}{\partial t} + (\vec{v} \cdot \vec{v})\vec{v}' = \frac{1}{R}\nabla^2 \vec{v} - \nabla \pi' + \vec{b}
$$
\n
$$
\vec{v} \cdot \vec{v} = 0
$$
\n
$$
R = \frac{\ell v}{\nu}
$$

Donde  $\nu$  es la viscosidad cinemática definida como " $\nu = \mu / \rho$ ", el parámetro R recibe el nombre de número de Reynolds y este expresa o manifiesta el comportamiento del fluido. Si R es pequeño entonces el fluido se mueve con baja velocidad, y esto caracteriza al flujo laminar. Si R es grande entonces el fluido tiene una velocidad grande y se manifista como un flujo turbulento.<sup>4</sup>

El lado izquierdo de la ecuación (1.45) representa la aceleración del fluido

 $\frac{D\vec{v}}{Dt} = \frac{\partial \vec{v}}{\partial t} + (\vec{v} \cdot \vec{v})\vec{v}$  (1.45)

El primer miembro de kta relación establece el cambio con el tiempo en un punto en el espacio; al otro termino se le denomina aceleración convectiva, y su interpretación física esta dada como sigue:

# $(3.0)$  $3$

4

(l,46)

 $(1.44)$ 

En este termino tenemos el producto del gnadiente de la velocidad por la velocidad; luego *avadiente* v es distinto de cero si y solo si la región en donde se mueve el fluido cambia fig (1.4).

Pare un flujo turbulento el esfuerzo y velocidad en punto funciones del tiempo

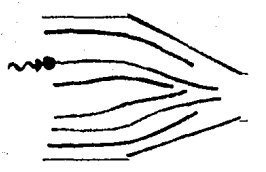

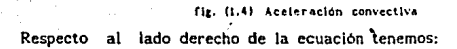

$$
\mu \nabla^2 \vec{v} - \nabla \pi + \vec{b} \tag{1.47}
$$

" li " representa las fuerzas por unidad de volumen que son aplicadas sobre el fluido; el término " $\mu \nabla^2 \vec{v}$ " representa las fuerzas viscosas, por último "-Vn" es ta fuerza gradiente presión por unidad de volumen y "p" representa un campo escalar que manifiesta la distribución de la tensión que existe en un fluido. Respecto ha la ecuación de continuidad tenernos:

$$
\frac{\partial \rho}{\partial t} + \nabla (\rho \cdot \vec{v}) = 0 \tag{1.48}
$$

suponiendo que el fluido tiene una densidad constante  $(p = cte)$ , la ecuación (1.49) toma la forma:

$$
\frac{\partial p}{\partial t} + p \nabla \cdot \vec{v} = 0 \qquad (1.49)
$$

El flujo de un fluido incompresible newtoniano esta caracterizado por dos ecuaciones suficientes y necesarias: Continuidad

$$
\nabla \cdot \vec{v} = 0 \tag{1.50}
$$

Movimiento

 $\frac{\partial \vec{v}}{\partial t}$  +  $(\vec{v} \cdot \vec{v})\vec{v}$  =  $\frac{1}{R}\vec{v}^2\vec{v}$  -  $\nabla \pi + \vec{B}$ u.su

De la relación (1.27) tenemos que el gradiente del campo de velocidades puede ser expresado como la suma de dos tensores como sigue:

 $L = E \cdot W$  (1.52)

20

con

$$
(E)_{1,j}=\tfrac{1}{2}\,\big(\frac{\partial\,v}{\partial\,x_1^i}+\frac{\partial\,v}{\partial\,x_1^j}\big)\qquad,\quad (W)_{1j}=\tfrac{1}{2}\,\big(\frac{\partial\,v}{\partial\,x_1^j}-\frac{\partial\,v}{\partial\,x_1^j}\big)\quad,\quad (i.54)\qquad \quad (i.52)
$$

Ahora  $E$  es un tensor simétrico y  $W$  es un tensor antisimétrico, un tensor antislmétrlco siempre se puede expresar como una rotación vease Gurtin 1171 o Frederick (9).

# DEF'INICION

Un fluido es rotacional si el tensor W es distinto de cero. Ademas el tensor *\1* está relacionado con el campo de velocidades a través del rotacional como: (véase Fung 1101

$$
W = \nabla \times \vec{V}
$$

Si  $\nabla \times \vec{v}$  es cero entonces existe una función  $\phi$  tal que  $\vec{v} = \nabla \phi$ . **DEFINICION** 

Un flujo es potencial si el campo de velocidades  $\vec{v}$  puede ser definido como el gradiente de una función escalar  $\Phi(x,y,z,t)$ denominada función potencial

$$
\vec{v} = \nabla \times \Phi
$$

• 11.Stl

 $(1.53)$ 

Cuando el fluido es incompresible solo las ecuaciones de movimiento y de continuidad son necesarias para describir el flujo, pues existen 4 incognitas y se tienen 4 ecuaciones.

En este primer capitulo se ha presentado las ecuaciones básicas que describen a un fluido incompresible con flujo rotacional, estas sonbasicamente:

a).- Conservación del momento lineal

b).- Ecuación constitutiva para fluidos newtonlanos

La deducción de las ecuaciónes parte por lo tanto de principios básicos de conservación y de ecuaciones constitutivas, la forma operacional de las ecuaciones biene dado apartir del esquema matemático asignado para representar las cantidades físicas. El proxlmo capitulo describe que problema fisico es estudiado utilizando básicamente las ecuaciones de continuidad y de movimiento.

# CAPITULO DOS-----------------

# **DESCRIPCION DEL PROBLEMA FISICO**

 $\bullet$ 

 $\sim$   $\sim$ 

### INTRODUCCION

El problema de un flujo de un fluido incompresible y viscoso que se mueve dentro de un tubo y dentro de este tubo se encuentra 1m cuerpo es de interés en varios campos tales como, la Hidraulica, la Biomectinlca, la Agricultura, etc; la determinación del comportamiento hidrodinámico de éste sistema es extremadamente complejo, a causa del carácter no lineal de la ecuación que lo describe, así como de la geometría del cuerpo. La formulación exacta del problema Involucra la forma completa de la ecuación de Navler-Stokes. Oden (25) estudia el comportamiento de un cilindro que se mueve dentro de un fluido. También en la misma referencia se describe el problema de un flujo con fronteras reactivas<sup>5</sup>; el modelo matemático asignado a éste fenómeno físico es otra vez la ecuación completa de Navier-Stokes. Problemas con superficie libre son resueltos por Nichols 1231. Los problemas con solución exacta son pocos, por ejemplo flujos estacionarlos y laminares en tubos también llamados flujos de Hagen-Poiseullle. Como una alternativa, se recurre al uso de ecuaciones numéricas, obtenidas a través de aproximaciones en diferencias finitas, o elementos finitos. Los resultados son alentadores pues se atacan problemas de flujo que dependen del tiempo, con número de Reynolds hasta de 10<sup>2</sup> y 10<sup>3</sup>. Otros métodos atacan directamente flujos potenciales, los cuales hacen uso de transformaciones conformes: algunos de los problemas abordados por éste método son para flujo subsónico en estado estable y en el caso plano, se utiliza la transformación hodográfica ,(Woods (361). Una gran variedad de problemas cstan descritos por Davies (6(, donde trata el flujo de agua subterránea en condiciones estacionarlas y no estacionarlas, asl como el estudio de sistemas de flujo laminar con transferencia de calor. El objetivo de éste 'ca,pltulo es basicamente la descripción del problema flslco, las hipótesis necesarias para considerar flujo plano y rotacional de un fluido incompresible, la linealización de la ecuación de

5

La frontera reactiva es definida como aquella superficie la cualpuede moverse en respuesta a la fuerza ejercida y obedece a une ecuación de movimiento específica.

Navier-Stokes y finalmente plantear el conjunto de ecuaciones diferenciales parciales que describen el problema.

### FLUJO EN UNA CAVIDAD RECTANGULAR

Considere un fluido viscoso confinado en una caja, en la parte superior de la caja se encuentra una placa que se mueve con una velocidad constante como es mostrado en la figura (2.1):

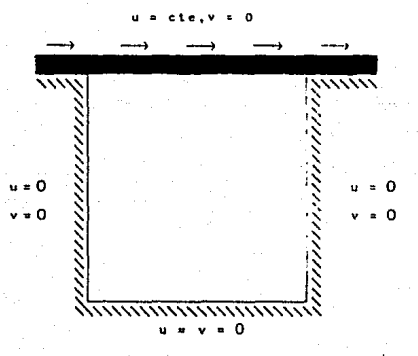

fig. (2.1) flujo en una cavidad rectangular

Como una primera aproximación al problema real, se considerá que el flujo es plano y rotacional (Hughes [18], Baker [4], Reddy [29]). La descripción del campo de velocidades y la presión está dada en términos de la ecuación de Navler-Stokes para un fluido incompresible. Como fue mencionado en el capitulo uno es suficiente con las ecuaciónes de continuidad y de movimiento para describir el comportamiento del flujo: de éste modo el flujo está caracterizado por el siguiente conjunto de ecuaciones (adimensionales), con sus respectiwos valores a la frontera:

$$
\frac{\partial \vec{V}}{\partial t} + (\vec{V} \cdot \nabla) \vec{V} = \frac{1}{R} \nabla \vec{V} - \nabla \pi + b^2
$$
\n
$$
\vec{V} \cdot v = 0
$$
\nen  $\Omega$ , (2.1)

 $\vec{v}(x,y) = \vec{v}_0$ <br>  $t_x = \mu \frac{\partial u}{\partial x} n_x - n n_x = t_{ox}$  en  $\partial \Omega$ . (2.2)  $t_v = \mu \frac{\partial u}{\partial v} n_v - \pi n_v = t_{av}$ 

Suponiendo que el flujo se encuentra en estado estable tenemos:

 $\frac{\partial v}{\partial t} = 0$  v t  $-12.31$ Así la ecuación (2.1) se transforma en :

$$
\vec{v} = \vec{v} \times \vec{v} + \vec{v} \times \vec{v} + \vec{v} \times \vec{v}
$$
\n
$$
\vec{v} = \vec{v} \times \vec{v} \times \vec{v}
$$
\n
$$
\vec{v} = \vec{v} \times \vec{v} \times \vec{v}
$$
\n
$$
\vec{v} = \vec{v} \times \vec{v} \times \vec{v}
$$
\n
$$
\vec{v} = \vec{v} \times \vec{v} \times \vec{v}
$$
\n
$$
\vec{v} = \vec{v} \times \vec{v} \times \vec{v}
$$
\n
$$
\vec{v} = \vec{v} \times \vec{v} \times \vec{v}
$$
\n
$$
\vec{v} = \vec{v} \times \vec{v} \times \vec{v}
$$
\n
$$
\vec{v} = \vec{v} \times \vec{v} \times \vec{v}
$$
\n
$$
\vec{v} = \vec{v} \times \vec{v} \times \vec{v}
$$

El término no lineal es ignorado si se supone que R es pequeño, basta con observar lo siguiente: si se pasa el número de Reynolds a la parte derecha, si R es pequeño entonces el producto de la aceleración convectiva por el número de Reynolds puede ser ignorada respecto a los otros términos, con ésta suposición la ecuación (2.4) se transforman en :

$$
\frac{1}{R} \left\{ \frac{\partial^2 u}{\partial x^2} + \frac{\partial^2 u}{\partial y^2} \right\} + \frac{\partial \pi}{\partial x} = b_x
$$
\n
$$
\frac{1}{R} \left\{ \frac{\partial^2 v}{\partial x^2} + \frac{\partial^2 v}{\partial y^2} \right\} + \frac{\partial \pi}{\partial y} = b_y
$$
\n
$$
\frac{\partial u}{\partial x} + \frac{\partial v}{\partial y} = 0
$$
\n
$$
u = u_0, v = v_0
$$
\n
$$
t_x = t_{ox}, t_y = t_{oy}
$$
\n
$$
= 0.72.72
$$

Como no se ha supuesto que el flujo es potencial entonces el flujo es rotacional.

Lo que se ha hecho en este capitulo, es mostrar el problema físico, la forma en que éste es modelado matemáticamente y las suposiciones físicas que deben de ser hechas para simplificar la ecuación de NavJer-Stokes, tas cuales son: flujo plano lento y rotacional, de un fluido incompresible. El siguiente paso es resolver éste sistema de ecuaciones diferenciales parciales acopiadas con restricción. La ecuación (2.14) muestra dos dificultades, primero la restricción del campo de velocidades, y segundo la solución del sistema, en el siguiente capitulo se discute cual es la forma para eliminar la restricción de Incompresibilidad.

Audite.

within 480 streets and a

# CAPITULO TRES

PLANTEAMIENTO MATEMATICO DEL PROBLEMA

# **INTRODUCCION**

La forma de atacar muchos de los problemas físicos en los que intervienen ecuaciones diferenciales parciales con restricción, es transformar estos a problemas de "Optimización" (Euler-Lagrange), o comunmente llamados multiplicadores de Lagrange. En el presente trabajo se utilizó ésta metodología por dos razones, primero es la forma más natural de atacar la condición de incompresibilidad, y segundo existe todo un marco téorico matemático de solución al problema continuo y discreto así como teoremas de convergencia. En este capitulo se enuncia el teorema de existencia y unicidad del problema de Stokes, la optimización del problema a través de multiplicadores de Lagrange, se discute brevemente la dificultad que existe con ésta metodología, inmediatemente se pasa a la formulación de "Penalty" donde el esquema de ecuaciones resultante es más simple que el que se encuentra con multiplicadores de Lagrange, finalmente se da el teorema de existencia de la solución discreta.

# EXISTENCIA Y UNICIDAD DE LA SOLUCION CONTINUA

Serán usados diferentes espacios de Sobolev; para su definición y propiedades véase Adams III. En ésta formulación, los siguientes espacios son fundamentales. Suponga que Q es un conjunto acotado de  $R^2$ . con frontera continua  $\partial\Omega$ . Se definen los espacios siguientes:

$$
H^{1}(\Omega) = \left\{ \phi \in L^{2}(\Omega) \mid \frac{\partial \phi}{\partial x_{i}} \in L^{2}(\Omega) \right\} \qquad (3.1)
$$
  

$$
H_{0}^{1}(\Omega) = D(\Omega)^{H^{1}(\Omega)} = \left\{ \phi \in H^{1}(\Omega), \phi = 0 \text{ en } \partial\Omega \right\} \qquad (3.2)
$$

La siguiente discusión es solo válida para la versión lineal de la ecuación de Navier-Stokes conocida también como ecuación de "Stokes" deducida en el capitulo dos:

$$
\frac{1}{R} \nabla^2 \vec{u} + \nabla \pi = \vec{b} \quad \text{en } \Omega \tag{3.3}
$$
  

$$
\nabla \cdot \vec{u} = 0 \quad \text{en } \Omega \tag{5}
$$
  

$$
\vec{u} = \vec{u} \quad \text{en } \partial \Omega \tag{3.4}
$$

donde il es la velocidad de las particulas materiales del fluido.

n es la presión interna del fluido.

RI>O) es el número de Revnolds.

6 es la fuerza externa aplicada al fluido.

La existencia y unicidad de la solución esta dada por el siguiente teorema.

## **TEOREMA**

Si  $\Omega$  es acotado y si  $\overrightarrow{b}$  e  $(H^{-1}(\Omega))$ <sup>N</sup> entonces (S) tiene una unical solución en  $(H^1(\Omega))^R$  X  $(L^2(\Omega)/R)$ .

Para su demostración véase Temam (33) (p.p. 21-38) o Gurtin [17] (p.p. 160-162). El primero hace uso del teorema de proyección y supone que R=1, mientras que el segundo hace uso de un simple lema y supone R#1

# FORMULACION VARIACIONAL DEL PROBLEMA DE STOKES EN TERMINOS DE MULTIPLICADORES DE LAGRANGE

Se sigue de Temam [33] que si û es la solución de (S) entonces û es también la solución del problema variacional lineal:

> Encontrar n tal que  $(\vec{\nabla u},\vec{\nabla v})\;=\; \vec{\nabla\!b},\vec{\nabla\!b}-\vec{\nabla}\cdot\vec{v}\;\in V$  $(3.6)$ Donde  $V_e = \left\{ \vec{v} \in (H_e^1(\Omega))^2, \ 0 \cdot \vec{v} = 0 \right\}$  $(3.7)$  $(\nabla \vec{d}, \nabla \vec{v}) = \frac{1}{R} \int_{\Omega} \nabla \vec{d} \cdot \nabla \vec{v} \, d\Omega = \frac{1}{R} \int_{\Omega} \int_{\Omega} \nabla u_1 \cdot \nabla v_1 \, d\Omega.$  $(3.8)$

El conjunto V, tiene una restricción  $\nabla \cdot \vec{\mathbf{v}} = \mathbf{0}$ ; esta será incorporada a la formulación variacional en términos de multiplicadores de Lagrange. Para condiciones de frontera de Dirichiet sebre el campo de velocidades, el espacio de velocidades admisible está dado por:

$$
H = H^{1}(\Omega) \times H^{1}(\Omega) \tag{3.9}
$$

la ecuación de restricción es:

G(H 
$$
\rightarrow Q
$$
) tal que  $G(\vec{u}) = \nabla \cdot \vec{u} = 0$  (3.10)  
donde  $Q = \left\{ \pi \in L^2(\Omega) \mid \int_{\Omega} \pi \, d\Omega = 0 \right\}$  (3.11)

La formulación variacional mezclada queda expresada como:

| encontr                                                                                                    | $(\vec{u}, \pi) \in H \times Q$ | tal que  |
|----------------------------------------------------------------------------------------------------|---------------------------------|----------|
| $B(\vec{v}, \vec{u}) - \int_{\Omega} \nabla \cdot \vec{v} \pi \, d\Omega = \int_{\Omega} \vec{v} \cdot b \, d\Omega$ | $\forall \vec{v} \in H$         | . (3.12) |
| $\int_{\Omega} q \nabla \cdot \vec{u} \, d\Omega = 0$                                                                | $\forall q \in Q$               | . (3.13) |

donde B(...) está definido como:

$$
B(\vec{v}, \vec{u}) = \frac{1}{R} \int_{\Omega} \vec{v} \vec{u} \cdot \vec{v} \vec{v} d\Omega
$$
 (2.14)

Ahora sea *A* el multiplicador de Lagrange asociado a la restricción  $\nabla \cdot \vec{v}$ . Ia funcional (3.11) es escrita como:

$$
J(u,\lambda) = B(u) + \langle \lambda, G(u) \rangle \qquad (3.15)
$$

La primera variación de ésta funcional da el problema de Eu1er-Lagrange { ver apendice 2):

$$
\delta J(\vec{u}, \vec{v}) + \alpha_1 G(\vec{v}) > 0 \qquad , \qquad (3.16)
$$
  

$$
\langle \mu, G(\vec{u}) \rangle = 0 \qquad , \qquad (3.17)
$$

realizando estos calculas se encuentra:

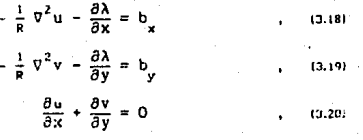

de las relaciones (3.18 - 3.19) se deduce que el multiplicador de Lagrange es asociado directamente con el negativo de la presión:

$$
\lambda = -\pi \tag{3.21}
$$

Desarollando la relación (3.12) se encuentra lo siguiente:

-'J Vu•Vv ... ·) cm+ J V•v \_, ~ díl <sup>=</sup>J V·ti " díl (J.22} • íl íl ¡¡

De la relación (3.22) se observa:

ninguna derivada aparece en el multiplicador de Lagrange "A", por lo que es suficiente para la aproximación el uso de funciones que séan cuadráticamente integrables es decir que pertenece al espacio de Lebesgue  $L^2(\Omega)$  ; el campo de velocidades no tiene tanta suerte, éste siempre aparece afectado por una derivada, para aproximar a la velocidad es necesario usar funciones que tengan primera derivada y que sean cuadráticamente integrables es decir que pertenecen al espacio de Soboley  $H^1(\Omega)$ , un conjunto grande de funciones pueden ser utilizadas para aproximar el campo de velocidades así como la presión, algunas de éstas funciones estan dadas por Huges [19] pag. 201, también en el libro de Tomasset se muestra otro conjunto<sup>6</sup>. Existe un método alternativo para resolver ésta dificultad en base a la formulación de "Penalty" descrita en la siguiente sección.

# FORMULACION VARIACIONAL DEL. PROBLEMA DE STOKES EN TERMINOS DE PENALTY

Para una descripción completa del método de "Penalty" véase Reddy [29] (p.p 181-190), y Zienkiewicz [35] (p.p. 181-190); El siguiente teorema para el caso de dimensión finita establece las condiciones de convergencia:

### **TEOREMA**

Considere el problema de minimizar una función J(x) sobre un conjunto compacto D sujeto a la restricción de la forma  $G(\vec{x})=0$ . Sean J y  $G^2$  continuas sobre D, y suponga que existe el conjunto S de puntos  $\vec{x}$  en  $\vec{D}$  que tienen  $G(\vec{x})=0$ , y no vacio, y que existe un punto  $\vec{x}$  en  $\vec{v}$  el cual minimiza J en S. También suponga que  $\vec{x}$  el único. Si  $\vec{x}$ (K) es un punto minimo de la función aumentada

$$
P(\vec{x}, K) = J(\vec{x}) + \frac{K}{2} [G(\vec{x})]^2
$$
 (3.23)

sobre D, entonces

*lin*:  $\vec{x}(K) = \vec{x}$  y *lim*  $K[G(\vec{x})]^2 = 0$  . (3.24)<br> $k \to \alpha$ 

6

 $11 -$ Formulación da ÷. velocidad presión: aproximación discontinua de la presión.  $21 -$ 

Formulación de la Presión Velocidad: aproximación continua de la presión y velocidad.

- $31 -$ Formulación Velocidad Presión Vorticidad: de **Ja** aproximación discontinua de la presión y velocidad.
- Vorticidad:  $41 -$ Formulación de. ta. Función de Corriente descomposición del problema Biharmonico.

Para su demostración véase Reddy [29] (p.p. 184) y Polyak [28]. Aqui consideraremos el minimo de la funcional aumentada:

$$
P_n(u,K) = J(u) + \frac{K_n}{2} [G(u)]^2
$$
 (3.25)

La formulación de la función de "Penalty" para el problema de Stokes está dada por la siguiente funcional aumentada:

$$
P_n(\vec{u}, K_n) = J(\vec{u}) + \frac{K_n}{2} \int_{\Omega} (\nabla \cdot \vec{u})^2 d\Omega \qquad (3.26)
$$

Donde J(u) está definido como:

$$
J(\vec{u}) = \frac{1}{2} B(\vec{u}, \vec{u}) - \ell(\vec{u}) =
$$
\n
$$
= \frac{1}{2} \int_{\Omega} \frac{1}{n} (\nabla u)^2 - \int_{\Omega} \vec{v} \cdot \vec{u}
$$
\n(3.28)

El problema variacional lineal correspondiente a (3.31) involucra encontrar  $\vec{u} \in H_L^1(\Omega)$  tal que:

$$
\mathbf{B}_{\underline{\mathbf{r}}}(\vec{v},\vec{u}) = (\mathbf{b},\mathbf{v}) \qquad \forall \in \mathbf{H}^{1}_{\underline{\mathbf{r}}}(\Omega) \tag{3.29}
$$

donde

$$
H_1^1(\Omega) = \left\{ \begin{array}{ll} \vec{u} \in H_0^1(\Omega); & \left\| \vec{u} \right\|_1^2 = \left\| \vec{u} \right\|_1^2 + K_n \left\| G(\vec{u}) \right\|_0^2 \\ \end{array} \right\} \quad , \tag{3.30}
$$

 $y$   $B_i(\vec{v}, \vec{u})$  está dado como:

$$
B_{\mu}(\vec{v},\vec{u}) = B(\vec{v},\vec{u}) + K_{\mu}(G(\vec{v}),G(\vec{u})) \qquad (3.31)
$$

De igual forma como se hizo en la ecuación (3.13), se calcula la primera variación ( problema de Euler-Lagrange), realizando estos calculos se encuentra:

$$
\frac{1}{R} \nabla^2 u - K \frac{\partial}{\partial x} (\nabla \cdot \vec{u}) = b
$$
\n(3.32)

$$
-\frac{1}{R}\nabla^2 v - K \frac{\partial}{\partial y}(v \cdot \vec{u}) = b_y
$$
 (3.33)

 $(3.34)$ 

de estas relaciones se observa inmediatamente que la presión esta dada como el negativo de la divergencia del campo de velocidades modulada por el parámetro de "Penalty"

$$
\mathbf{m} = -\mathbf{K}_\mathbf{a} \nabla \cdot \vec{\mathbf{u}}
$$

las relaciones (3.32) (3.33) (3.34), muestran que solamente el campo de velocidades debe de ser aproximado y estas funciones deben de pertenecer al espacio de sobolev  $H^1(\Omega)$ .

### EXISTENCIA DE LA SOLUCION DISCRETA

El siguiente teorema da las condiciones de existencia del punto único local minimo de P y la convergencia de la solución de "Penalty" a la solución verdadera, para el caso general.

### TEOREMA

SI las siguientes suposiciones son válidas

1.- Existe un punto local minimo u del problema original

$$
J(u_0) = J(u) \qquad V \ u \in H_1
$$
\n(3.35)\n(3.36)\n(3.37)

2.- La primera y segunda derivada de Gateaux de J y G existen.

3.- El operador adjunto de G esta acotado por abajo.

4.- El operador adjunto L(u,  $\lambda$ ) es definido positivo, definido  $\sim$  comp.

$$
L(u_o, \lambda_o) = J^2(u_o) + G^2 \lambda_o \qquad (3.37)
$$

Con estas 4 suposiciones y para un K<sub>n</sub> suficientemente grande, existe un u<sub>n</sub>, el cual es un punto único del minimo local de P<sub>n</sub>(u,K<sub>n</sub>) en una vecindad de u y la siguiente estimación es válida (la cual demuestra la convergencia de la solución un y el multiplicador de  $\lambda$ a u y  $\lambda$ , respectivamente):

$$
\begin{aligned}\n\int u_n - u_0 \, \mathbf{i}_1 s \, \frac{c_3}{2K_n} \, |\lambda| \, \mathbf{i}_2 \\
\int K_n G(u_n) - \lambda_0 \, \mathbf{i}_2 \, s \, \frac{c_4}{2K} \, |\lambda| \, \mathbf{i}_2\n\end{aligned}
$$
\n(3.30)

Para su demostración véase Reddy [29], donde también se cita el trabajo de Polyak (281.

Basta con demostrar que los operadores tienen las caracteristlcas mencionadas, esto se demuestra en el trabajo de Polyak 128), pero a priori puede ser calculado el error. Considere ia versión mezclada de la funcional de "Penalty":

Encuentre  $(\vec{u}, p) \in H^1 \times H$  tal que  $B(\vec{v}, \vec{d}_i) - (p_i, \vec{v} \cdot \vec{v}) = (\vec{b}, \vec{v}) - (\vec{v} \cdot \vec{d}_i, q) = \frac{1}{L} (p_i, q)$ , (3.40)

restando a (3.40) la versión mezclada dada en (3.121 se encuentra:

$$
B(\vec{v}, \vec{u} - \vec{u}_i) - (p - p_{v_i}\vec{v} \cdot \vec{v}) = 0
$$
 (3.41)

 $-(\nabla \cdot (u^2 - u^2), q) = -\frac{1}{2}(p - p - q) = -\frac{1}{2}(p, q)$  (3.42) Sea  $\vec{v} = \vec{u} - \vec{u}$  y q = p - p<sub>k</sub> y substituyendo (3.42) en (3.41) obtenemos:

 $\left\|\vec{u}-\vec{u}_{k}\right\|^{2}+\frac{1}{\kappa}\left\|p-p_{k}\right\|^{2}=\frac{1}{\kappa}\left\langle p,p-p_{k}\right\rangle \leq \frac{1}{\kappa}\left\|p\right\|\left\|p-p_{k}\right\|$ , (3.43) usando la desigualdad de polarización tenemos:

$$
\left\{\vec{u}-\vec{u}_{k}\right\}^{2} + \frac{1}{2k}\left\|p-p_{k}\right\|^{2} \leq \frac{1}{2k}\left\|p\right\|^{2}
$$
 (3.44)

De la relación (3.44) se observa que  $\vec{u}$  -  $\vec{u}$  conforme k  $\longrightarrow \alpha$ . En este capitulo se ha dado la existencia y unicidad de la ecuación de Stokes transformándolo a un problema de optimización, primero con multiplicadores de Lagrange, enseguida con la formulación de "Penalty", en donde solamente el campo de \•elocidades es aproximado y la presión se calcula posteriormente con ayuda de la ecuación (3.39), con la certeza que la solución discreta converge al problema continuo, estableclda por el teorema anterior; el siguiente paso ahora es aproximar el campo de· velocidades por funciones polinómicas que satisfagan los teoremas de convergencia y además que séan funciones que tengan derivada y que séan cuadráticamente Integrables, estas funciones son construidas en el siguiente ...

CAPITULO CUATRO

# FORMULACION EN TERMINOS DE **ELEMENTO FINITO**

a North Alban

 $\mathcal{A}^{\text{reg}}_{\mathcal{A}}$  ,  $\mathcal{A}^{\text{reg}}_{\mathcal{A}}$ 

أرويهم والترابيع والأمراط والمعاقبة والمقاتلة والمتوا

ing Kabupatèn Bangungan بالراهدات اختصاده لأداك مذكرا يؤتين

 $\mathcal{L} \rightarrow 0$ 

tri Ba

35

(Q) 网络拉丁 医原子 电视频系统 的复数表面

Sports.

erika
#### **INTRODUCCION**

Ahora se procede a construir los espacios de Elemento Finito para la solución de la ecuación de Stokes, así como el desarrollo de los algoritmos numéricos para posteriormente ser codificados en computadora. El método de elemto finito es una técnica para aproximar la solución a una ecuación diferencial con valores iniciales v/o de frontera. El procedimiento es dividir el dominio de solución, en pequeñas regiones de forma conveniente, como triángulos o poligonos. Sobre cada elemento se especifican coordenadas de los puntos nodales, y la ecuación diferencial es entonces aproximada.En la ecuación diferencial original es estos puntos entonces transformada en una nueva ecuación discreta de elemento finito, la cual gobierna sobre cada elemento de la partición del dominio; ésta ecuación local es entonces acoplada al sistema global, produciendo un sistema algebraico. Los valores nodales de la variable dependiente son determinados por la solución de éste sistema.

#### **ESPACIO DISCRETO**

La aproximación de los espacios será interna, ésta aproximación se define como sigue:

**DEFINICION** 

Sea V una familia de espacios vectoriales de dimensión finita con parâmetro h «  $R^m$  tal que

 $11 - V h - V_0 < V$  $. (4.1)$ 

2).- Sea  $v_n \in V_n$ ,  $v_n \longrightarrow v$  en V cuando h  $\longrightarrow 0$  (4.2)

Entre las aproximaciones internas se encuentran los siguientes métodos: Rayleigh-Ritz (Zienkiewicz [37]  $p.p.244 - 249$  ). Bubnov-Galerkin (Reddy [29] p.p 289-296), Petrov-Galerkin (Reddy [29] p.p. 297-302), Kantorovitch (Reddy [29] p.p. 306-314), Trefftz (Reddy [29] p.p. 315-319 ) y por supuesto la de Elemento Finito (Baker [4] p.p 21-82). Además el método del Elemento Finito difiere de los métodos tradicionales en dos aspectos. Primero, las funciones de aproximación son polinomios algebraicos que son desarrollados usando las ideas en la teoria de interpolación. Segundo, las

funciones de aproximación son desarolladas en cada sub-dominio del dominio dado. Estos sub-dominios son llamados Elementos Finitos, son geometricamente simples, y permiten una construcción sistemática de las funciones de aproximación.

### **TRIANGULACION**

Sea  $\Omega$  un polígono acotado y abiento en  $\mathbb{R}^2$ , y considere sobre esta región el siguiente conjunto  $\mathcal{I}_h$  que consiste de una familia finita de triangulos, llamados elementos finitos geométricos, con las siguientes propiedades:

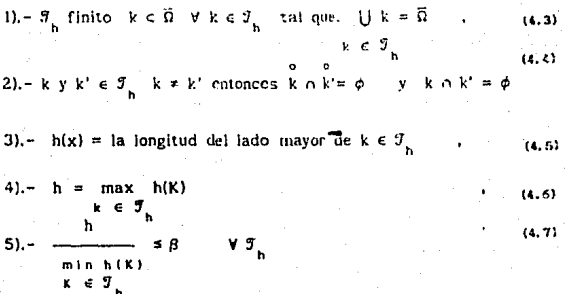

En este caso  $\beta$ = h/(min h(k)ik e  $\beta_{\mu}$ ). Graficamente  $\Omega$  está particionada como se muestra en la fig. (4.1):

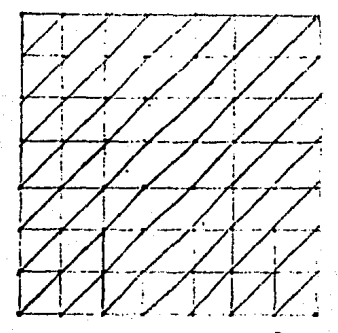

fig. (4.1) partición de la región il

#### DEFINICION DE ELEMENTO FINITO

A  $\mathcal{T}_h$  asociaremos el espacio V, de la forma siguiente (véase Alduncin y Carrera [2] y Glowinski [10] ): Considere el conjunto de todos los vértices de la partición o triangulación 5 definido como:

$$
N_{h} = \{P_{2}, \dots, P_{m}\} \tag{4.8}
$$

será llamado el conjunto de punto nodales de la triangulación. Se define el elemento finito geometrico K como:

 $K = \{(x, y) \in \mathbb{R} \mid 0 \le x \le 1, 0 \le y \le 1 - x\}$  $(4.9)$ Su correspondiente espacio local de elemento finito (P;) como:

$$
P_{\mathbf{K}}^{\perp} = \{ P: \hat{\mathbf{K}} \longrightarrow \mathbb{R} \mid P(\mathbf{x}, \mathbf{y}) = \alpha + \beta \mathbf{x} + \gamma \mathbf{y} \}
$$
 (4.10)

y el conjunto de grados de libertad local  $(\Sigma_c^*)$ , como :

$$
\Sigma_{\tilde{E}} = \{ \phi_1 \in \mathcal{L} \mid \{ P_{\tilde{E}}, R \} \mid \phi_{\tilde{k}}(w_1^{\sigma}) = w_1^{\sigma} (\phi_{\tilde{k}}^{\sigma}) = \delta_{1k}, 1 \leq i \leq j \},
$$
 (4.11)

$$
\text{con} \{w_i^e\}^3 \quad \text{tal} \quad \text{que} \quad w_i^e \in P_k^* \qquad , \qquad ... \quad (*)
$$

El conjunto R expresa la forma geometrica del "elemento finito" figura (4.2); el conjunto P; expresa el polinómio que esta definido en el conjunto K en este caso corresponde a un polinómio lineal en "x" y "y"; el conjunto  $\Sigma_{\widehat{E}}^*$  expresa cuantas funciones polinómicas pueden ser definidas en K en este caso tres polinómios solamente sequences and index with the in-

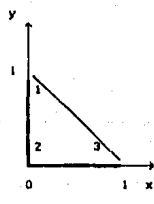

fig(4.2) Elemento finito geométrico de referencia con 3 grados de libertad Estas funciones se construyen siguiendo los pasos dados en (4.9);

las funciones de interpolación quedan establecidas como:

con:

$$
P_{\gamma}(x, y) = \sum_{k=1}^{n} w_{k}^{\alpha} \phi_{k}^{\beta}(x, y)
$$
 (4.15) (4.15)

estas funciones son derivables e integrantis sobre cada tritangulo por lo tanto tenemos.

$$
V_{\mathfrak{h}} = \left\{ P_{\mathfrak{g}} \right\}_{\mathfrak{g} \in \mathfrak{h}}^{\mathfrak{h}} \subset H^1(\Omega) = V \tag{4.16}
$$

Por lo tanto esta es una aproximación interna.  $\frac{1}{2}$   $\frac{1}{2}$ 

h

Ahora se aproximará el campo de velocidades por cada elemento "-" como fue encontrado en 14 - i nara cada componente:

 $X^c \overset{\text{def}}{\mathbf{U}} = \cdot \zeta^0$ 

$$
\mathbf{u} = \sum_{i=1}^{n} u_i^{\alpha_i} \mathbf{v}^i
$$
\n
$$
= \sum_{i=1}^{n} u_i^{\alpha_i} \mathbf{v}^i
$$
\n
$$
= \sum_{i=1}^{n} u_i^{\alpha_i} \mathbf{v}^i
$$
\n
$$
= \sum_{i=1}^{n} u_i^{\alpha_i} \mathbf{v}^i
$$
\n
$$
= \sum_{i=1}^{n} u_i^{\alpha_i} \mathbf{v}^i
$$
\n
$$
= \sum_{i=1}^{n} u_i^{\alpha_i} \mathbf{v}^i
$$

Substituyendo (4.11) en (3.26) se encuentra:

 $\kappa^{\epsilon}$ 

Donde

$$
\left[\begin{array}{c} \left[\begin{array}{c}R^{11\alpha}\\R^{12\alpha}\end{array}\right]\end{array}\right]\left[\begin{array}{c}R^{14\alpha}\\R^{22\alpha}\end{array}\right]\end{array}\right]
$$

39

 $(4.19)$ 

(Side)

$$
\begin{bmatrix} 1 & 1 \\ 1 & 1 \end{bmatrix} \qquad \begin{bmatrix} 1 & 1 \\ 1 & 1 \end{bmatrix} \qquad (4.20)
$$
  
están definidos como:  

$$
\begin{bmatrix} 1^{11e} \\ k^{22e} \end{bmatrix} = \begin{bmatrix} \frac{1}{R} + \gamma \end{bmatrix} \begin{bmatrix} 5^{11e} \\ 5^{22e} \end{bmatrix} + \frac{1}{R} \begin{bmatrix} 5^{22e} \\ 5^{11e} \end{bmatrix} \qquad (4.21)
$$
  

$$
\begin{bmatrix} 1^{12e} \\ k^{12e} \end{bmatrix} = \begin{bmatrix} 5^{12e} \\ 5^{12e} \end{bmatrix} \qquad (4.22)
$$

 $u^* = \left[\left[\begin{array}{c} u^* \\ \vdots \\ \vdots \\ \vdots \\ \vdots \\ \vdots \\ \vdots \end{array}\right]\right] \quad ; \quad t^* = \left[\left[\begin{array}{c} r^{1*} \\ \vdots \\ \vdots \\ \vdots \\ \vdots \\ \vdots \\ \vdots \\ \vdots \end{array}\right]\right]$ 

y cada término esta dado por:

estos

$$
S_{ij}^{11\sigma} = \int_{\Omega} \frac{\partial \phi}{\partial x} \frac{\partial \phi}{\partial x} \hat{\sigma}_{x}^{0} d\Omega^{\sigma} \qquad ; \qquad S_{ij}^{12\sigma} = \int_{\Omega} \frac{\partial \phi}{\partial x} \hat{\sigma}_{ij} \frac{\partial \phi}{\partial y} \, d\Omega^{\sigma} \qquad , \qquad (4.25)
$$

$$
S_{1j}^{22e} = \int_{\Omega} \frac{\partial a_{j}^{e} \partial \phi_{j}^{e}}{\partial y^{j}} d\Omega^{e} d\Omega^{e}
$$
\n
$$
F_{1}^{1e} = \int_{\Omega} b_{\psi}^{e} \phi_{j}^{e} d\Omega^{e} + \oint_{\partial \Omega} t_{\psi} \phi_{j}^{e} d\partial \Omega^{e} - \sum_{i=n+1}^{N} K_{i,j}^{11} u_{j}^{x} - \sum_{i=n+1}^{N} K_{i,j}^{12} u_{j}^{y}, \qquad (4, \pi)
$$

$$
F_1^{2n} = \int_{\Omega} b_n^* \phi_1^n d\Omega^n + \oint_{\partial \Omega} t_n \phi_1^n d\partial \Omega^n - \sum_{i=n+1}^{n} K_{i,j}^{2i} u_i^n - \sum_{i=n+1}^{n} K_{i,j}^{2i} u_j^n, \qquad (4.28)
$$

Esta matriz es simétrica y definida positiva, (Reddy (29).

O también, en términos de la formulación variacional para un elemento finito geometrico  $\Omega^{\text{e}}$ , tenemos:

$$
B_{\alpha}(v_{\alpha}^{\prime},u_{\alpha}) = \ell_{\alpha}(v_{\alpha})
$$
 (a.29)

donde cada término está dado como:

$$
B_a(\phi_1^{\alpha}, \phi_1^{\alpha}) = K_{1,j}^{\alpha} \qquad \qquad y \qquad \qquad \xi_a(v_a) = F_1^{\alpha} \ , \tag{6.30}
$$

Luego la formulación variacional global es la suma de las formulaciones variacionales locales:

$$
B(u_{n'}v_{n}) - \ell(v_{n}) = \sum_{\alpha=1}^{n} \left[ B_{\alpha}(u_{\alpha},v_{\alpha}) - \ell(v_{\alpha}) \right] = 0, \qquad (4.31)
$$

Por lo tanto la ecuación (4.12) toma la forma:

$$
\sum_{\alpha=1}^{E} \left[ K^{\alpha} \right] = \sum_{\alpha=1}^{E} \tilde{f}^{\alpha} \tag{4.32}
$$

Y la matriz global total queda expresada como:

$$
\begin{bmatrix} \kappa^{11} & \kappa^{12} \\ \kappa^{21} & \kappa^{22} \end{bmatrix} \begin{bmatrix} \vec{u} \\ \vec{v} \end{bmatrix} = \begin{bmatrix} \vec{r} \\ \vec{r} \\ \vec{v} \end{bmatrix} \quad , \quad (4.33)
$$

las sub-matrices  $K^{11}$ ,  $K^{12}$ ,  $K^{21}$ ,  $K^{22}$ , son de dimension NxN, por lo tanto la matriz giobal es de dimensión 2Nx2N, donde N es el número de puntos nodales para el campo de velocidades.

La evaluación de los términos del (4.25-4.28), con avuda de las relaciónes (4.13) y (4.14), las matrices quedan expresadas como:

$$
\mathcal{E}_{13}^{11\alpha} = \frac{1}{4A} \left[ \left( \frac{1}{B} + \gamma \right) \beta_1^{\alpha} \beta_3^{\alpha} + \mu \gamma_1^{\alpha} \gamma_3^{\alpha} \right] \qquad , \qquad (6.34)
$$

$$
K_{13}^{22\alpha} = \frac{1}{4A} \left[ \left( \frac{1}{R} + \gamma \right) \gamma_1^{\alpha} \gamma_3^{\alpha} + \mu \beta_1^{\alpha} \beta_3^{\alpha} \right] \tag{4.35}
$$

 $(4.36)$ 

 $K_{11}^{12a} = \frac{1}{4a} \left[ \theta_1^a \gamma_1^a \right]$ 

Donde "n" el el número de Reynolds y "z" es el parámetro de "penalty". En este capitulo se ha dado la metodologia o técnica de construcción de las funciones de interpolación para aproximar el campo de velocidades, metodología conocida con el nombre de "Elemento Finito". Se ha transformado la ecuación diferencial parcial a un problema simplemente algebraico, el objetivo central ahora es construir un programa de cómputo que realice la construcción de la matriz automáticamente; conforme la dimensión de esta matriz sea mayor, mejor será la aproximación al caso continuo,

el programa está explicado en el apéndice 1, el siguiente capitulo muestra los resultados encontrados con este programa.

لاستملكت an<br>Sin an A

and a state

#### CAPITULO CINCO -

alla grovati a 1919.<br>Aleman vengo referencije tije spala i nemac

s D

# ANALISIS DE RESULTADOS

ing. Harry Ba

43

and with a common and any

ų,

 $\mathbf{r}_i$ 

n sin sanaks

#### INTRODUCCION

El modelo computacional fue desarrollado Inicialmente para resolver la ecuación de Polsson con diferentes valores a la frontera y diferentes funciones de prueba. Se procedió a buscar diferentes algoritmos, que intenta resolver el problema de Stokes, siempre basados estos en el algoritmo de Dirichlet de donde se analizaban los resultados numéricos encontrados y se comparaban con el modelo físico. Se usó el algoritmo de "Penalty", éste ultimo no utiliza el algoritmo de Dlrichlet pero conservaba una estructura similar al anterior. Inicialmente se presentan algunos resultados matemáticos como: numeración de los nodos de la malla así como de sus elementos, se presenta la estructura de la matriz de Stokes para diferentes numeraciones de malla; enseguida se discute y explican las gráficas de) campo de velocidades asl como la presión para los problemas flslcos estudiados en este trabajo. Enseguida se discute el comportamiento del flujo en una cavidad cuadrada con diferentes fuerzas de cuerpo aplicadas a la cavidad en diferentes direcciones y con diferentes valores. finalmente se estudia el comportamiento del flujo en la cavidad cuadrada con diferentes números de Reynolds.

#### MODELO FISICO 1

#### FLUJO EN UN POZO CUADRADO BIDIMENSIONAL

El primer problema analizado corresponde flsicamente al flujo laminar de un fluido en una cavidad cuadrada, con coeficiente de viscosidad  $\mu = 0.001$ ; la descripción fue dada en el capitulo 2. El modelo matemático y lineal correspondiente esta dado por las ecuaciones (2.14) con condiciones a la frontera (2.151. La fig.(5.1) muestra la partición por elemento finito de la región en donde se mueve el fluido asl como la numeración de los elementos:

 $\mathbf{R}$  $\bullet$  $\ddot{\phantom{a}}$  $\bullet$  $\overline{1}$ tes οì  $\ddot{\phantom{a}}$ ъù. m.  $\overline{\mathbf{u}}$ 15.3  $\overline{\mathbf{u}}$  $0.6$  $\alpha$ ە دى  $\mathbf{u}$ u t ū n.  $\overline{u}$  $\overline{u}$  $\overline{B}$  $\overline{11}$  $\overline{11}$ रस  $\overline{1}$ ้เรา آداد  $\ddot{\mathbf{a}}$ 141 ıŵ o٠ 146  $\overline{1}$  $\overline{1}$ u.  $\overline{u}$  $\overline{u}$  $4 +$ ر دا .<br>Its m u.  $\ddotsc$ ۱u٠  $\ddot{\phantom{a}}$ res s ta.  $\cdots$ **uL**  $\mathbf{u}$ u۵, m ١u ٠. īщ 124

fig.(5.1) partición de la región de interes

Antes de pasar a los resultados flslcos se analizan algunos aspectos matemáticos, como son la numeración de la malla, en Ja fig.(S.2) se muestra la númeraclón siguiendo un algoritmo de espiral. la matriz resultante se muestra en la flg. {5.3) de banda de la matriz crece conforme ta partición de la malla es más grande; ahora utilizando otra numeración diferente fig. (5.4) para ésta numeración se encuentra la siguiente matriz fig. {5.Sl: Como es mostrado en esta última matriz el ancho de banda disminuye, y es un echo que la numeración de los nodos de la partición esten relacionados directamente con el ancho de banda de la matriz, el ancho de banda de la matriz es entonces definido como la minima diferencia que existe entre dos nodos contiguos.<br>Los datos necesarios para arrancar el programa son básicamente dos:<br>primero la partición de la malla y segundo los valores a existe entre dos nodos contiguos.

Los datos necesarios para arrancar el programa son básicamente dos: primero la partición de la malla y segundo los valores a la frontera estos son mostrados en la fig. (5.6):

45

....

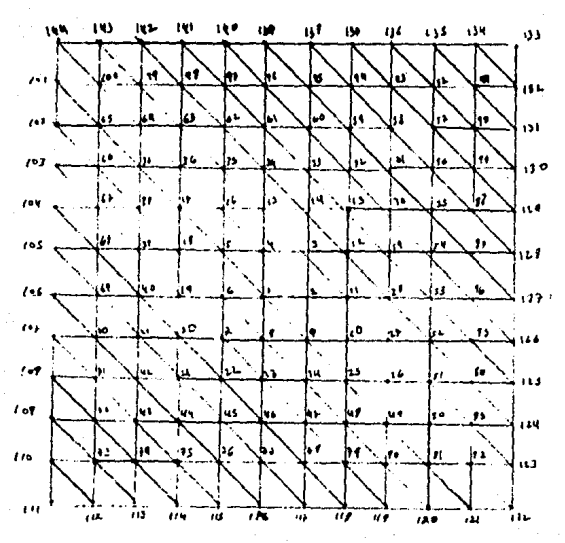

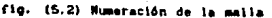

计断路等等网络破坏部计算机将破坏特别问时将特别的经时的时间的确切断的过去式和过去分词 计将的复数分列共数据的网络特别地面的地位的对称的和特别的特别性的特性分析与一个 " 网络法发生分析法的男务分析计划的法律法律法律的法律的关系 计划线 的复数医神经神经系统的 计数字机 化分子 化对称化 化化学机构化 化分析法 计数字机 网络帕斯内特河帕特德纳特阿拉伯 计可列码网络数据网络数据网络数据 机碱化物 网络树树树树科桃树树树 机相对性对称计时除伸时 医骨折的 ٠ 经投资的公司 计可进位化的 机的分块的过去式和过去分词 医动脉细胞 网络神经 地面被物种医动物震动的英国的相称的特别的时候的社网的特别的的 网络帕尔特特特共和国 化氯甲基甲基苯乙酰胺 化甲氧化二甲基甲基甲基 的网络帕斯特别法阿阿特特特鲁特斯尔特拉特特劳特拉特斯特拉特普特拉特 网络拉斯帕姆法科斯帕姆帕姆姆帕姆 等等的有种种种种物种种种种植物 机油和时间特殊特别指标的过去式和过去分词 化机械物机机构的机构物 医膀胱肌 的机物的抽物扩充计断续转换的物物特种分析分析特别的物件 计数据检测 用一 到"小儿",一个小儿的情绪,一个小儿,小儿,小儿吃了,小儿,一个时候就是我的孩子,我的母亲就是我的女孩的女孩的女孩的女孩的女孩的女孩, 物打算加特特特特种的影响特种和现在分词地带被被对的特种症状相似的一身 很快打印的过程发现和脑膜的细胞的物质的过程的功能的特殊的时候的时候,比 特种植物植物植物的名词复数对树脂特别的植物种种的特种特种植物植物 特别和特别性的特殊的物质的物种和特征的复数形式使物的特殊的特殊性 特許分析的特別的特殊的机构的特殊的计划的机构的特殊的特殊的特殊的 特网网领袖的特别的被对的被胡利将他做的机会被拉到好的打掉他们相当的。 "一下三,一下三下三 物种叶的新民经种的种种种种种种植植物的植物植物植物和植物植物植物 特得特殊的名词复数的英格兰的时间的现在分词形式 非机能性的复数形式 机形 转移相转移的到2位的前缀的用机转移的特种的前针的结构的物体的形成的后 ·机敏机的背桥计特殊与传统形式依法形式机构计划可将形式形式形式 .特别的神经的创建的物种植物种种植物种植物种植物植物的植物种植物种植物 . 英国票吨约用以转换利润的债券按约用的折旧计算将折扣的付款 10.5 m .单叶色叶叶黄连细胞植物种种植物种种植物植物植物植物植物植物植物 机发射和可得引伸的地方和处理时间的超微的护柱的电体的机时分的 她她对声称的神话的情绪在明白的最后对她对对她只对他发现的眼前的时候, 知趣所知经验对的特别帮助他超越有趣的对称随着打破的情况控练的感觉。 那种红色的植物的植叶的同分分析与其花种类的特种的种种类种种种 (机机材能和自动体能使组织的特别用的对对对对对对对的特别的形式 ĭ : į ij į ĩ î Ŕ

> flg. (5.3) Matrix de Stokes

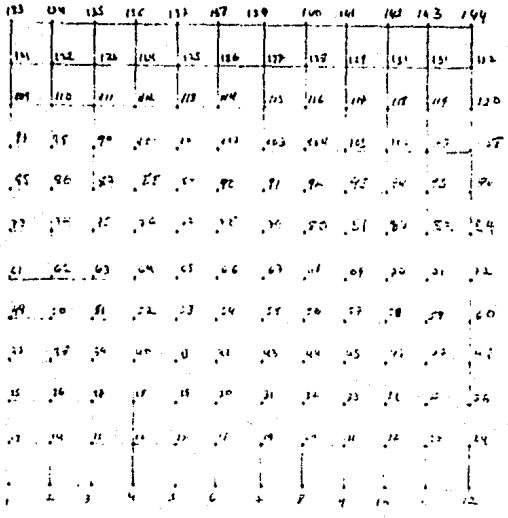

A.

地名波马特尔 机公司计算机公司计算机 计数据系统 医机能后的性格 计设计化 机凹块分析分类化分析分类分析的最低分类分析的现象分析分析 医 地分的化的的现在分词发电化光光度长起伏的幻幻幻幻幻的幻幻的幻觉的 医特尔特氏性贫穷的特别的特征性病毒性性精神性的病毒关节的发育的病毒的 我所以为我们对你自己和我们们的特别的是为其我们的自己的关系和我和我们 地名美国特拉特阿拉特特 地名德国拉特拉特拉特拉特拉特拉特拉特 医神经性 神経無難地 化五十三十四 医异体的复数形式 计无效性 医心理性 法禁止的债务的公司法律的关税的 网络法律法律的前缀法律法律法律法律法律 化分位光谱 化特拉合性异位化分子异构体白细胞光细胞白细胞发明细胞肿 为沙民名的和钱纳通法公司和优格的机构为为为公共公司和国际的公共义量 种外界过剩的时候中的机构发展的时间种时的地时的发现和精神特别的过去式和过去分词 计二进制 地名特鲁特拉特尔加尔特特特 计算法分析 医牙关性脑膜炎 医腹膜神经病的 相对的的复数分类化体的过去式和过去分词使用的复数形式使用的过去式和过去分词 网络阿尔比亚 网络美国新西兰美国新西兰美国新西兰美国新西兰 海門武装武装記念民族海洋地址航程系统常装武装记录秘密海的民族系 经预计预计 医阿尔比尔氏综合征 医阿尔比特氏试验检尿道检尿病 医阿尔比尔氏征 计区域计算机 医无特征性的 医血管过敏性 医血管性 计数据 医特拉氏结核 医水杨酸 医阿尔伯氏试验检尿病性尿病 医阿尔伯氏试验检尿病 马拉尔加拉河关 地间海区 苏阳氏相比细胞的第三人称单数发酵者的分裂口 再防公司准确的证明的复数的可能按照对的第三人称单数经经按公司公司 **HARROZHAB28X8** 法国教会法律的纪录对研究为研究的研究所指示的过程行为实验证书的说明 电方发发的过去式和过去分词 计技术打扰 医特劳地球性性神经炎 医乳头状的 化分类分类分类分类分类 网络特拉特特鲁特 医抗原性 医抗原性 1.针对其他优势当时被对的特效的确约对这种特殊的相似的被认真的成分的发展。 "这里的公共的时代的公共的复数形式的复数形式的复数形式 医抗抗菌素 1的文化价格长的文字的结构文化记载台的记录其中的名称化的文化认同 【我的口味公路和和的男子我的好的呢?】\$P\$我的时候的时候就会好好!? 计算机网络网络多分类网络多分类属分类公司的复数形式分类属 *Y REERRYSHARD* 计设计 计打印数据计算符号 ł 化分发性 医血管性贫血 医血管性贫血病 ■女女女の女女女女女女女女女 ï 计计算 医黄蓍属 机器 **MAN 42**  $\epsilon$ Ta<br>Co  $\overline{\phantom{a}}$ 

> Fig. (S.S) Natriz de Stokes

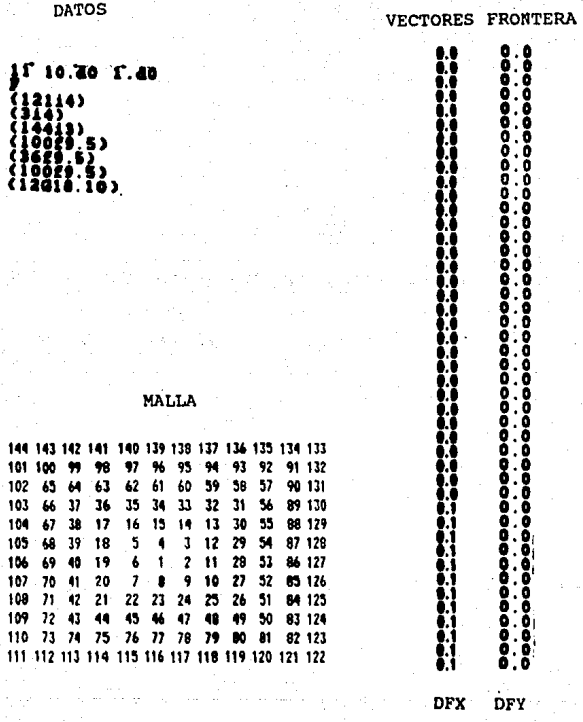

**I** 

102

 $105$ <br> $106$ <br> $107$ <br> $108$ <br> $108$ 

fig. (5.6) Datos de entrada y vectores frontera.

En la referente a las variables flslcas tenemos los siguientes resultados para una velocidad de la placa de 0.1 y una viscosidad -. del fluida de O.OJ. La solución discreta para el campo de velocidades está descrita en las figuras (5.1-5.41. Se ha supuesto inicialmente que las fuerzas de cuerpo son cero, posteriormente se analizará el caso en que estas fuerzas son distitas de cero. Esta primera solución muestra que el algoritmo numérico es estable en lo referente a la partición de la malla. En la parte superior de la cavidad solo hay velocidad horizontal del flujo, y aumenta conforme se aproxima a Ja placa. en la parte inferior y lateral (izquierda y derecha de la cavidad) la velocidad del flujo disminuye conforme se aproxima a la frontera de la eavidad, este evento esta de acuerdo con el hecho experimental establecido de que un fluido se adhiere y alcanza la velocidad del contorno. el hecho de que el la velocidad del flujo disminuya conforme se aproxima a la parte cental superior está explicado con la conservación del momento angular y también de Jos efectos de la viscosidad del fluido, Otra de las caracterlsticas de los resultados numéricos para el campo de velocidades es: la total simetrla del flujo respecto a una linea vertical que pasa por el centro de la cavidad (para bajas velocidades). Respecto a las lineas de flujo estas son solución de la ecuación diferencial

 $\vec{5}(t) = V(\vec{5}(t),t)$  (5.1)  $\vec{x}(t) = \vec{x}(t)$  (5.2)

basta con resolver esta ecuación diferencial para encontrar las Hneas de flujo, aqul solamente mostramos los resultados encontrados por Hughes [18] fig [5.6], en las cuales se muestra un campo vectorial simétrico y unas lineas de flujo simétricas.

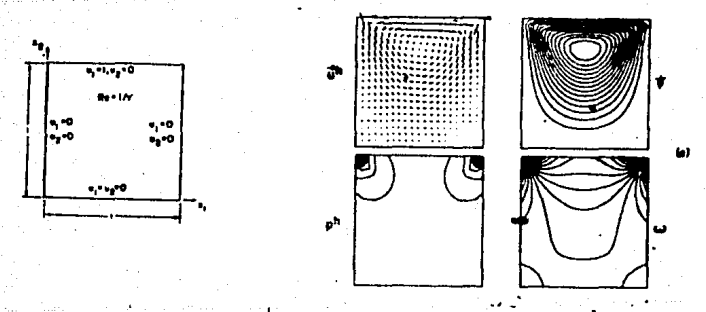

"" we S. 6; Driven cavity flow steady state asketions, finite element penalty algorithm using  $\{V_i^*\}$  Hughes et al. (1979).

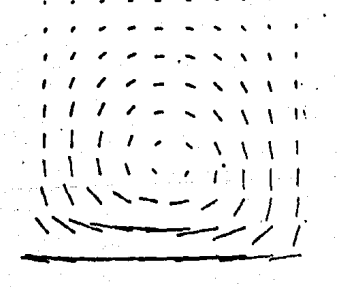

an du

01101-012

 $\cdot$ 

ndemore and h a prop! N = 100' NETE = 242'<br>Distalary day commo de nate: reception of the property of the more **BROTAGE** 

8

 $\ddot{\phantom{1}}$  $\mathbf{r}$ . ۰  $\mathbf{z}^{\prime}=\mathbf{z}^{\prime}+\mathbf{z}^{\prime}\mathbf{v}^{\prime}\mathbf{v}^{\prime}+\mathbf{z}^{\prime}$ i t アフィーペ ベビルスト エレイ フィート くくいしし エレオ チメントマス キオチ **CELLINA VILLE** オキキキャー シテナトロ **ハ ヽヽヽーーーンノ / / /** \\\<del>\\\~~~~</del>~~~/

mundiolae.com principality, principality and the experiment of the constant<br>Distribución del casto de volocidades para el filojo en una covidad

Poblesh and no olding as helding be selected as the on una cavidad.<br>Bistribusia, and in O.Col, W'm 84, HELE'n 142

Bigirland and an aluft is stat seanslessive an example an una covidad

t

 $\ddot{\phantom{0}}$ 

and the second second

**CONTRACTOR** 

 $\angle$  1

"No = 3 Col 190 = 81 10010 = 4 col 1000 pages

A15-948

an Ha

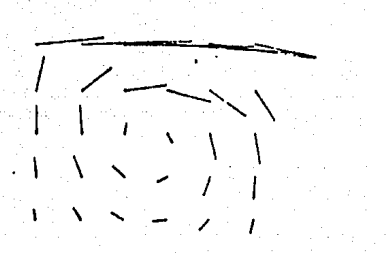

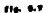

**CHECKS** 

Distribución del campo de velocidades para el flujo en una cavidad<br>equarada, con p = 0.001, N = 36, NTLE = 98.

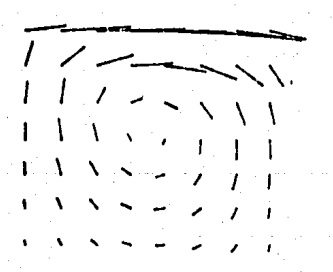

.<br>Distribución del caugo de velocidades para el fiujo en una cavidad.<br>cuadrade, con µ = 0.001, N = 66, HELE = 162.

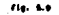

Fla. 6.10

 $\ddot{\phantom{a}}$ 

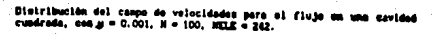

 $\begin{array}{c} \overbrace{\phantom{aaaa}}\phantom{\overbrace{\phantom{aaaa}}\phantom{\overbrace{\phantom{aaaa}}}}\phantom{\overbrace{\phantom{aaaa}}\phantom{\overbrace{\phantom{aaaa}}}}\phantom{\overbrace{\phantom{aaaa}}\phantom{\overbrace{\phantom{aaaa}}}}\phantom{\overbrace{\phantom{aaaa}}\phantom{\overbrace{\phantom{aaaa}}}}\phantom{\overbrace{\phantom{aaaa}}\phantom{\overbrace{\phantom{aaaa}}}}\phantom{\overbrace{\phantom{aaaa}}\phantom{\overbrace{\phantom{aaaa}}}}\phantom{\overbrace{\phantom{aaaa}}\phantom{\overbrace{\phantom{aaaa}}}}\phantom{\overbrace{\phantom{aaaa}}\phantom{\overbrace{\phantom{aaaa}}}}$ 

 $\overline{z}$ 

**R** 

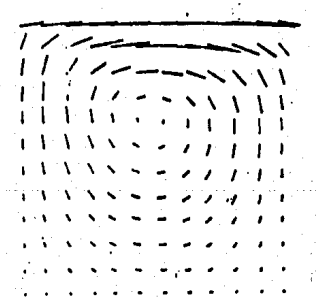

Distribución del caspo de velocidades para el flujo en una cavidad<br>cuadrada, con µ = 0.051, N = 146, NELE = 339.

Para realizar el cálculo de la presión hay que recordar que está dada como:

 $\pi = -\lambda \nabla \cdot \vec{u}$  (5.1)

lo que implica que donde exista un mayor cambio en la velocidad existirá una menor presión que en principio es negativa, resultado que está de acuerdo con el teorema de '"Bernoulli". En este punto cabe mencionar que el método produce presiones negativas pero las gráficas de la presión pueden ser interpretadas fácilmente.

Para realizar el cálculo de la divergencia del campo de velocidades, se usó una rutina de la biblioteca del "IMSL", que calcula derivadas parciales de funciones escalares, también hay que hacer notar que para éste cálculo es necesario incluir las condiciones a la frontera del campo de velocidades. En las figuras. (5.12-5.18) se muestran las curvas de nivel y las superficies generadas por el campo de velocidades cálculadas, la fig (5.12) muestra una aproximación muy mala del campo de presiones, la figuras (5.14, 5.16) la aproximación es mejor pero en estas gráficas se muestra dos puntos en donde la presión aumenta bruscamente, región que corresponde a las dos esquinas superiores de la cavidad. Sin embargo en la figura (5.18} la aproximación es mejor que las anteriores Interpolaciones, los dos puntos disminuyen significativamente de tamaño. En la parte superior la presión disminuye, y luego esta disminuye con mayor velocidad, zona en donde el fluido alcanza la velocidad del contorno, también existen dos zonas en donde la presión disminuye, y estas corresponde a las 2onas laterales. Como se observa de la anterior discusión para el cá.lculo de la presión esta se aproxima mejor cuando la partición de la malla es más fina, es decir cuando se tiene mayor información del campo de velocidades.

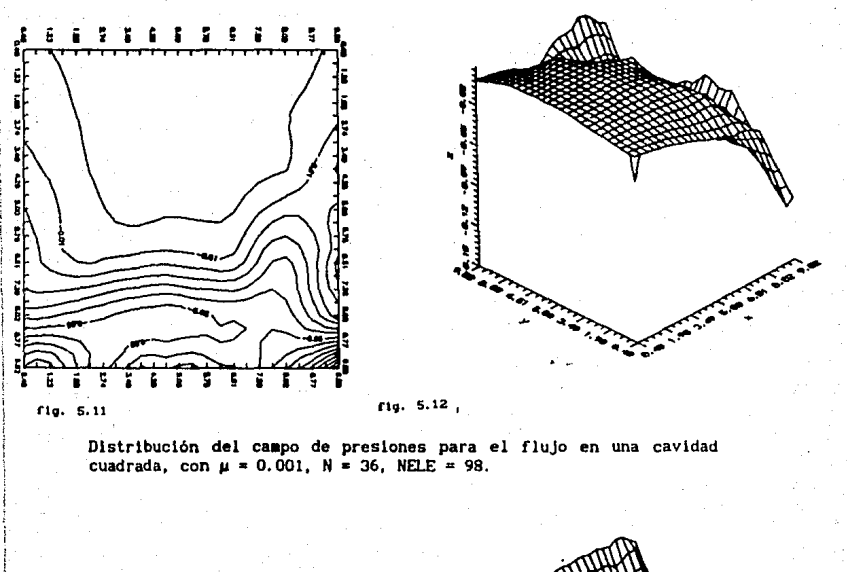

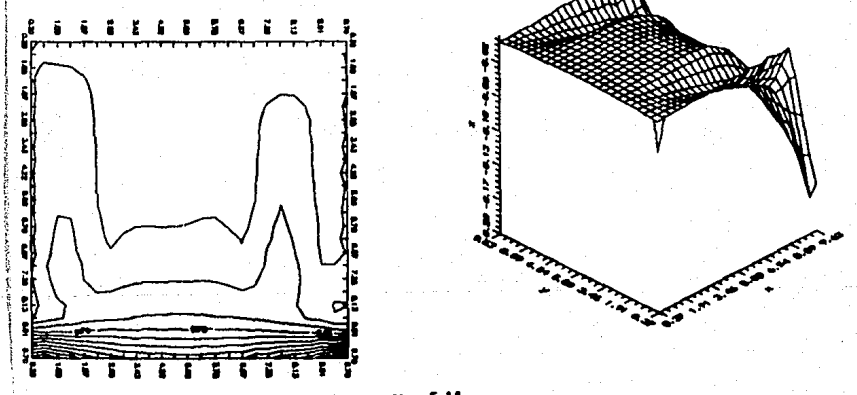

 $f1g. 5.13$ 

ړ)

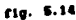

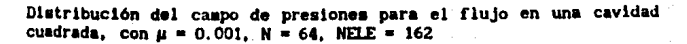

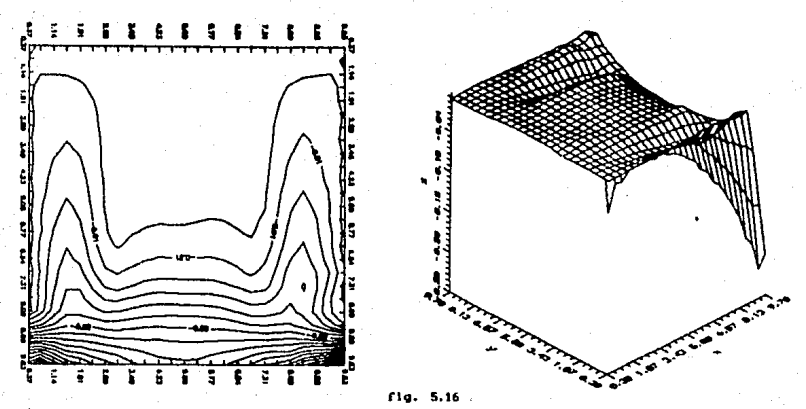

fig. 5.15

D1strlbucl6n del campo de presiones para el flujo en una cavidad cuadrada, con µ • O. 001, N • 100, NELE • 242.

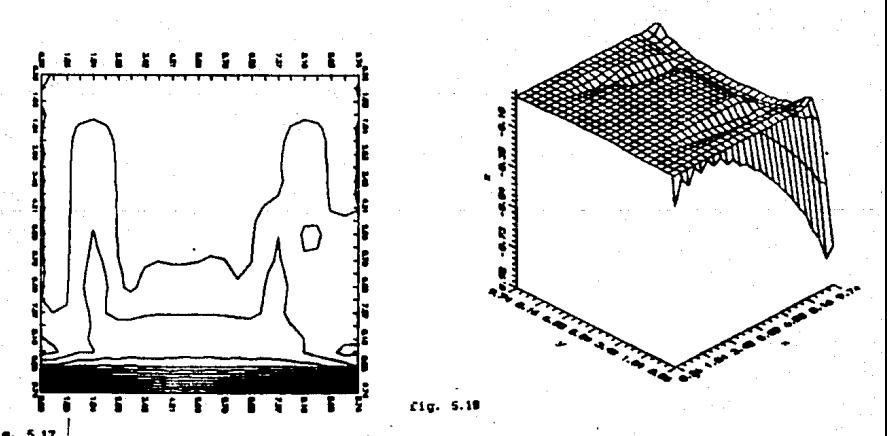

<sup>rig. 5.17</sup> Distribución del campo de presiones para el flujo en una cavidad<br>cuadrada, con  $\mu = 0.001$ , N = 144, NELE = 338.

En seguida se estudJ6 el comportamiento númerico del modelo cuando se aumenta la velocidad de la placa, las ílguras 15.19), (5.20) muestran el campo de velocidades para los casos de una velocidad de 0.9 y de 1.1, para un fluido viscoso de 0.001, se usó una partición de malla de IO X IO, estos resultados muestran que el flujo deja de ser simétrico, la velocidad es mayor en la parte derecha respecto a la Izquierda, esto se debe claramente a que la placa se mueve con mayor velocidad. Las gráficas de la presión figuras (5.22), (5.24) muestran que se corren hacia la parte derecha, el corrlmlento es mayor conforme la velocidad es mayor. Ahora la velocidad de la placa no puede ser muy alta porque el fenómeno deja de ser Hneal y la ecuación que se resolvlo es Jlneal.

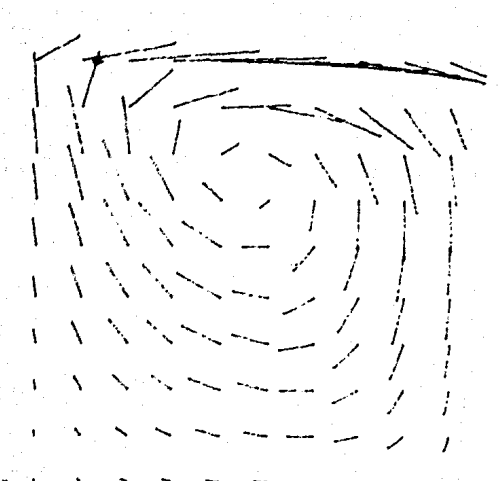

 $f1q.5.19$ 

Distribución del campo de velocidades para el flujo en una cavidad cuadrada, con  $\mu = 0.001$ ,  $N = 100$ , NELE = 242, v = 0.9.

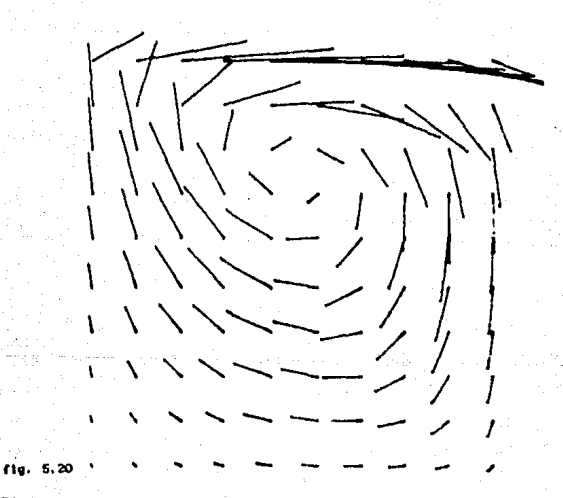

Distribución del campo de velocidades para el flujo en una cavidad, cuadrada, con  $\mu = 0.001$ ,  $N = 100$ , NELE = 242,  $v = 1.1$ .

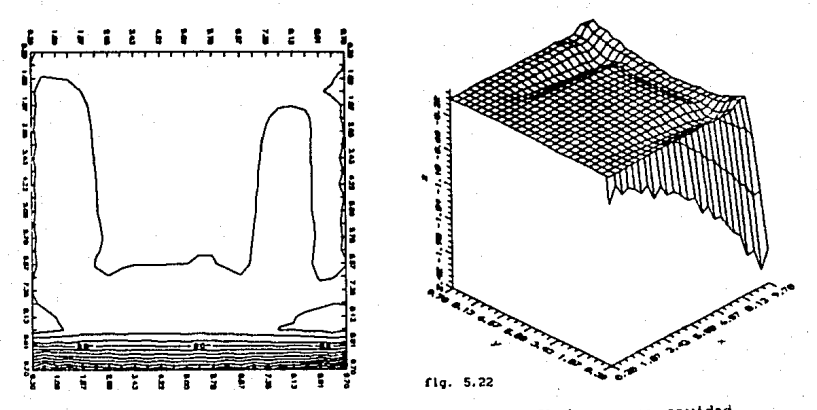

**nq. s. 21 Dlstrlbuc16n del campo de presiones para el flujo en una cavidad**  cuadrada, con µ = O. 001, N = 100, NELE = 242, v = 1. 1.

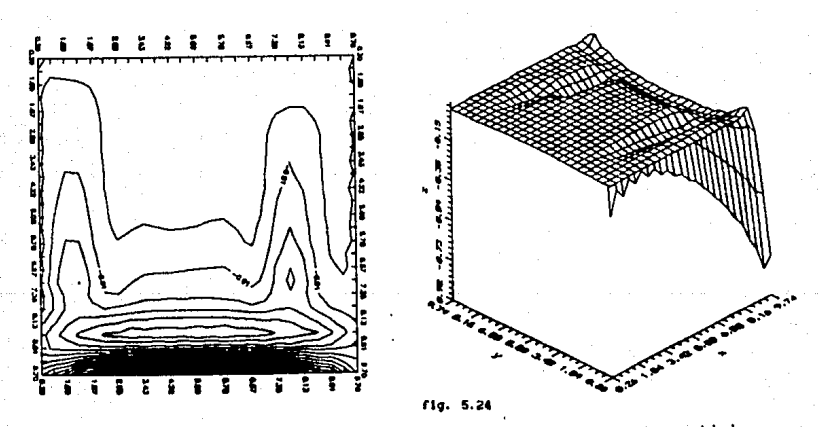

t19. 5•23 Distribución del campo de presiones para el flujo en una cavidad **cuadrado., con** *µ* = **O. 001. N • 100, NELE = 242,** *v* **• O. 9.** 

En seguida se estudio el comportamiento numérico del algoritmo computacional para diferentes íluidos viscoso, las figuras (5.25-5.27) muestran el campo de velocidades para fluidos con viscosidad de 0.001, 1.0, 10.0, conforme el fluido es más viscoso este se adlhere a la pared superior, en tanto que Ja parte inferior se mueve con menor velocidad, éste evento como ya fue mencionado anteriormente está de acuerdo con el hecho experimental de que el fluido se adhiere y alcanza la velocidad del contorno. Las gráficas de la presión se aprecian en las figuras (5.291, (S.31), (S.33), muestran el compor·tamlento de la presión, cuando el fluido es más viscoso las zonas laterales de la cavidad en donde la presión diminuye prácticamente desaparecen o estas estan atenuadas. Comparando estas tres gráficas se observa que la presión en el contorno que corresponde al movimento de Ja placa, el fluido que tiene mayor viscosidad tiene menor presión conparado con el fluido que tiene menor viscosidad.

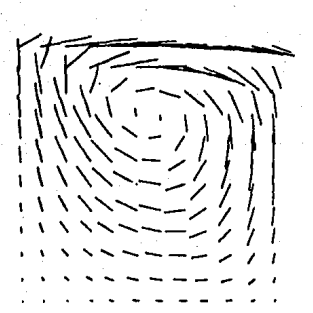

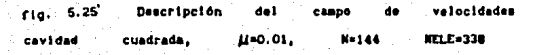

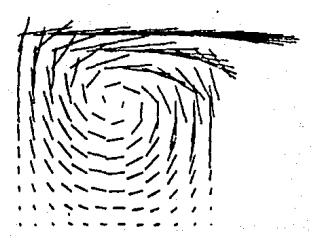

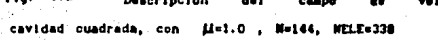

 $\overline{a}$ 

 $5.26$ **Cin** 

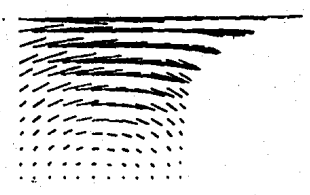

rig. 5. . 27 Descripción campo do cavidad cuadrada, con µ=10.0, N=144, NELE=338

velocidades

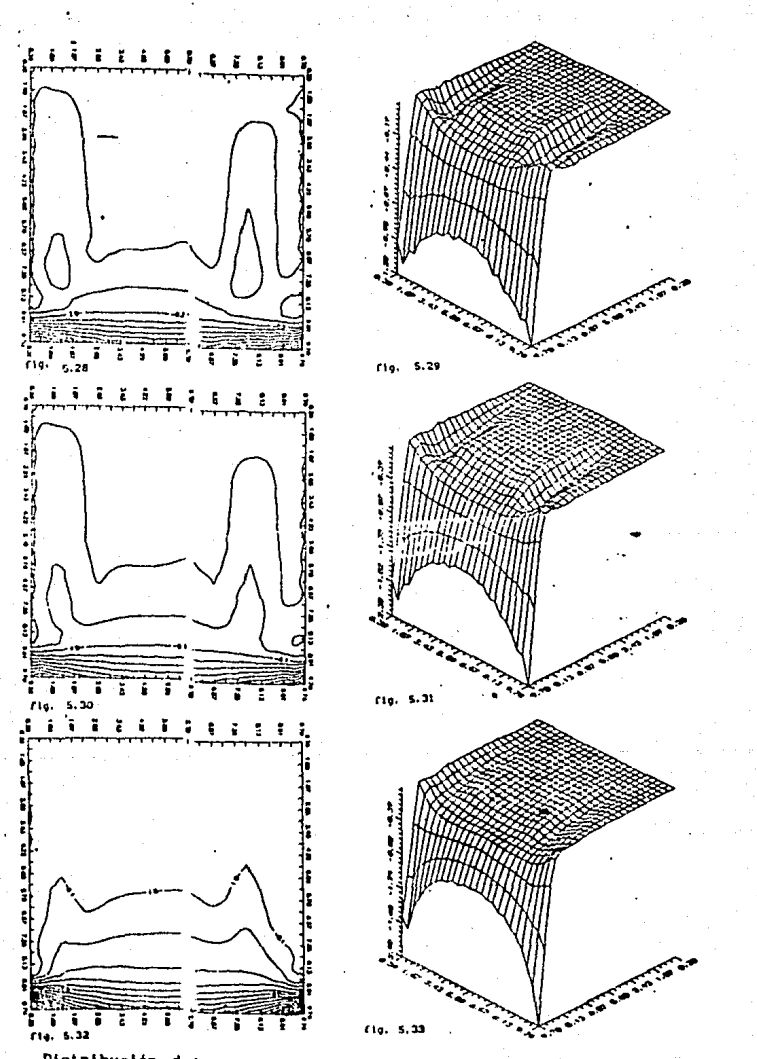

Distribución del campo de presiones para el flujo en una cavidad cuadrada, con  $\mu = 0.001$ , 0.01, 10.0 respectivamente,  $N = 100$ , NELE =  $338$ .

## MODELO FISICO II FLUJO EN UNA CAVIDAD CUADRADA CON DOS PLACAS Y DIFERENTES VALORES A LA FRONTERA

El algoritmo funcionó y fue probado inicialmente para el problema de flujo en una cavidad cuadrada. Ahora se trata de describir el campo de velocidades, así como la presión que se formará en una sección cuadrada, con dos placas tanto en la parte superior como en la parte inferior, como es mostrado en la isiguiente figura (5.34)

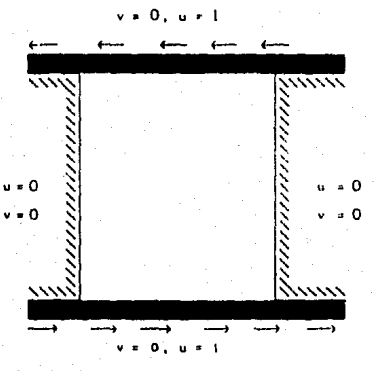

fig. (5.34) flujo en una cavidad rectangular

Este fenómeno físico, nuevamente, está modelado matemáticamente por la ecuación (2.14) suponiendo que la velocidad de las placas es pequeña, el fluido es incompresible con flujo plano lento y rotacional con geometria constante, con las siguientes condiciónes a la frontera:

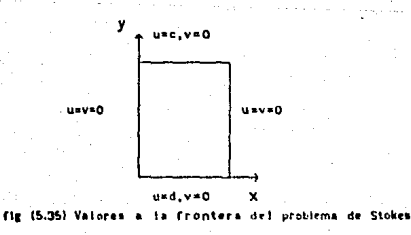

En términos de u y y quedan descritas por:

 $u(x,y) = c$  en  $y = 0$ .  $0 \le x \le 1$  $u(x,y) = 0$  en  $x = 0$ ,  $0 \le y \le 1$  $u(x,y) = 0$  en  $x = 1$ ,  $0 \le y \le 1$  $u(x,y) = d$  en  $y = 1$ ,  $0 \le x \le 1$  $v(x, y) = 0$  en  $y = 0$ ,  $0 \le x \le 1$  (5.1)  $v(x,y) = 0$  en  $x = 0$ ,  $0 \le y \le 1$  $v(x,y) = 0$  en  $x = 1$ ,  $0 \le y \le 1$  $v(x,y) = 0$  en  $y = 1$ ,  $0 \le x \le 1$ 

También en este caso las fuerzas de cuerpo han sido ignoradas, nuevamente, los resultados numéricos, mostrados en las fig. (5.36-5.39), la velocidad de ambas placas es de 0.1, en estas cuatro gráficas se muestra que el flujo es totalmente simetrico, cuando la velocidad de una de las placas aumenta (0.2) como es mostrado en las figuras (5.40-5.43) el flujo deja de ser simétrico y se mueve con mayor velocidad en la región en donde In placa tiene mayor velocidad, las figuras (S.44-5.47) muestran el comportamiento del flujo cuando la velocidad de una de las placas es mayor (0.5), las figuras (5.39), (5.43), (5.47) describen con mayor presición el comportamiento del flujo. Las gráficas del campo de presiones figuras (5.49) (5.51) (5.53) muestran claramente que las regiones en donde exite una mayor velocidad existe una menor presión, estas zonas corresponde a las regiones en donde se mueven las placas y a las reglones laterales (derecha e izquierda). En la figura (5.49) la gráfica de la presión es totalmente simétrica, esta simetria deja de existir en las figuras (5.51) y (5.53) pues corresponde a campos de velocidades no simétricos.

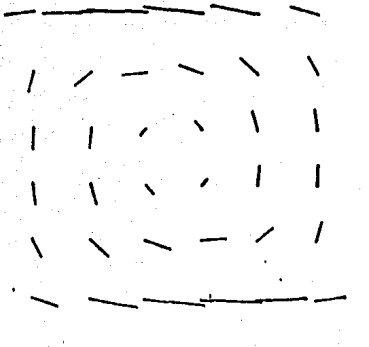

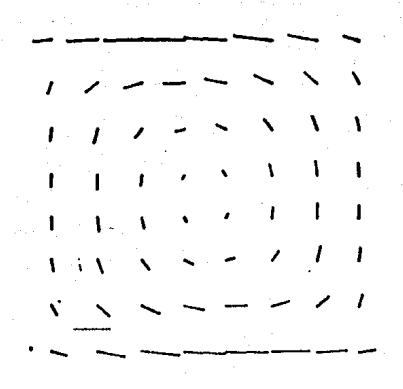

ria, 5.36 Descripción del campo .<br>Veiocidades :  $\bullet$ problems  $\mathbf{H}$ **Para** con (1-0.001, N-44, NELE=162

fig. 5.37 Descripción del campo de velocidades para el  $\mathbf{u}$ problems cen (1-0.001, N=100, MELE=242

 $\lambda$  $1 - 1 - 1 =$  $I = I = \frac{1}{2}$ - 17  $\mathbf{v}$  $\mathbf{r}$  $\mathbf{I}$  $\mathbf{1}=\mathbf{1}=\mathbf{1}=\mathbf{1}_{\mathbf{2}}=\mathbf{1}_{\mathbf{3}}=\mathbf{1}_{\mathbf{4}}=\mathbf{1}_{\mathbf{5}}=\mathbf{1}_{\mathbf{6}}$  $\mathbf{r}$  $\mathbf{I}$  $\mathbf{I}$  $1 - 1 - 1 - 1$  $\mathcal{A} \rightarrow \mathcal{A} \rightarrow \mathcal{A}$  $\mathbf{L}$  $\mathbf{I}$  $\mathbf{I}$  $\mathbf{A}$  $\mathbf{t}$  $\overline{ }$  $\mathbf{r}$ 

 $\bullet 1$ 

 $37001000$ 

fig. 6.30 Descripción del cas

con (1-0.001, N-144, NELE-130

**SAFA** 

volucidades

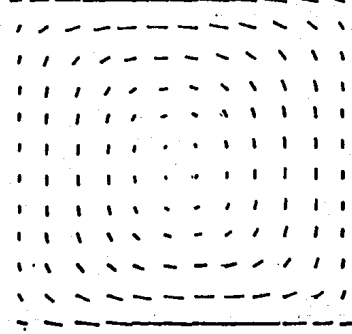

fig. 5.39

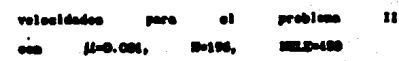

62

 $\mathbf{u}$ 

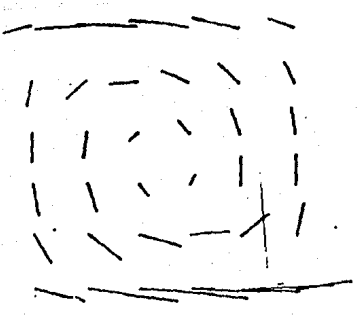

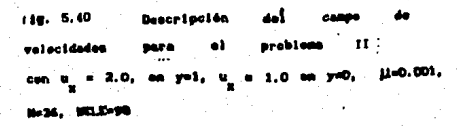

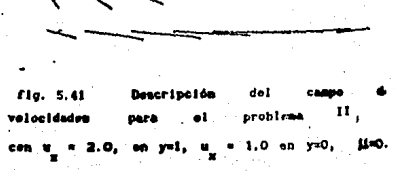

 $\gamma$   $\gamma$   $\sim$   $\times$   $\times$   $\times$   $\times$ 

 $\int_{\mathbb{R}^d} \int_{\mathbb{R}^d} |z - \infty| \propto \left\| \lambda - \lambda \right\| \leq 1$ 

 $\cdot$  1

 $1 - 64$ . 122-162

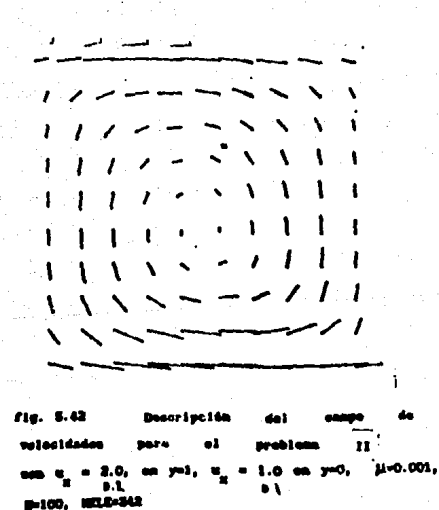

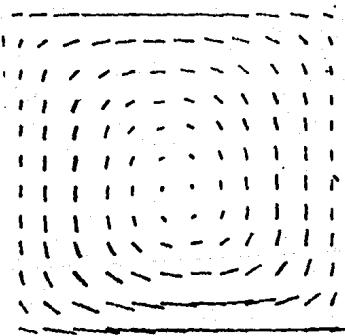

 $fig.5.43<sup>1</sup>$ del **the state Descripción** velogidadas **BAFA** problem II oľ. con u = 2.0, on yet, u = 1.0 on yet, Met. 84144, NOLD-330

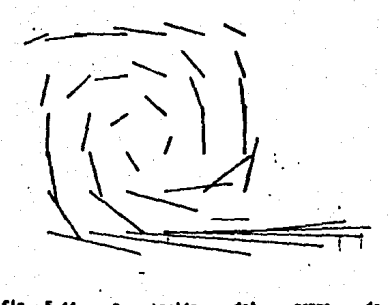

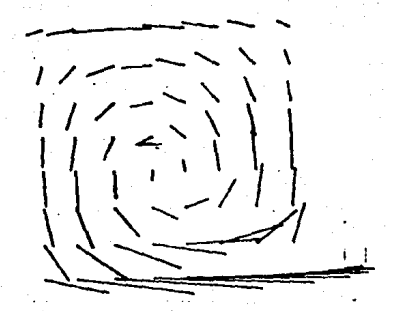

fig. 5.44 Descripción del campo .<br>|elecidades para el problema II. |  $\frac{1}{2}$ on'u = 5.0, en y=1, u = 1.0 en y=0,  $\mu$ =0.001, **IHOR, MICLE-RA** 

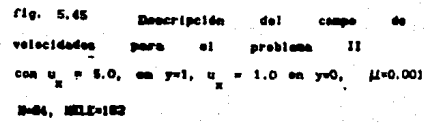

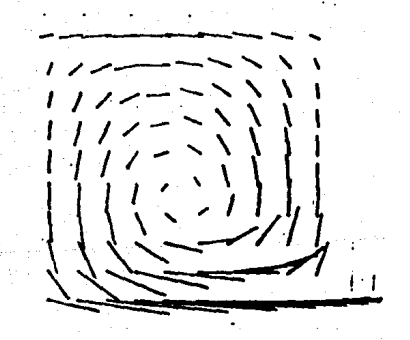

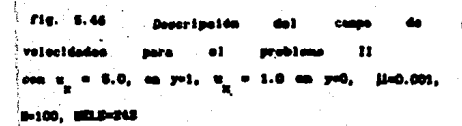

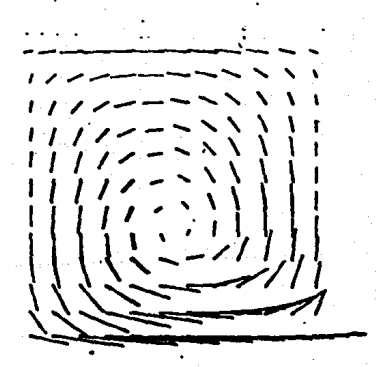

ris. 6.47 : Beaucipaión del campo de velocidades para el problem II. con  $u_2 = 0.0$ , on y=1,  $u_2 = 1.0$  on y=0,  $\mu$ =0.001, -----

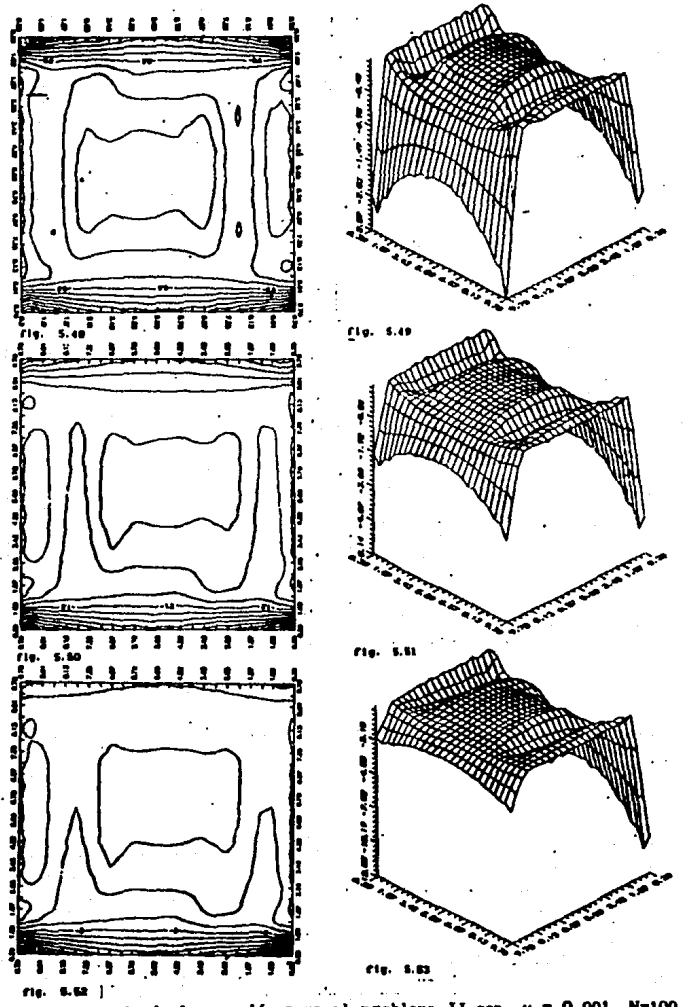

Distribución de la presión para el problema II con  $\mu = 0.001$ . N=100. NELE=338, para los siguientes casos  $\overline{\Delta}$ 

a).-  $u = 1.0$  en y=1;  $u = 1.0$  en y=1 a). $u = 1.0$  en y=1  $u = 5.0$  en y=1;  $-$  u = 2.0 en y=1; u =1.0 en y=1 a).

### **MODELO FISICO III**

#### FLUJO EN UN HUECO BIDIMENSIONAL CUADRADO

Los anteriores problemas tienen solamente condiciones a la frontera, para el campo de velocidades en la dirección horizontal. Ahora se procede a introducir condiciones a la frontera, para el campo de velocidades en la dirección vertical. El fenómeno físico en estudio es el correspondiente al flujo en una cavidad cuadrada, con dos placas que se mueven en la dirección vertical y horizontal, como se muestra en la figura (5.54), se supondrá que el fluido es incompresible con flujo plano, rotacional y lento con geométria constante:

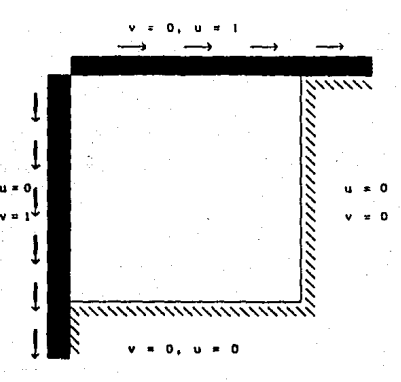

fig. (5.54) flujo en una cavidad rectangular

El problema matemático esta descrito por la ecuación (2.14), con la siguiente condición a la frontera:

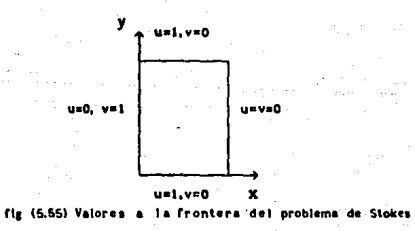

En términos de u y v queda establecido como:

<sup>67</sup> ..-...

 $u(x,y) = 0$  en  $y = 0$ ,  $0 \le x \le 1$  $u(x,y) = 0$  en  $x = 0$ ,  $0 \le y \le 1$  $u(x,y) = 0$  en  $x = 1$ ,  $0 \le y \le 1$  $u(x, y) = 1$  en  $y = 1$ ,  $0 \le x \le 1$  (5.4)  $v(x,y) = 0$  en  $y = 0$ ,  $0 \le x \le 1$  $v(x,y) = 1$  en  $x = 0$ ,  $0 \le y \le 1$  $v(x,y) = 0$  en  $x = 1$ ,  $0 \le y \le 1$  $v(x,y) = 0$  en  $y = 1$ ,  $0 \le x \le 1$ 

Los resultados numéricos para el campo de velocidades estun dados en las fig. [5.56-5.58], para fluidos con viscosidad de 0.001, 0.5, 1.0, en la primer figura se observa que el flujo es rotacional en las siguientes dos figuras, el flujo deja de ser rotacional, y nuevamen¡e.. los resultad-os númerlcos para el campo de velocidades establece la caractcrlstica que el fluido alcnnza la velocidad del contorno. La gráfica de la presión no es muy buena para el caso en que el fluido tiene baja viscosidad, pues en la región diagonal de la cavidad no muestra una disminución de la presión, sin encambio cuando el fluido es más viscoso la descripción del campo de velocidades es mejor, esta disamlnuye en las reglones en donde el flujo tiene mayor velocidad.

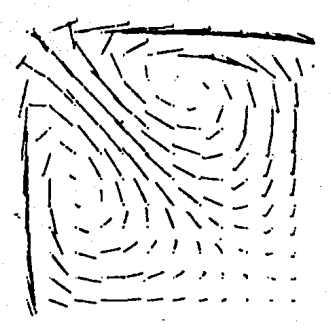

 $f1g. 5.56$ **Descripción** de con (1-0.01, N=144, MILE-330

t٧

111

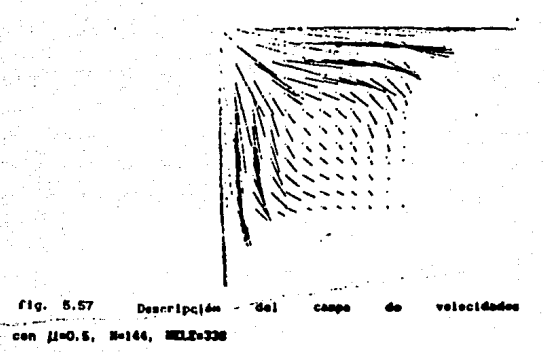

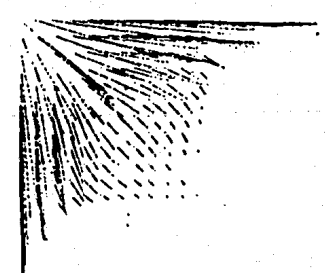

68

 $\cdot$  fig. Descripción del con (1-1.0, N-144, NELE-330

fig. 5.57

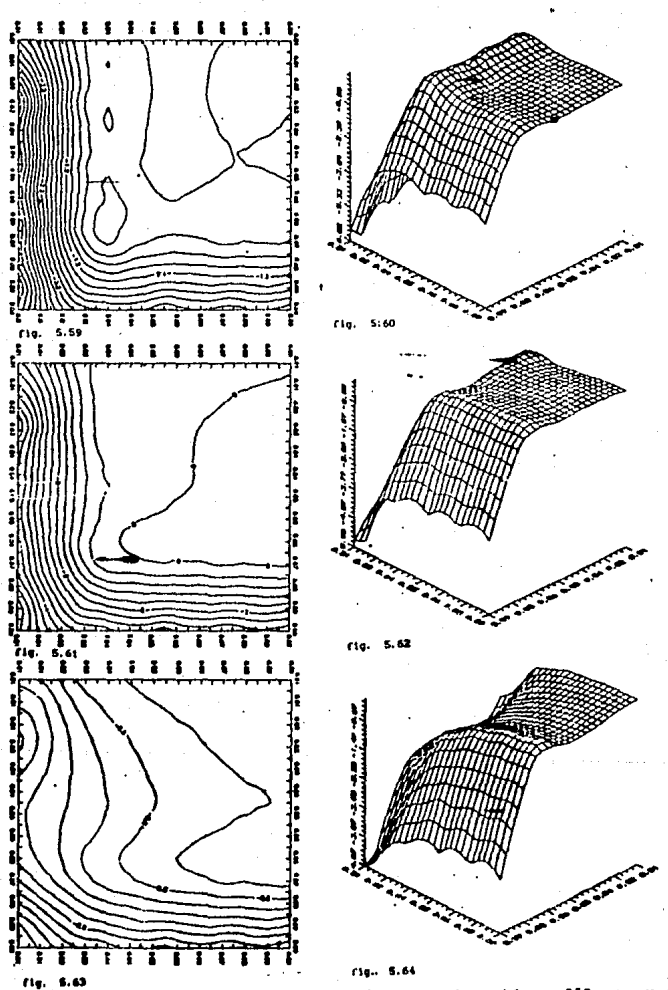

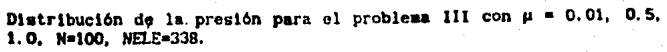

#### CASO NO-HOMOGENEO

Ahora se analizará. el caso en que se aplica una fuerza externa al fluido. Primeramente se estudió eJ caso cuando Ja fuerza esta en la dirección "x" constante constante en ambas direcciones:

$$
\vec{f}(x,y) = cte \hat{i} \qquad (5.5)
$$

con viscosidad del fluido de *µ* = 0.001 y velocidad de Ja placa de O.J. Como en el primer modelo flslco se supone que- el fluido es viscoso e Incompresible con flujo plano rotacional y lento este modelo esta descrito en la fig. (5.65)

""-·~·--~-·-··-

r X

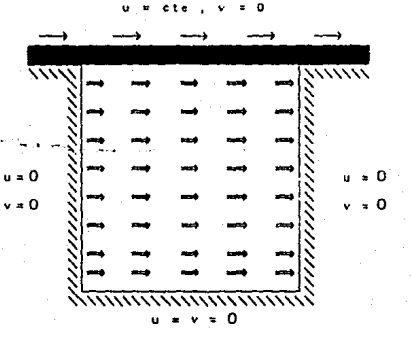

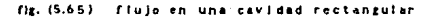

En las figuras (5.66-5.671 se presenta el campo de velocidades cuando la fuerza es pequeña, este campo vectorial se ha deformado respecto al campo de velocidades del caso homogéneo, estas gráficas muestran que el flujo deja de ser totalmente simétrico, esta deformación se debe a que las partículas que se encuentran en la parte inferior, cuando estas se mueven de derecha a Izquierda, su velocidad disminuye por. la fuerza que es apllcada de Izquierda a derecha; en la fig. (5.68) este comportamiento se observa con mayor clarida, las particulas que se encuentran en la parte izquierda inferior tienen una pequeña componente horizontal y vertical. Las figuras (5.70) y (5.71) se muestran las curvas de· nivel y la
superficie de la presión para el caso no-homogéneo, en la fig. (5.71) muestran claramente que existe tres zonas en donde la presión es menor relativa a los demás puntos, la primer zona corresponde a la parte en donde se mueve la placa y las otras dos a las zonas laterales derecha e izquierda zonas en donde la velocidad del flujo es mayor. La figura (5.69) muestra la descripción del campo de velocidades cuando la fuerza es mayor, en este caso el flujo tiende a ser horizontal siguiendo la dirección en que es aplicada la fuerza.

ria.  $5.66$   $\Gamma_X = 0.00001$ 

À  $\mathbf{r}$  $\ddot{\phantom{1}}$  $\sim$  $\ddot{\phantom{0}}$  $\mathbf{r}$  $\Lambda$  $\Delta$ 

 $\lambda$ 

 $\ddot{\phantom{0}}$  $\ddot{\phantom{0}}$  $\overline{a}$ J.  $\mathbf{A}$  $\overline{1}$ 

 $\lambda$ 

J

À I  $\lambda$ J.

 $\overline{1}$ 

 $1 - 11$ 

**I** 

j ٠,

> ł ï

٠

 $\mathbf{V}$ À ١

ستحمد

J

 $\mathbf{I}$ I

 $f_x = 0.00005$ ria.

 $\ddot{\phantom{a}}$ 

v

ä

Ă

Â

Ń

Ń

í

J.

Distribución del campo de velocidades cuando se aplica una fuerza horizontal en la cavidad cuadrada de izquierda a derecha,  $\mu=0.001$ , N=100, NELE=242.

 $\ddot{\phantom{a}}$ 

 $\ddot{\bullet}$ 

Á

Á J.  $\overline{a}$ 

ä

 $\cdot$ 

 $\overline{1}$ ä

 $\overline{\phantom{a}}$ Ā

 $5.155$ 

£19. 5.68

sw/SW

72

ris.

 $f_x = 0.00010$ 

 $f_x = 0.00000$ 5.60

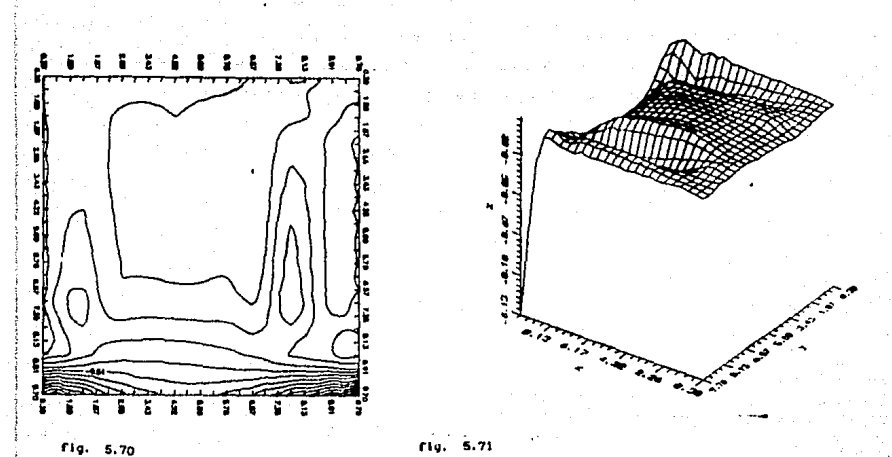

 $5.71$ ria.

Tig. 5.72

ţ

Curvas de nivel y distribución de la presión , así como la descripción del campo de velocidaes cunado la fuerza horozontal es de la forma f<sup>=</sup>  $0.0011x$ 

Enseguida se analiza el caso en que la fuerza es contraria al movimiento de la placa, con las mismas hipótesis que en anterior problema, la descripción gráfica del problema está dada en la fig. (5.73)

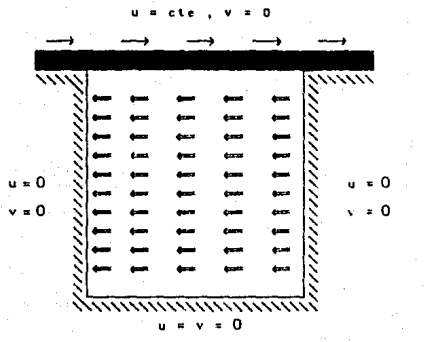

flg. (5.73) Flujo en una cavidad rectangular

Las flg. {5.74-5.17) muestra el comportamiento numérico del programa de computación para el campo de velocidades; en las figuras (5.74-5.761 se observa que las partlculas del fluido que se encuentran en ta parte derecha de la cavidnd tienen una componente horizontal diferente de cero, esto se debe claramente a la fuerza que es aplicada en esta dirección; la reglón próxima a la placa las partlculas del fluido tiene menor velocidad, pues la fuerza aplicada está en sentido contrario al movimiento de estas. La fig. (5.77) es el caso extremo en que el flujo se mueve en dirección contraria al movimiento de la placa. Las fíguras (5.79) y (5.81) muestran la gráfica de la presión para diferentes fuerzas, en la primera gráfica 1a zona en donde la placa se mueve la presión aumenta, luego decrece bruscamente hasta llegar a ta parte opuesta de la cavidad en donde la presión aumenta, la fig. (5.81) muestra la gráfica de la presión para el caso extremo, como se observa de esta graflca la aproximación es muy mala.

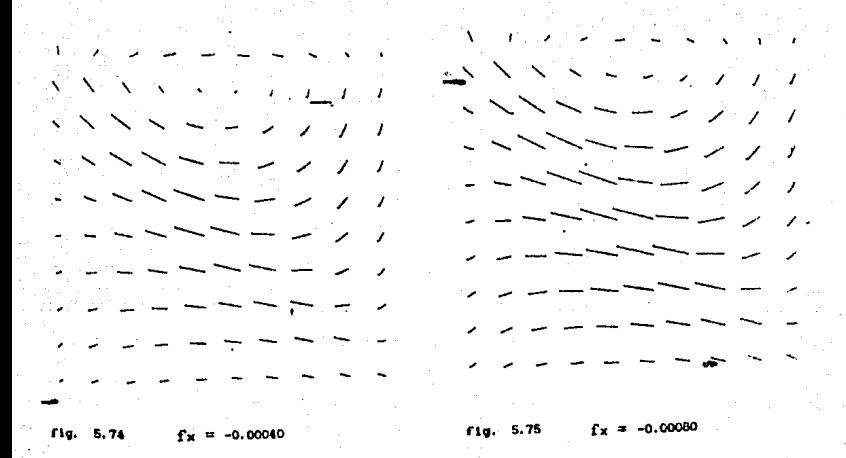

- Distribución del campo de velocidades cuando se aplica una fuerza N=100. NFLE=242.

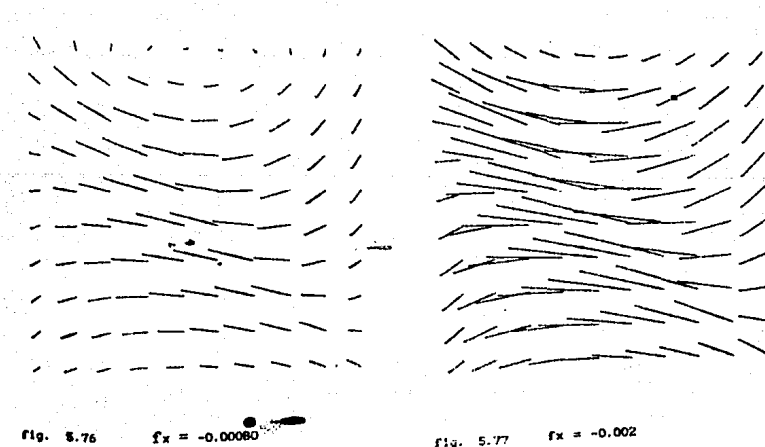

Fig. 5.76

 $fx = -0.002$  $f(q) = 5.77$ 

Ϊ

 $75 -$ 

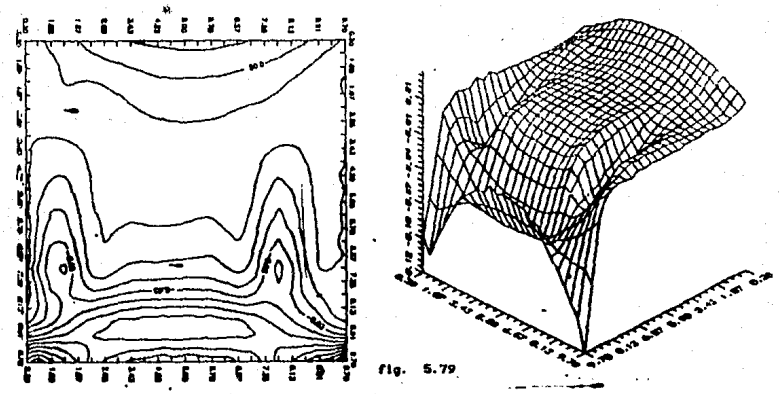

**s. raCurvas de nivel y distribución del campo de presiones cuando se aplica una fuerza horizontal de derecha a izquierda con**  $\mu = 0.001$ **.**<br>N = 100, NELE = 242,  $F_{\pi}^* = -0.0006$ . n,

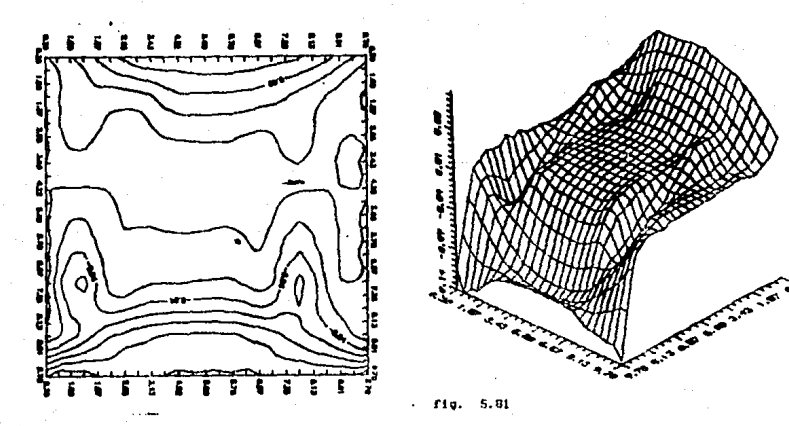

fig. 5.00 Curvas de nivel y distribución del campo de presiones cuando se aplica una fuerza horizontal de derecha a izquierda con  $\mu = 0.001$ ,  $N = 100$ , NELE = 242,  $F_x = -0.002$ .

Ahora se estudia el comportamiento del flujo cuando se aplica una fuerza constante en la dirección "Y":

$$
f(x,y) = ctc \, j \tag{5.6}
$$

nuevamente utilizamos las hipótesis dadas en el problema t, In descripción gráfica del problema flslco esta dada en la figura (5.82)

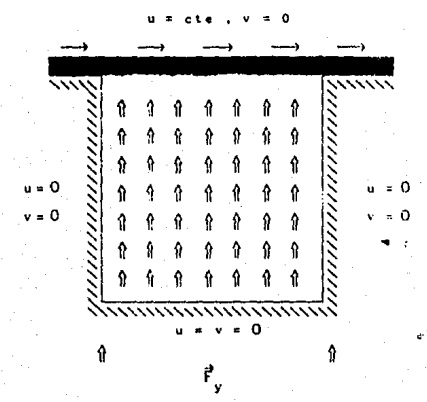

fig. (5.82) flujo en una cavidad rectangular

Las figuras (5.83) y (5.85) muestran los resultados numéricos encontrados para este caso. el campo de velocidades deja de ser simétrico, en las figuras (5.84) y (5.851 las partlculas del fluido que desciende tienen una menor velocidad, esto se debe a la fuerza constante sobre toda la ca\.·idad que es aplicada en la dirección "Y": en la figura (5.85} el campo de velocidades sigue básicamente la dirección de la fuerza. En las figuras (5.87) y (5.88) se muestra las curvas de nivel y la gráfica de la presión, si se empalman las curvas de nivel con et campo de velocidades se observa Inmediatamente que donde existe una mayor velocidad existe una menor presión.

 $fy^{i} = 0.00010$ 

ドアジンジ

 $1 + 1 + 1$ 

 $\mathbf{I}$  $\lambda$ 

<sup>1</sup> V À **A**.

X

 $\mathbf{I}$ 

**EXAMINAL** 

∖

 $\overline{V}$ 

 $\mathbf{I}$ 

 $1 + 1 + 1 + ...$ 

 $\overline{1}$  $\sqrt{2}$ 

 $\overline{A}$ 

 $\bar{\nabla}$  $\sqrt{2}$ 

 $\Delta$  and  $\Delta$ 

 $\Delta$   $\Delta$   $\Delta$   $\Delta$ 

 $\lambda$ 

À X

ÿ.

 $\lambda$ V

 $\overline{1}$ N **\** -

 $f1a. 5.83$ 

ł

 $\mathbf{L}$ V  $\mathcal{L}$ 

r.

 $\mathbf{r} \geq 1$ 

 $\sim t$ 

 $fig. 5.84 f y = 0.00020$ 

 $\mathbf{1}$ 

V

 $\mathbf{r}$ 

X  $\lambda$ 

ï

 $\mathbf{r}$ 

 $\frac{1}{2}$   $\frac{1}{2}$   $\frac{1}{2}$   $\frac{1}{2}$   $\frac{1}{2}$ 

 $\Lambda$  -  $\Lambda$  -  $\Lambda$  -  $\sim$ 

 $\overline{\phantom{0}}$ 

 $\mathbf{r}$ 

 $\mathbf{I}$ 

ı

Ń

 $\bar{\mathbf{V}}$  $\mathbf{v}$ 

 $V = V \times V$ 

 $\bar{\lambda}$  $\lambda$ 

> $\overline{ }$  $N/N$

Distribución del campo de velocidades cuando se aplica una fuerza vertical en la cavidad cuadrada de abajo hacia arriba, µ=0.001, N=100, NELE=242.

 $fy = 0.00040$  $flg. 5.85$ 

 $fy = -0.00010$ fie.

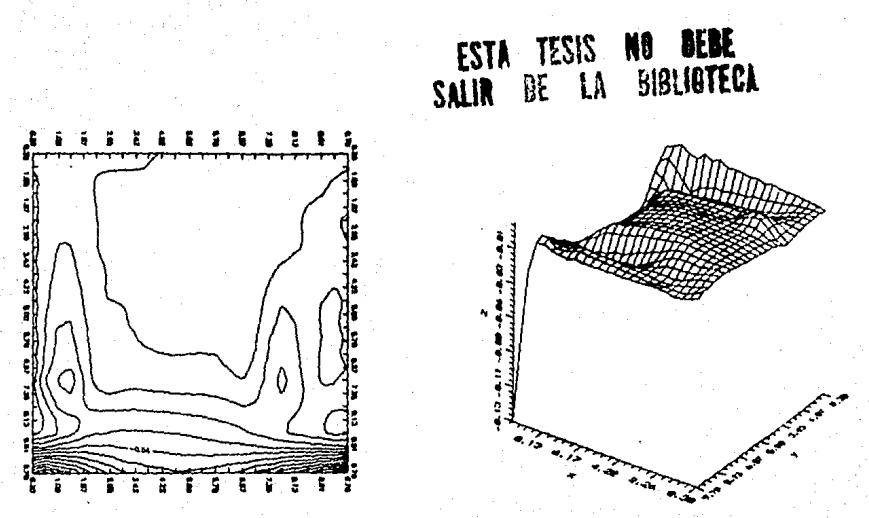

 $f1g, 5.87$ 

ria.  $5.88$ 

Í ł

X

 $f1g. S.89$ 

Curvas de nivel y distribución de la presión , así como la descripción del campo de velocidades cunado la fuerza vertical es aplicada de abajo hacia arriba  $f_y = 0.00012$ .

**En seguida se estudia el caso en que la fuerza es aplicada en la dirección "Y" pero'** dcscenden~e. **Como en los anteriores caso la**  fuerza es constante en toda la cavidad flg(S. 93)

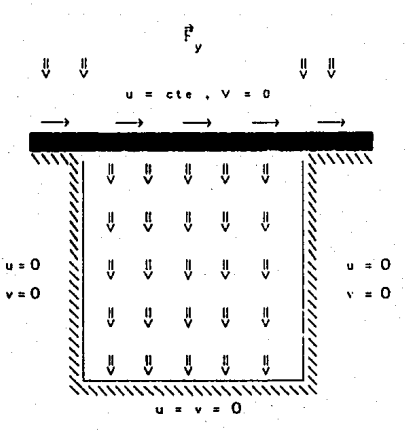

fig. (5.93) flujo en una cavidad rectangular

La dlstrlbucl6n del campo de velocidades es mostrado en las figuras (5.86), (5.94) y (5.95) en este caso las partlculas que se encuentran en la parte derecha de la cavidad tienen una componente **vertical direrente de cero y las particulas que se encuentran en la**  parte izquierda como estas tienen que ascender se observa una disminución de la velocidad de las mismas. En la figura (5.95) las particulas del fluido descienden y cerca de la parte final de la cavidad la velocidad disminuye.

 $fy = -0.00020$  $Fig. 5.91$ 

٠ ٠  $\overline{\phantom{a}}$  $\prime$ Ī

> fy  $= -0.00040$  $f1g = 5.95$

 $\mathbf{v}$ À Å A ł. 1

Ť  $\mathbf{I}$ 

 $\lambda$ 

 $\prime$  $\prime$  $\prime$ ł

 $\blacksquare$ 

ŧ ı I

 $\ddot{\phantom{1}}$ 

 $\pmb{\mathsf{I}}$  $\mathbf{I}$  $\overline{1}$ I 1 ł ł I

 $\pmb{\cdot}$  $\mathbf{I}$ 

 $\mathbf{r}$  $\lambda$ ı  $\prime$  $\prime$  $\prime$ I ۱

 $\overline{1}$ 

 $\mathbf{I}$ I

 $\ddot{\phantom{a}}$ ١ ľ ,

 $\mathbf{I}$  $\mathbf{r}$ 

Å  $\mathbf{I}$ ı

ţ

J

I

I

ļ

١  $\pmb{\mathsf{I}}$ 

 $\overline{\phantom{a}}$ 

٠  $\mathbf{I}$ 

ı

J. ı

f,  $\mathbf{I}$ 

Ń

 $\lambda$  $\overline{I}$ ł

ŧ 1 I

J ł Į

Distribución del campo de velocidades cuando se aplica una fuerza vertical en la cavidad cuadrada de arriba hacia abajo, µ=0.001, N=100, NELE=242. بناء كستسم بتاعيا عصبينا والا

 $\ddot{\phantom{0}}$ 

 $\ddot{\phantom{1}}$ 

 $\rightarrow$  $\ddot{\phantom{0}}$ 

Ń ¥

ŧ  $\mathbf{I}$ 

ı

ł I

ĵ f

I.  $\mathbf{I}$ 

 $\blacksquare$ j,

 $\mathbf{j}$ 

À

 $\mathbf{I}$ I

 $\prime$ I

 $\lambda$  $\prime$ 

,

 $\hat{\phantom{a}}$ 

 $\overline{\phantom{0}}$ 

 $-$ 

 $f_x = 0.0001x$ 

fig. 5.97

 $f_x = 0.00001x$ 

rig. 5.96

 $\mathcal{E}_{\mathcal{A}}$ 

 $\epsilon$ 

Z

Ahora se estudia el comportamiento del modelo numerico para diferentes números de Reynolds, flg. (5.ilS- 5.132). Los resultados muestran que el flujo es prácticamente laminar para cuando R estan entre los números 0.0001 - 0.1, el flujo comienza a ser rotacional cuando  $R \ge 1$ . Analizando las gráficas para el campo de velocidades se observa inmediatamente la analogta directa con las gráficas del campo de velocidades para diferentes flujos viscosos, el flujo es simétrico. Se manifiesta el fenómeno numérico de inestabilidad numérica cuando R crece demasiado, esto se debe a dos factores importantes, primero si R crece entonces la viscosidad del fluido. disminuye y en el caso extremo se comportarla como un íluido sin viscosidad { fluído ideal), el cual no existe en la realidad y lo que se esperaria es que no existiera movimiento de las partículas. segundo la ecuación que se está utilizando es lineal *y* por le tanto no se manifiesta ningún efecto turbulento en la medida qur R crece. Cabe señalar que las gráficas de la presión son bastante buenas para este caso.

•

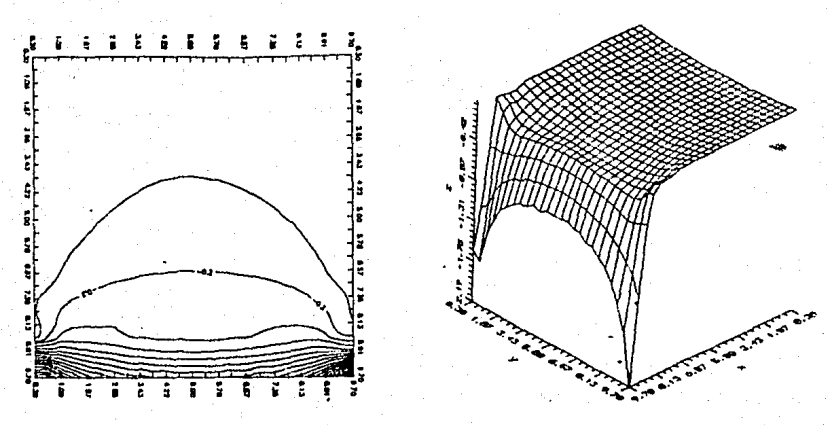

Fig. 5.118

 $5.119$ 

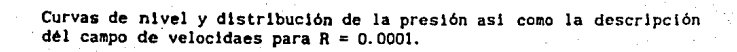

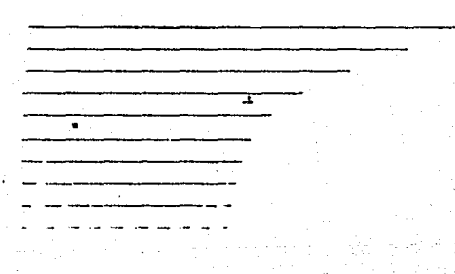

rig. 5,120

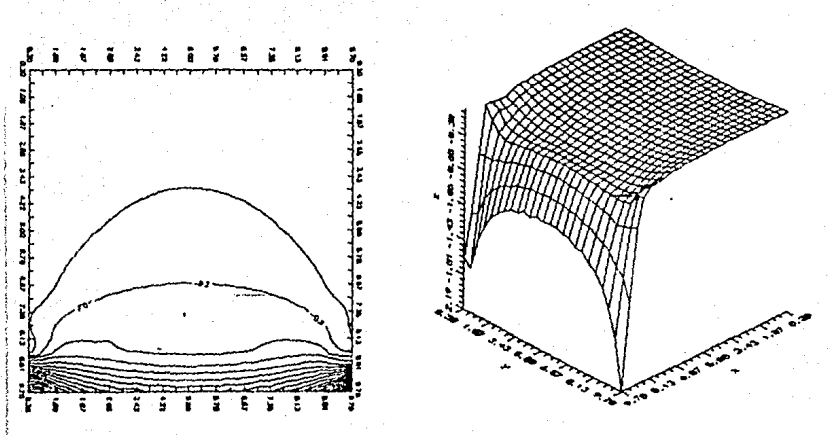

 $f(g, 5.121)$ 

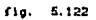

Curvas de nivel y distribución de la presión así como la descripción<br>del campo de velocidaes para R = 0.001.

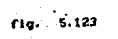

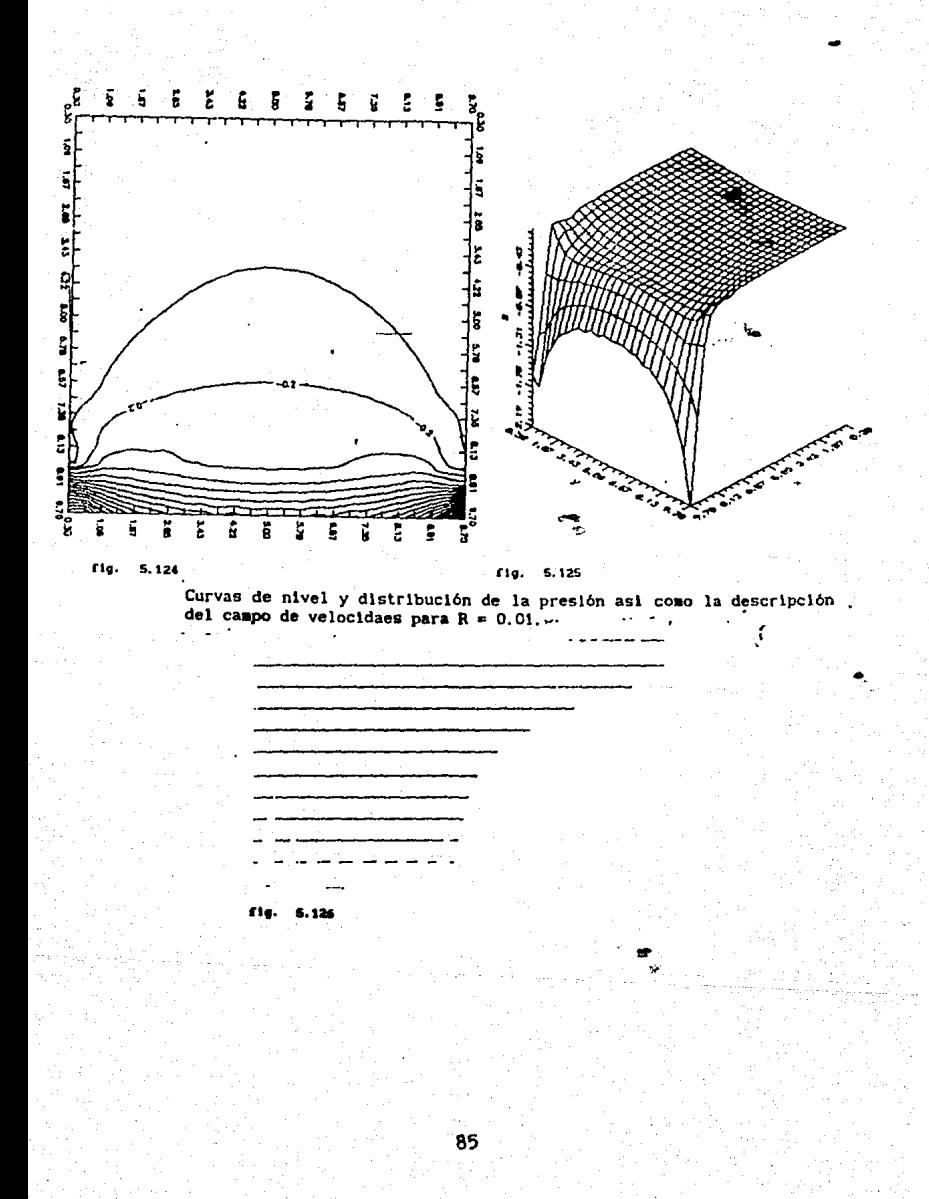

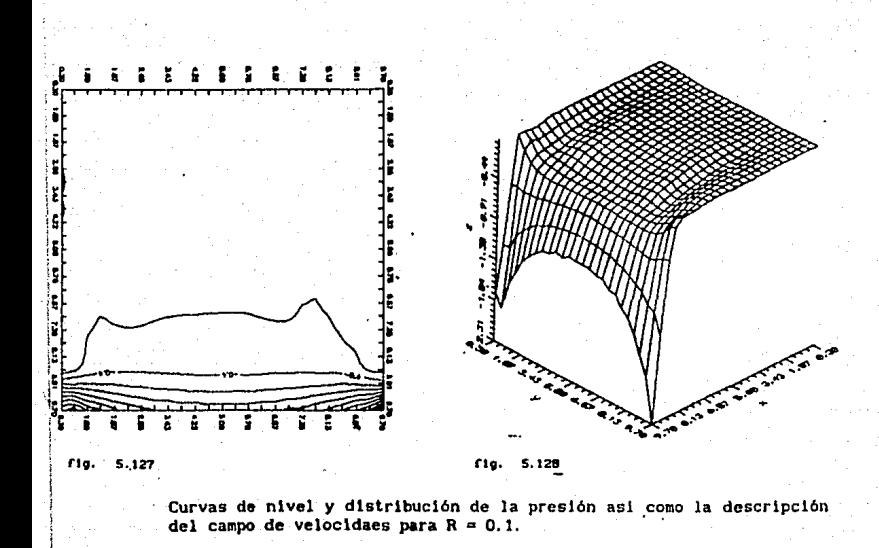

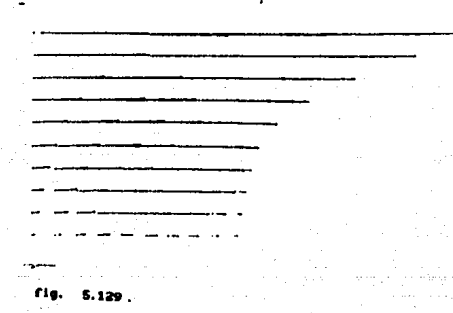

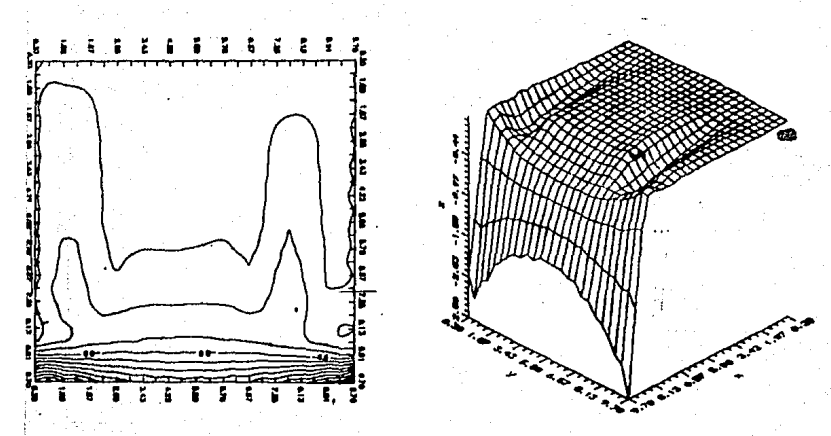

 $f1g. 5.130$ 

fig. 5.131

Curvas de nivel y distribución de la presión así como la descripción del campo de velocidaes para  $R = 10$ .

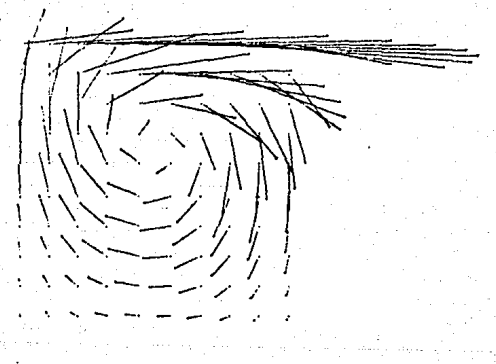

rig. 6.132

87

1) Kirger

Resumiendo tenemos los siguientes resultados: se comprobó la disminución del ancho de banda de la matriz de Stokes para diferentes numeraciones de la malla, también se comprobó la estabilidad numérica del modelo computacional en lo referente a la partición de la malla. La no-simetrla del campo de \'elocidades se debd a que la velocidad de la placa es mayor de uno (en este caso el problema deja de ser lineal), también se manifiesta cuando la viscosidad del fluido disminuye (fluido ideal) y cuando se aplica una fuerza constante a todo el fluido. Las gráficas de la presión solo son buenas cuando se utiliza una buena partición de malla, esto se debe básicamente a que con pocos puntos para el campo de velocidades se produce una mala interpolación de la presión, para tener una malla más fina es necesario disminuir el ancho de banda de la matriz de Stokes y para disminuir este ancho de banda es necesario renumerar la malla. La partición más grande que se utilizo fue de 14 x J4 produciendo 196 nodos , 450 elemntos y un total de 392 Incógnitas, el tiempo de CPU que se utilizó en una computadora HP'9000 serle 500 fue de 5 mln., de ahl que la reducción del ancho de banda de la matriz sea fundamental para tener mejores aproximaciones ya sea para el campo de velocidades o para la presión.

### CONCLUSION

La ecuación de Navler-Stokes para un fluido incompresible newton1nno, esta basada en la ley de balance para medio continuo y de la ecuación constitutiva para un fluido ncwtonlano. Para describir completamente un fluido newtoniano incompresible es necesario tres ecuaciones basicas, euación de continuidad, ecuación de movimiento y ecuación de estado. La versión lineal de la ecuación de Navier-Stokes para fluidos incompresibles y viscoso es válida si y solo si la velocidad del flujo es pequena y la geometrla en donde r:l flujo se mueve no cambia bruscamente. La forma de resolver la ecuación de Navier-Stokes para el caso anteriormente señalado con la condición de Incompresibilidad, es transformar el problema inicial a un problema de optimización a través de multiplicadores de Lagrange, este esquema matemático produce dos esquemas de aproximación uno para la presión y otro para la velocida, la forma más fácil de resolver esta dificultad es reformular el problema de optimización en un esquema "Penalizado" en donde solo la velocidad es aproximada, el cálculo de la presión se realizó posteriormente. Para aproximar el campo de velocidades con aproximación interna, se usan los polinomios de elemento finito de donde se construye la matriz de Stokes. Para construir esta matriz *e* Invertirla se construye un programa de cómputo de donde se simulan numéricamente los fenómenos flsicos estudiados. El ancho de banda de la matriz de Stokes disminuye de acuerdo a una numeración adecuada de la malla. La no-slmetrla del campo de velocidades se debe a tres eventos fisicos, primero cuando la viscosidad del fluido se aproxima a cero, segundo la velocidad de la placa es mayor que uno y tercero cuando se aprica una fuerza constante en todo el fluido contenido en la cavidad cuadrada. Las gráficas de la presión son mejores si y solo si la partición de la malla es fina. Para números de Reynolds entre 10 y  $100$  el flujo es rotacional y simétrico, para valores entre  $1 \times 10$  es un flujo de transición de laminar a rotacional, para valores menores a uno el flujo es laminar, para números por arriba de 1000 existe inestabilidad numérica para este modelo computacional,

La metodologia seguida en este trabajo es fácil una vez que se conocen los pasos a seguir, el punto más dificil está en la construcción del programa de cómputo. Este programa debe simular los

**problemas flslcos planteados y es en esta parte en donde se invierte el mayor tiempo posible pues los resultados que se produzcan de este**  programa depende la validez del esquema de optimización asignado.

المعاونة والمتعرف وكولوري

Controllection No.

95.,

## APENDICE 1 DIAGRAMAS DE FLUJO

A continuación se presentan los diagramas de flujo que corresponde a los algoritmos numéricos de la construcción de la matriz de Stokes de la numeración de malla asi como del cálculo de la presión para su codificación en computadora. Se compone basicamente de 6 modulas y está hecho en FORTRAN.

En la lámina (I) se muestra el diagrama de flujo para el programa principal, el objetivo de éste bloque es el de almacenar información de cada rutina , para ser procesada por la siguiente y obtener resultados de los datos inlclales.

La primer rutina tiene por nombre "XY" su objetivo es leer los datos Iniciales de la región de interés como son: la longitud de la malla, partición de la misma asi como los valores a la frontera del campo de velocidades, con estos datos se asigna la coordenada (x,,y,) al Nodo "N¡"· Hay que hacer notar que éste algoritmo solamente funciona para regiones cuadradas o rectangulares, y la asignación es en forma de espiral.

La siguiente rutina es "Malla", la cual a su ves posee la rutina "Nodos", y se presentan en las láminas (3 y 4), en cuanto a la rutina "Malla", basicamente genera la malla en la matriz "JA", en seguida la rutina "Nodos" asigna el número "i" correspondiente al nodo N<sub>1</sub>, ésta rutina es alimentada por la rutina que le precedió "XY", y no requiere de ningún otro dato.

La tercer rutina es "Matriz", su objetivo es construir la matriz global de elemto finito (matriz de Stokes) ésta rutina se presenta en fa lámina (5) y es alimentada por las coordenadas generadas  $(x_j, y_j)$ ,  $l=1, n$ , donde "n" es el numero de nodos, por los nodos "nodo(ie,i)", ie=1,nele, donde "nele" es el número de elementos finitos, "i", en éste caso toma los valores 1,2,3, correspondiente. al grado de libertad de la función a Interpolar.

La siguiente rutina es "Sistema" su objetivos es resolver la matriz global obtenida con la rutina "Matriz", esta rutina es dividida en dos parte, la primera parte reacomoda las entradas de la matriz para reducir el espacio de memoria y utlizar sólo la matriz de banda, segundo esta ultima matriz es entregada a una rutina del "IMSL" para rectificar que \$ea de banda y definida positiva, por

último da como resultado el campo de velocidades.

El objetivo de las rutinas "SOLX" y "SOLY" es formar las matrices "SUPX" y "SUPY" para que sea realizadó el cálculo de la presión. Finalmente la rutina "Presión" realiza el calculo de la presión con ayuda de varias rutinas del "IMSL", es alimentada por las dos anteriores rutinas "SOLX" y "SOLY".

DIAGRAMA DE FLUJO PARA EL PROGRAMA PRINCIPAL

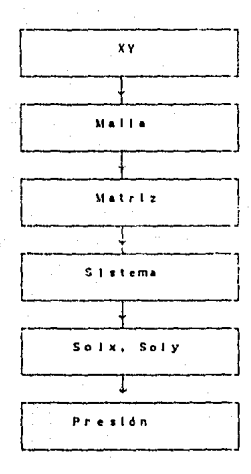

lámina (i)

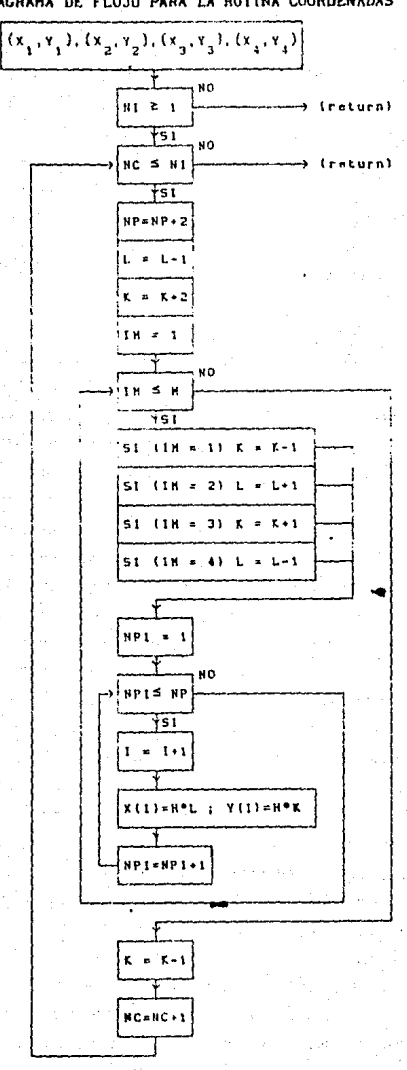

DIAGRAMA DE FLUJO PARA LA BUTINA COORDENADAS

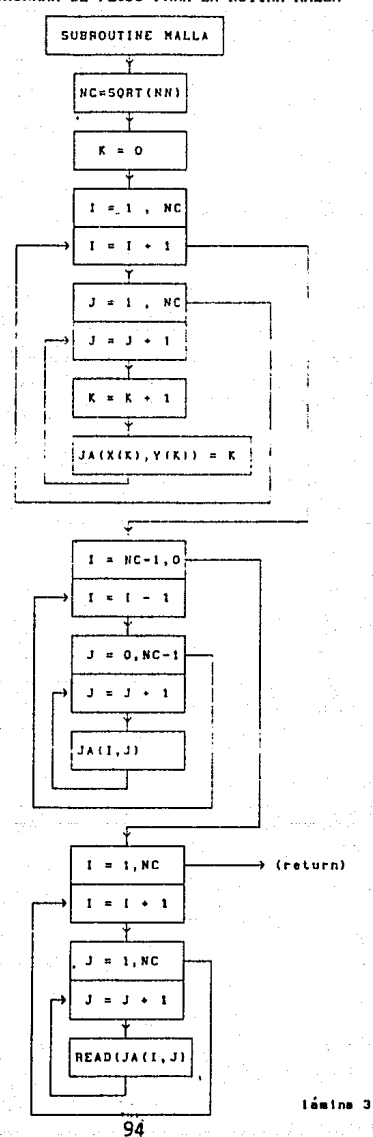

DRIAGRAMA DE FLUJO PARA LA RUTINA MALLA

# DRIAGRAMA DE FLUJO PARA LA GENERACION DE LOS NODOS

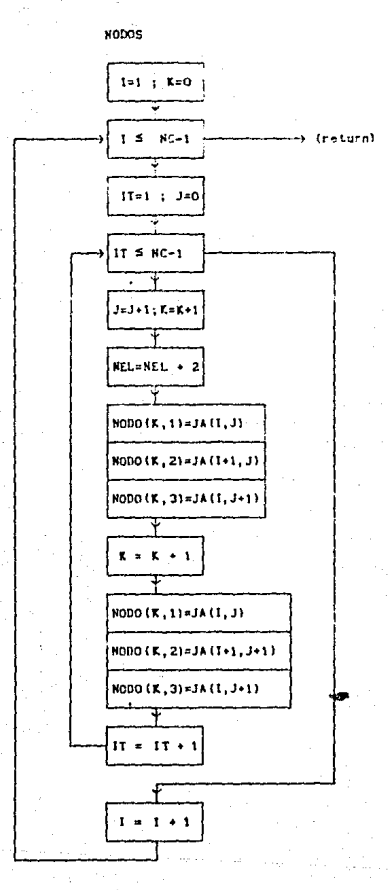

lámina (4)

 $95<sup>2</sup>$ 

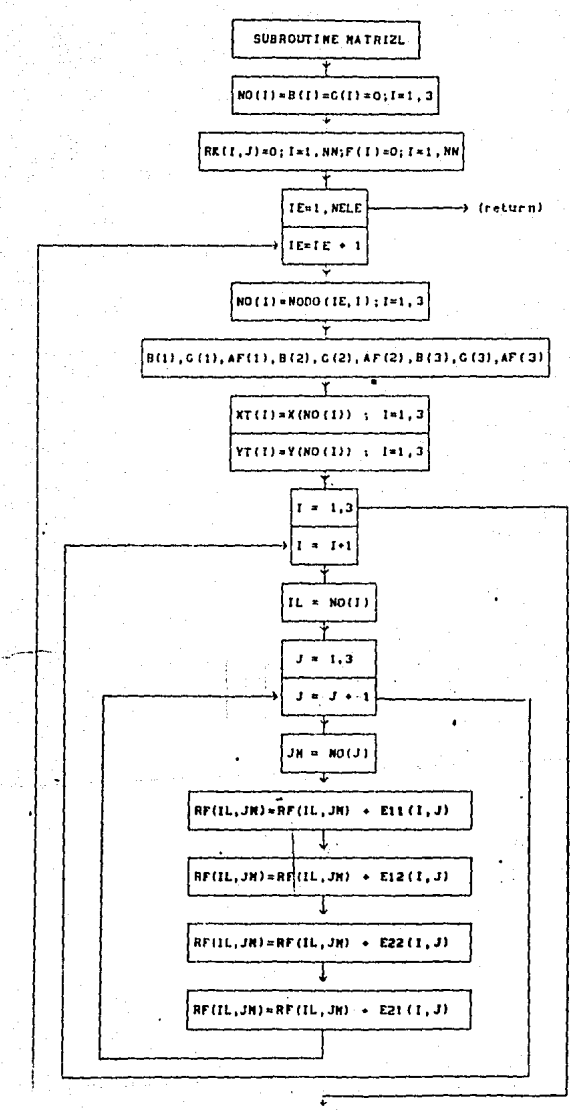

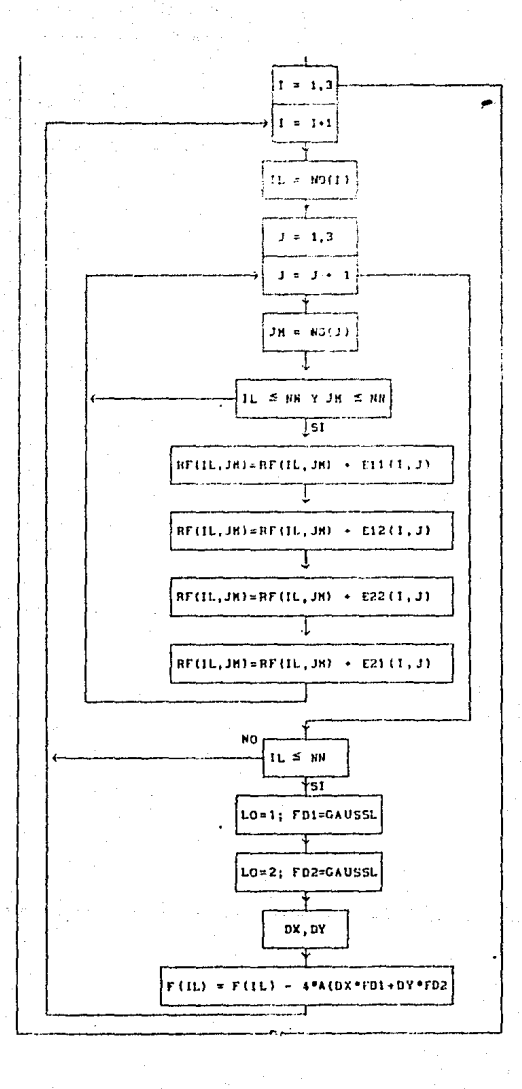

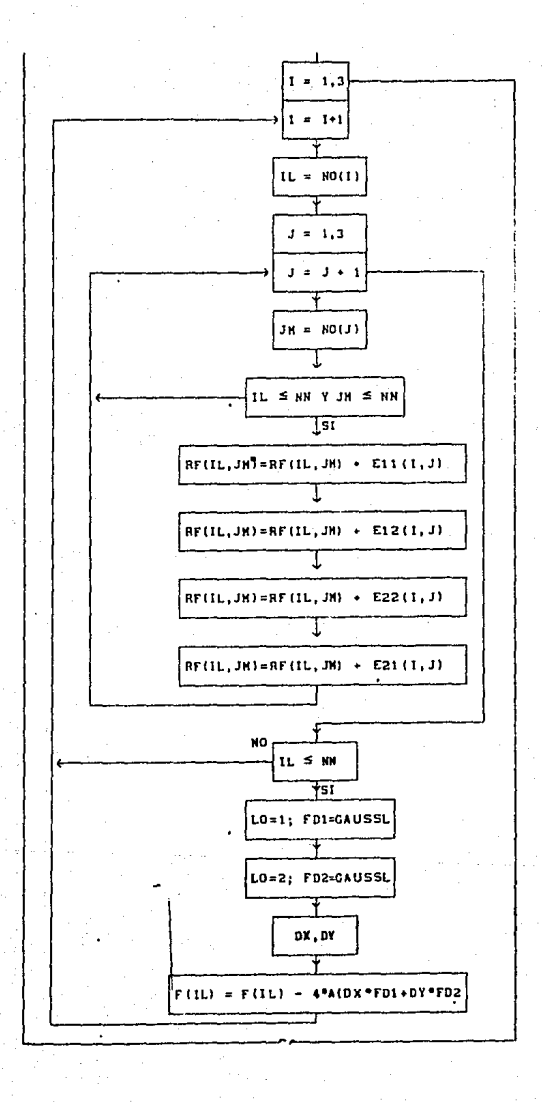

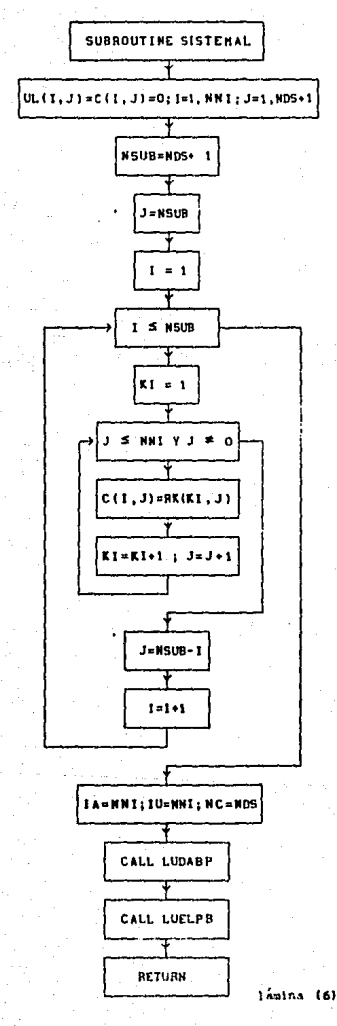

## DIAGRAMA DE FLUJO DE LA RUTINA SISTEMAL

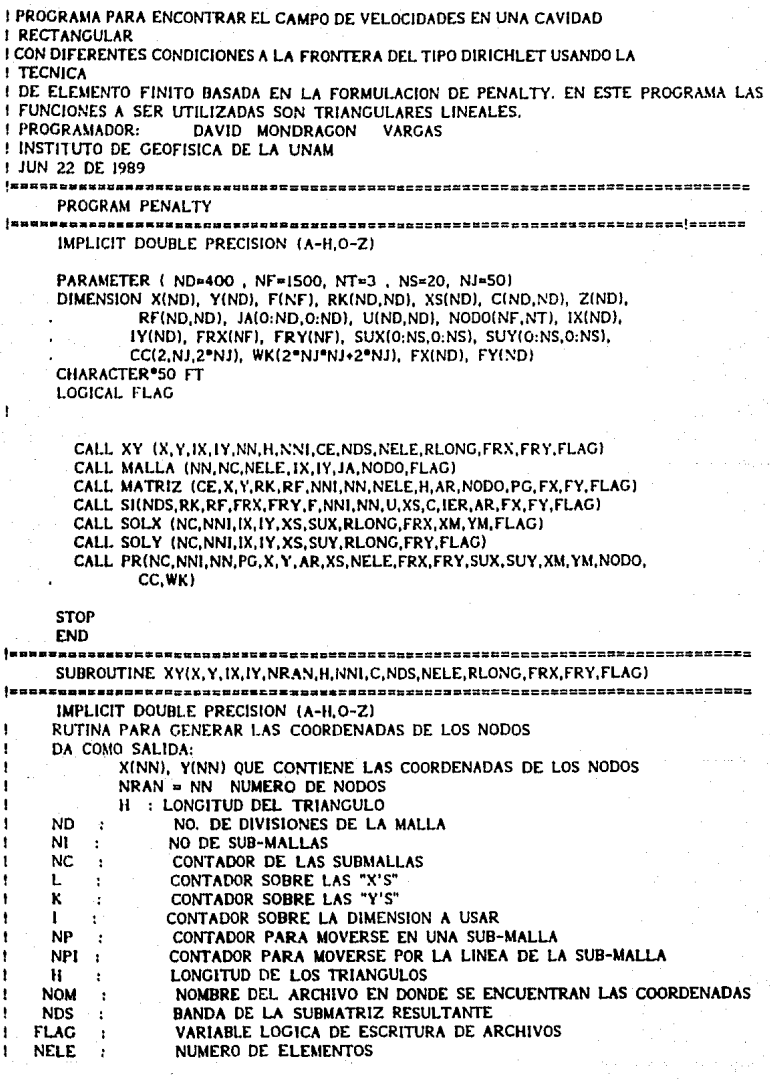

DIMENSION X(1), Y(1), IX(1), IY(1), FRX(1), FRY(1)<br>CHARACTER\*50 NOM

#### LOGICAL FLAG

```
WRITE (*.'I'NOMBRE DEL ARCHIVO DE DATOS ".S)')
     P.EAD '(ASO)', NOM
     OPEN (UNIT=10, FILE=NOM)
          READ (10,*) ND, RLONG, C
          WRITE (*, '("ND=", !4, "RLONG=", GIO.5, "C=", GIO.5)' } ND, RLONG, C
          READ (10,'(L1)') FLAG
     CLOSE (UNIT=10)
     H = RLONG/DFLOATIONWRITE (",'("H=",GIO.5)') H
      WRITE (*.*) H
     NI = \{ ND -1 \} / 2NELE = ND^{12}222NC = 1L = NIK = NI
     1 - 4NP = 1WRITE (*.'("SUB-MALLAS".I3.IX."LONGITUD DEL TRI".GIO.51') NI.H
   CALCULO DE LAS COORDENADAS DE LOS NODOS
   VALORES INICIALES DE LA MALLA MAS PEOUE&A
      X(1) = DFLOAT(NU) - HY(1) = DFLOAT(N1) = HX(2) = DFLOAT(N[+1)] * H
      Y(2) = DFLOAT(NI) • H
      X(3) = DFLOAT(N[4]) * H
      Y(3) = DFLOAT(N[+1) - HX(4) = DFLOAT(NI) * H
      Y(4) = DFLOAT(NI+1) * H
     IX(1) = NIIV(1) = NIIX(2) \times NI+1IV(2) = NI
      IX(3) = NI+1IV(3) = NI + IIX(4) = NIIY(4) = NI+II CICLO PARA MOVERSE SOBRE CADA SUB-MALLA
      IF (NI GE, 1)
                             THEN
     DO WHILE ( NC .LE. NI )
     NP = NP + 2L = L - 1K = K + 2NPI = IDO WHILE ( NPI .LE. NP )
        1 - 1 + 1K = K - 1X (1) = H * DFLOAT(L)
        Y(1) = H \cdot DFLOAT(K)IX (1) = LIV(I) = KNP1 = NP1 + 1END DO
```

```
NPI = 1DO WHILE ( NPI .LE. NP )
        I = I + 1L = L + 1X ( I ) = H * DFLOAT(L)
        Y(T) = H * DFLOAT(K)IX (1) = LIY (1) = KNPI = NPI + IEND DO
     NPI = 1DO WHILE ( NPI .LE. NP )
        i = 1 + 1K = K + 1X (1) = H • DFLOAT(L)
        Y ( I ) = H \bullet DFLOAT(K)
        IX(1) = LIY ( I ) = KNPI = NPI + IEND DO
     NPI = 1DO WHILE ( NPI .LE. NP )
        1 = 1 + 1L = L - 1X (I) = H * DFLOAT(L)Y(T) = H * DFLOAT(K)IX (I) = LiY (1) = K
        NPI = NPI + IEND DO
     K = K - 1NC = NC + 1END DO
     END IF
     NRAM = 1! VALORES DEL CODIGO DE LOS NODOS
     NNI = (ND-1)<sup>**</sup>2
     NNE = (ND+1)'''2NDS = 2^{\circ}NNI - 1IF (FLAG) THEN
         OPEN (UNIT=11, FILE='COR.DAT')
              DO I = 1, NRAMWRITE (II, '(F5.2, 2X, F5.2)') X (I), Y (I)
              END DO
         CLOSE ( UNIT = 11 )
     END IF
```
#### CALL FRO(NRAN, NNI, FRX, FRY)

**RETURN END** 

 $NP1 = 1$ DO WHILE ( NPI .LE. NP )  $1 = 1 + 1$  $L = L + 1$  $X$  (  $I$  ) =  $H$  \* DFLOAT(L)  $Y(1) = H * DFLOAT(K)$  $IX$   $I$   $I$   $I$  =  $L$  $IY(1) = K$  $NPI = NPI + I$ END DO  $NP1 = 1$ DO WHILE ( NPI .LE, NP )  $1 + 1 + 1$  $K = K + 1$  $X$  (  $I$  ) =  $H$  \* DFLOAT(L)  $Y(1) = H * DFLOAT(K)$  $IX(1) = L$  $IY$  (1) =  $K$  $NPI = NPI + I$ END DO  $NPI = 1$ DO WHILE ( NPI .LE. NP )  $1 + 1 + 1$  $L = L - 1$  $X$  (1) =  $H$  \* DFLOAT(L)  $Y(1) = H * DFLOAT(K)$  $\mathbf{IX}$  (1) = L  $IY$   $I$   $I$   $I$   $\approx$   $K$  $NPI = NPI + 1$ END DO  $K = M - K - 1$  $NC = NC + 1$ END DO END IF  $N$ RAN = 1 I VALORES DEL CODIGO DE LOS NODOS  $NNI = (ND-1)$ <sup>\*\*</sup>2  $NNE = (ND+1)^{n+2}$  $NDS = 2^{\circ}NNI - I$ IF (FLAG) THEN OPEN (UNIT=11, FILE='COR.DAT')  $DO I = I.NRAN$ WRITE (II, '(F5.2, 2X, F5.2)') X (I); Y (I) END DO CLOSE (  $UNIT = 11$ ) END IF

## CALL FRO(NRAN, NNI, FRX, FRY)

**RETURN** END

```
QapbaskChqacXPsasXQqqqopyqnhhlagasqqsqqqqqqqqqqqqqqqqqqqqqqqqqqqqqq
     SUBROUTINE FROINN, NNI, FRX, FRY)
 7314272233334212332333322333323333331237952449337135554493356841694355684
     IMPLICIT DOUBLE PRECISION (A-H.O-Z)
     PARAMETER ( CERO = 0, D0 )
     DIMENSION FRX(1), FRY(1)
     CHARACTER 50 F
     DO I = 1, NNI
        FRX(I) = CEROEND DO
     WRITE (",'("ARCHIVO DE FRONTERA (FX) ",SJ')
     READ '(A50)', F
     OPEN (UNIT=21, FILE=FI
     DO I = NNI + I, NNREAD (21.*) FRX(1)
         WRITE (",") \in, FRX(I)
     END DO
     CLOSE (UNIT=21)
     DO I = I. NN + NNIFRY(1) = CEROEND DO
     WRITE (".'("ARCHIVO DE FRONTERA (FYI.".S)')
     READ '(A50)', F
     OPEN (UNIT=22, FILE=F)
     DO I = NN + NNI + I, 2 * NN
         READ (22.") FRY(1)
         WRITE (<sup>9</sup>,<sup>9</sup>) 1, FRY(1)END DO
     CLOSE (UNIT=22)
     RETURN
     END
SUBROUTINE MALLA(NN, NC, NELE, IX, IY, JA, NODO, FLAG)
|asax 2002234x10012443335134255134x52251138x3782833331555888333335835835835835455
     IMPLICIT DOUBLE PRECISION (A-H.O-Z)
     RUTINA PARA GENERAR LOS NODOS CORRESPONDIENTES AL ELEMENTO E
     PARAMETER ( ND=100, NT=3 )
     DIMENSION 1X(1), IY(1), JA(0:ND,0:ND), NODO(NELE.NT)
     CHARACTER*50 FF, FORMA, FORTRI
     LOGICAL FLAG
     NC = INT(SORT(FLOAT(NN)))ALGORITMO PARA LA CONSTRUCION DE LAS MALLAS
     K = 0DO 1 = 1, NC
     DO J = 1. NC
        K = K + 1JA (lY(K), lX(K)) = K
```

```
102
```
END DO END DO

```
OPEN (UNIT=12.FILE='MALLA.DAT')
  DO 1 =NC-1.0.-1
   WRITE (* .'(20014)') (JA(1.J).J=0.NC-1)
   WRITE (12.'(20014)') (JA(1.J).J=0.NC-1).
  END DO
  REWIND (UNIT=12)
  DO I = L N CREAD (12.'(20014)') (JA(1.J), J=1,NC)
  END DO
  CLOSE (UNIT=12)
  1 - 1x = 0DO WHILE ( I .LE. (NC-1) )
      \mathbf{H} = 1
      1 - 0DO WHILE ( IT .LE. (NC-1) )
       J = J + IK = K + 1NEL = NEL + 2NODO (K, I) = JA (I, J)NODO (K, 2) = JA ((-1, 3)NODO (K.3) = JA (I+1,1+1) ....
       K = K + 1NODO (K,1) = JA(1,1)NODO (K,2) = JA (I+1, I+1)
       NODO (K,3) = JA (1,I+1)\Pi = \Pi + \iotaEND DO
     1 - 1 + 1END DO
  IF (FLAG) THEN
     OPEN (UNIT=13, FILE='FORTRI.DAT')
     DO K = 1, NELE
       WRITE (13.'(315)') (NODO(K.L).L=1.3)
     END DO
     CLOSE (UNIT=13)
  DO IF
  WRITE (".'("NEL=".14)') NEL
  RETURN
  END
 ,,,,,,,,,,,,,,
                   ---------------------------
  SUBROUTINE MATRIZ(C,X,Y,RK,RF,NN,NG,NELE,H,A,NODO,PG,FX,FY,FLAG)
 MELE.
          : NUMERO DE ELEMETOS
 NN
          : NUMERO DE NODOS
          : AREA DEL TRIANGULO
  A
X(NN), Y(NN): COORDENADAS ASIGNADAS A LOS NODOS
KINN, NN) : MATRIZ A SER INVERTIDA
B(3), G(3) : DERIVAS DE LAS FUNCIONES DE PESO
         : CODIGO DE LOS NODOS
CODO(NN)
NODO(3)
           : NODOS DEL ELEMETO "E"
  IMPLICIT DOUBLE PRECISION (A-H.O-Z)
```
ŧ

PARAMETER (NT=3,CERO=0.D0,CIN=5.D0,CINP=0.5D0,D0S=2.D0,UNO=1.D0) DIMENSION X(1), Y(1), RK(2\*NN,2\*NN), B(NT), G(NT), NO(NT),

هيات .

,,,,,,,,,,,,,,,,,,,,

NODO(NELE,NT), RF(2ºNG,2ºNG), FX(1), FY(1), AF(NT), XT(NT), YT(NT) **CHARACTER\*50 FF LOGICAL FLAG** IF ( H .NE. CERO ) THEN А=СІМРФНФН **H AREA DEL TRIANGULO** WRITE (",'("AREA DEL TRIANGULO ",G20.10)') A WRITE (".'("TERMINO CONSTANTE ".G20.10)') C WRITE (".'("NUMERO DE ELEMENTOS ".14)') NELE WRITE (\*.'("DIMENSION DE LA MATRIZ ".14)') NN WRITE (\*,'("VISCOCIDAD, PENALTY, REYGNOLS ")') READ \*. RM, PG, RE  $DO 1 = 1.3$  $NO$  (I) = 0  $B$  (1) = CERO  $G$  (i) = CERO END DO  $DO I = 1.2<sup>o</sup>NG$  $DO J = 1.2<sup>o</sup>NG$  $RF(1,1) = CERO$ END DO END DO  $DO I = 1.29NN$  $DO J = 1.2<sup>o</sup> NN$ **RK** (1,3) = CERO END DO END DO WRITE ("."(" V J")") WRITE  $(P, '('T) + P)$ DE FUNCION")') **WRITE**  $(9,1)$   $F = CTE1$  $[0']$ **WRITE**  $($ ",  $($ "  $F = CTE1$ "X  $(11")$ WRITE ("."I" F = CTEI"X"2  $(21")$ WRITE  $(°, 'l'' F = CTEI°(X-CTEZ)''2$  $(3"')$ WRITE  $(°, '(' F = CTEI*)(Y - CTE2)''2$ [4]")") WRITE ("."(" F = CTEI"(X-CTE2)"2+CTEI"(Y-CTE3)"2 [5]")') **READ \*. LO** WRITE (",'("DAME LAS CONSTANTES CTEI, CTE2, CTE3 ")') READ . CTEI, CTE2, CTE3 **WRITE (\* '("FUERZA EN X**  $(11 "Y')$ WRITE (\*,'("FUERZA EN Y  $(2)$   $"$ **WRITE (\*, '("FUERZA EN X y Y**  $(3)$   $'$ **READ . ILO** DO IE = I.NELE  $DO = 1.3$  $NO (1) = NODO (IE, I)$ END DO  $B(1) = Y(1)0(2) - Y(1)0(3)$  $G (1) = X (N0 (3)) - X (N0 (2))$ **B** (2) =  $Y$  ( NO (3) ) -  $Y$  ( NO (1) )  $G(2) = X (NO(1)) - X (NO(3))$ **B** (3) =  $Y$  ( NO (1) ) -  $Y$  ( NO (2) )  $G (3) = X (NO (2)) - X (NO (1))$
```
AF(1) = X(MO(2))°Y(NO(3)) - X(NO(3))°Y(NO(2))AF(2) = X(NO(3))''Y(NO(1)) - X(NO(1))''Y(NO(3))AF(3) = X(NO(1))*Y(NO(2)) - X(NO(2))*Y(NO(1))
DO:1=1.3XT(I)=X(NO(I))
   YT(I)=Y(NO(I))
```
**END DO** 

### MATRIZ DE FRONTERA

```
DO I = 1.3IL = NO (1)
     DO 1 = 1.3JM = NO (J)
  RF(IL.JM)=RF(IL.JM)+(UNO/RE+PG)*B(I)*B(J)+UNO/RE*G(I)*G(J)
  RFIIL.NG.JM
                 \text{FFR}(\text{IL+NG}, \text{IM}) + \text{PG}^*(\text{B}(1)^* \text{G}(1))IM*NG) * PG^*B(1) * G(1)RFIIL .JM.NG)=RFIIL
  RF(IL+NG, JM+NG)=RF(IL+NG, JM+NG)+UNO/RE*B(I)*B(J)+(UNO/RE+PG)*
                                                       G(I)*G(J)
     END DO
   END DO
   DO 1 = 1.3IL = NO (1)DO J = 1.3H COSTRUCCION DE LA MATRIZ K H
        JM = NO (I)IF( (IL .LE. NN) .AND. (JM .LE. NN) ) THEN
  RK(IL,IM)=RK(IL,IM)+(UNO/RE+PG)*B(I)*B(J)+UNO/RE*G(I)*G(J)
  RK(IL-NN.JM
                ERK(IL+NN.JM) + PG*B(J)*G(I)
  RK(1L, JM+NN)=RK(1L, JM+NN) + PG^*B(1)^*G(1)RK(IL+NN,JM+NN)=RK(IL+NN,JM+NN)+UNO/RE*B(I)*B(J)+(UNO/RE+PG)*
                                                       G(1)G(1)END IF
        IFI IIL .LE. NNI .AND. IILO .EO. II I THEN
          FD = GAUSS(XT, YT, AF(1), B(1), G(1), A, LO, CTE1, CTE2, CTE3)FX(1L) = FX(1L) + 4.DO*FDELSE IF ( (IL .LE. NN) .AND. (ILO .EQ. 2) ) THEN
          FD = GAUSS(XT, YT, AF(1), B(1), G(1), A, LO, CTE1, CTE2, CTE3)FY(IL*NN) = FY(IL*NN) + 4.DO*FDELSE IF ( (IL .LE. NN) .AND. (ILO .EQ. 3) ) THEN
          FD = GAUSS(XT, YT, AF(I), B(I), G(I), A, LO, CTE1, CTE2, CTE3)
          FX(IL
                  \frac{1}{2} = FX(il. \frac{1}{2} + 4.D0*FD
          FY(IL+NN) = FY(IL+NN) + 4.DO*FD
        END IF
     END DO
   END DO
END DO
IF (FLAG) THEN
   OPEN (UNIT=14.FILE='MAT.DAT')
        DO I = 1.2PNN
        WRITE (14, '(200F6.2)') (RK(1, J), J=1, 2°NN)
        END DO
   CLOSE (UNIT=14)
END IF
END IF
RETURN
END
```

```
Innesoseementensessen
                          -------------------------------
     SUBROUTINE SI(NDS.RK.RF.FRX.FRY.S.NNI.NN.UL.X.C.IER.AR.FX.FY.FLA)
IMPLICIT DOUBLE PRECISION (A-H.O-Z)
    NDS
            TAMANO DE LA DIAGONAL
     PARAMETER ( DOS=2.DO, CU=4.DO )
     DIMENSION RK(2*NNI,2*NNI), FRX(1), FRY(1), UL(2*NNI,NDS+1), X(1),
              C(2°NNLNDS+1), RF(2°NN.2°NN), S(1), FX(1), FY(1)
     CHARACTER®SO F1
     LOGICAL FLA
     WRITE (*.'("NNI=".13)') NN1
     WRITE (".'("BANDA=".I3)') NDS
     WRITE (".'I"VECTOR FRONTERA FX")')
     WRITE (*.'(200F6.2)') (FRX(1).(*1.NN)
     WRITE (".'I"VECTOR FRONTERA FY")')
     WRITE (".'(200F6.2)') (FRY(I).I=1.2*NN)
     DO I=1.NNI
        SUN = CERODO J=NNI+1.NN
          SUM = SUM + RF(1, J)*FRX(J)END DO
        S(1) = FX(1) - CU^*AR^*SUMEND DO
     DO I=1.NNI
        SUM=CERO
        DO J = NN + NNI + I. 2°NN
          SUM = SUM + RF(I,J)*FRY(I)END DO
        S(I) = S(I) - CU^*AR^*SUMFND DO
     \mathbf{f}IM = NNI
     DO I = NN \div 1. NN \div NN1SUM = CEROJIM = JIM + 1DO J=NN1+1.NN
          SUM = SUM + RF(I,J)PFRX(J)FMD DO
       S(III) = FY(JIM) - CU<sup>*</sup>AR<sup>*</sup>SUMEND DO
     JIM = NNIDO I = NN + 1. NN + NNISUM=CERO
        JIM = JIM + 1DO J = NN + NNI + I, 2°NN
           SUM = SUM + RFI. J<sup>*</sup>FRY(J)
        END DO
        S(JIM) = S(JIM) - SUMEND DO
     WRITE (",'("JIM=",14)') JIM
     WRITE (",'("VECTOR B(I) ")')
     DO 1-1.JIM
           WRITE (*.*) 1. S(1)
                                   \overline{107}END DO
```
#### **EXTRACCION DE LA SUBMATRIZ**

```
WRITE (*.*)
                     ALGORITMO PARA SACAR LA PARTE SIMETRICA DE LA MATRIZ
     NSUB = NDS +1J = NSUB1 = 1DO WHILE ( I .LE. NSUB )
     KL = 1DO WHILE ( (J .LE. 2*NNI) .AND. (J .NE. 0) )
        C(1,1) = RK(K1,1)KI = KI + 11 = 1 + 1END DO
     J = NSUB - 11 + 1 + 1END DO
     IF(FLA) THEN
        OPEN (UNIT=30.FILE='TRI.DAT')
        WRITE (30,'("MATRIZ TRIANGULAR")')
        DO 1=1.2°NNI
           WRITE (30,'(200F6.2)') (C(I,J), J=1, NSUB)
        END DO
        CLOSE (UNIT=30)
     END IF
                           C= L"L(TRAN)
     IA = 2^mNNI
     IU = 2^{\circ}NNINC = NDSWRITE (",'("NDS=",13)') NDS
     WRITE (".'("NNI=".13)') NNI
     WRITE (".'("NC=".I3)') NC
     WRITE (",'("IA=",I3#) IA
     WRITE (".'("IU=".13)') IU
     CALL LUDAPB (C,2ºNNI, NC, IA, UL, IU, DI, D2, IER)
                                            RESOLUCION DEL SISTEMA
     CALL LUELPB(UL, S, 2°NNI, NC, IA, X)
     WRITE (",'("ARCHIVO SOLUCION ")')
     READ '(ASO)', F1
     OPEN (UNIT=63, FILE=F1)
     WRITE (",'("SOLUCION")').
     DO I=1.NNI
           WRITE (\cdot, \cdot) X(1), X(1+NN1)WRITE (63.*) X(1) , X(1+NNI)
     END DO
     CLOSE (UNIT=63)
     RETURN
     END
|本本集全国基本主义工具全国的工作管部队主管部队主管部署主义主义主义主义主义主义的主义主义主义主义工作主义工作工作工作工作主义主义主义主义工作工作工作工作
     SUBROUTINE PR (NC, NN, NG, PG, X, Y, A, S, NELE, FX, FY, SUX, SUY, XM, YM, NODO,
                   C.WKIMPLICIT DOUBLE PRECISION (A-H,O-Z)
     PARAMETER (N=3, CERO=0.DO, CINP=0.5D0)
     DIMENSION X(1), Y(1), R(N), W(N), T(N), NO(N), NODO(NELE, N), B(N),
             G(N), S(1), FX(1), FY(1), SUX(NC,NC), SUY(NC,NC), XM(NC),
             YM(NC), C(2,NC,2*NC), WK(2*NC*NC+2*NC), PDS1(N), PDS2(N)
     CHARACTER<sup>®</sup>50 F
```

```
IF(A .NE. CERO) THEN
     WRITE (*.'("ARCHIVO PARA LA PRESION ")')
     READ '(ASO)'. F
     OPEN (UNIT=69.FILE=F)
     CALL PESOS(R.T.W)
     DO JE = 1.NELE
        DO I = 1.NNO (1) = NODO (IE, I)END DO
        XX = X(NO(1))^mR(1) + X(NO(2))^mT(2) + X(NO(3))^mW(3)YY = Y(NO(1))^{\circ}R(1) + Y(NO(2))^{\circ}T(2) + Y(NO(3))^{\circ}W(3)CALL DXY(SUX.XM.NC.YM.C.WK.PDSI.XX.YY)
        CALL DXY(SUY.XM.NC.YM.C.WK.PDS2.XX.YY)
        WRITE (69.*) XX, YY, -PG*( PDSI(2) + PDS2(3) )
     END DO
     CLOSE (UNIT=69)
     END IF
     RETURN
     END
     ---------
                   SUBROUTINE PESOS(R.S.T)
     .<br>............................
                                         ,,,,,,,,,,,,,,,,,,,,,,,,,,,,,,,,
     IMPLICIT DOUBLE PRECISION (A-H.O-Z)
     PARAMETER (N = 3, UNO=1.D0, TRES=3.D0)
     DIMENSION R(N), S(N), T(N)
     R(1) = UNO/TRESR(2) = UNO/TRESR(3) = UNO/TRES
     S(1) = UNO/TRES
     S(2) = UNO/TRES
     S(3) = UNO/TRES
     T(1) = UNO/TREST(2) = UNO/TREST(3) = UNO/TRES
     RETURN
     END
lessasses:
     SUBROUTINE SOLX(NC, NNI, IX, IY, XS, A, RH, FX, XM, YM, FLAG)
IMPLICIT DOUBLE PRECISION (A-H,O-Z)
     PARAMETER (NT=100,CERO=0.D0,UN0=1.D0)
     DIMENSION IX(1), IY(1), XS(1), A(0:NC-1, 0:NC-1), FX(1), XM(1), YM(1)
     CHARACTER*50 FORMA, F
     LOGICAL FLAG
     WRITE (*,'("FACTOR DE AMORTIGUAMIENTO ")')
     READ . AM
     DO I=1, NC109
```
XM(I)=CERO

```
YM(I)=CERO
     END DO
     IFINC .NE. 0) RES=RH/(DFL0ATINC-1))
     I = IR-CERO
     WRITE (*.'("RES=".F10.5)') RES
     DO WHILE(R .LE. RH)
       XM(1) = RYM(1) = RI = I + 1R = R + RESEND DO
     XM(NC)=RH
     YM(NC)=RH
     DO I=1, NCDO J=1.NCA(1, J)=CERO
       END DO
     END DO
     K = 0DO I=1,NC
        DO J=1.NC
           K = K + 1IF(K .LE. NNI) THEN
              A(IV(K), IX(K)) = XS(K)ELSE
              A(IV(K), IX(K)) = FX(K)/AMEND IF
        END DO
     END DO
     RETURN
     END
                 ------------
                                 -------------
                                                                         --------
     SUBROUTINE SOLY(NC, NNI, IX, IY, XS, A, RH, FY, FLAG)
IMPLICIT DOUBLE PRECISION (A-H.O-Z)
     PARAMETER (NT=100,CER0=0.D0,UN0=1.D0)
     DIMENSION IX(1), 1Y(1), XS(1), A(0:NC-1,0:NC-1), FY(1)
     CHARACTER®50 F
     LOGICAL FLAG
     DO I=1,NC
        DO J=1, NCA(I,J) = CERO \cdotEND DO
     END DO
     K=0DO 1=1, NC
        DO J=1.NC
          K = K + 1IF((K .GT. NNI) .AND. (K .LE. 2*NNI)) THEN
             A(IV(K-NNI), IX(K-NNI)) = XS(K)ELSEIF ( K .GT, 2°NNI) THEN
             A(IV(K-NNI), IX(K-NNI)) = FY(K)END IF
       END DO
     END DO
     RETURN
     END
```

```
SUBROUTINE DXY(F, X, N, Y, C, WK, PDS, XSUM, YSUM)
    .<br>19年前か会合会の日本学校の会社科学会の大学系と「1933以こと会主に共2002年までの20022と
٠
     RUTINA PARA CALCULAR LA DERIVADA DEL CAMPO DE VELOCIDADES
     F(N,N) : ARREGLO QUE CONTIRNR LA SUPERFICIE A SER INTERPOLADA
    X(N), Y(N) : COORDENADAS DE LA SUPERFICIE
    C(2,N,2*N): COEFICIENTES DEL SPLINE DE INTERPOLACION
    W(2°NN+2N): ARREGLO DE TRABAJO
    PDS(3)
            : DERIVADAS PARCIALES
J
   (XSUM, YSUM): PUNTO EN DONDE SERAN CALCULADAS LAS DERIVADAS
     IMPLICIT DOUBLE PRECISION (A-H.O-Z)
     PARAMETER(UNO=1.DO,CER0=0.DO)
     DIMENSION F(N,N), X(N), Y(N), C(2,N,2*N), WK(2*N*N+2*N), PDS(3)
     DO 1=1.2*N*N+2*N
        WK(I)=CERO
     END DO
     DO = 1.3PDS(I)=CERO
     END DO
     DO I=1.NDO J=1.2*NN
          C(1,1,J)=CERO
          C(2,1,1)*CERO
       END DO
     END DO
     IC = NNX=N
     NY=N
     CALL IBCCCU (F,X,NX,Y,NY,C,IC,WK,IER)
     CALL DBCEVL (X,NX,Y,NY,C,IC,XSUM,YSUM,PDS,IER)
     RETURN
     END
                            *****************
     DOUBLE PRECISION FUNCTION GAUSS (X.Y.A.B.G.AR.L.CTEL.CTE2.CTE3)
IMPLICIT DOUBLE PRECISION (A-H.O-Z)
     PARAMETER(M=3,UN0=1.DO,CER0=0.DO,DOS=2.DO, TRES=3.DO)
     DIMENSION X(M), Y(M), R(M), S(M), T(M), W(M)
     R(i) = UNO/DOS
     R(2) = UNO/DOS
     R(3) = CEROS(1) = CEROS(2) = UNO/DOSS(3) = UNO/DOST(1) = UNO/DOST(2) = CEROT(3) = UNO/DOS
     W(1) = UNO/TRESW(2) = UNO/TRES1Щ
```
## $W(3) = UNO/TRES$

 $SUM = CERO$ DETJ =  $(X(1)-X(3))^{\bullet}(Y(2)-Y(3)) - (X(2)-X(3))^{\bullet}(Y(1)-Y(3))$  $DO$   $I=1,M$ XX=X(1)\*R(1)+X(2)\*S(1)+X(3)\*T(1) YY=Y(1)\*R(1)+Y(2)\*S(1)+Y(3)\*T(1) FN={A+B\*XX+G\*YY}/(DOS\*AR) IF(L.EO, 0) FC=CTEI IF(L.,EQ. I) FC=CTEI\*XX IF(L. .EQ. 2) FC=CTEI\*XX\*\*2 IF(L .EQ. 3) FC=CTEI\*(XX-CTE2)\*\*2 IF(L.,EO. 4) FC=CTEI\*(YY-CTE2)\*\*2 IF(L.,EQ. 5) FC=CTEI\*(XX-CTE2)\*\*2 +CTEI\*(YY-CTE3)\*\*2  $F = FN^*FC$ SUM=SUM+F\*DETJ\*W(I) END DO **GAUSS = UNO/DOS\*SUM END** 

## **APENDICE 11**

# **DEFINICION**

Séa  $F:V \longrightarrow \mathbb{R}$ , se llama derivable direccional en el punto  $u \in V$ en la dirección v al !Imite:

$$
F'(u,v) = \lim_{\lambda \to 0} \frac{F(u + \lambda v) - F(u)}{\lambda}
$$
 (All.)

**siempre que exista.** 

**DEFINICION**<br>Si existe  $\mathbf{u}^{\bullet} \in \mathbf{V}^{\bullet}$  tal que  $\mathbf{F}^{\prime}(\mathbf{u}, \mathbf{v}) = \langle \mathbf{v}, \mathbf{u} \rangle \ \forall \ \mathbf{v} \in \mathbf{V}$  se dice que  $\mathbf{F}$  es Gateaux-diferenclable en u. Es decir derivable en todas las direcciones.

TEOREMA (Multlpllcadores de Euler-Lagrange)

**Considere el problema de minimización con restricción siguiente:** 

 $minimize$   $H(u)$ 

sujeto a u  $\in$  D tal que  $G(u) = 0$  . (All.2) suponga que J y G son Gateaux-diferenciable, J tiene un minimo local **bajo la restr1ccl6n G(u) • O en el punto regular u** , **entonces** <sup>0</sup> existe un elemento  $\lambda \in V$ , donde  $V$  es el dual de V tal que la funcional lagrangiana:

$$
L(u,\lambda) = J(u) + \langle \lambda, G(u) \rangle \qquad , \quad \text{(A11.3)}
$$

es estacionaria en u , es decir:

$$
\delta J(u_{\alpha}) + \lambda \delta G(u_{\alpha}) = 0 \qquad (AII,4)
$$

•

donde (All.4) esta definido como:  
\n
$$
\delta J(u_{0}; v) = \alpha \left[ \frac{d}{d\alpha} J(u_{0} + \alpha v) \right]_{\alpha = 0}
$$
 (All.5)

lla segment i strategistic strategistic  $\bullet$ 

## **REFERENCIAS**

- [1].- Adams R.A., Scholms Space, New York, Academic Press, 1975.
- 121.- Alduncin G., Carrera J., Upusind Approximation of the Transport Equation, México D.F., IGF, 1988, p.p. 15-23.
- [3].- Argyris J. H., Recent deluances in Matrix Methods of *Jiructural dnalusis*, Pergamon, Eimsford, N.Y., 1963.
- [4].- Baker J.A., Finite Element Computational Fluid Mechanics. Singapore, McGraw-Hill Book Company, 1985.
- [5].- Clough, R.W., The Finite Stement Method in Plane Ytress Analusis, Proc 2da, Conf. Electronic Computation. American Society of Civil Engineers, Pittsburg, Pennsylvania, 1960.
- [6] .- Davies A.J., The Tnite Element, A Tirat Approach , U.S.A., Oxford University Press, 1977.
- 171.- Davies, O., Mathematical Methods in Engineering. New York. John Wiley, 1984.
- [8].- Fortin, M. Analysis of the convergence of Mixed Sinite Element Methodo, R.A.I.R.O, Serie Analyse Numerique, Vol 11, 1977, p.p. 344-354.
- Frederick, Daniel, et.al. Continuum Mechanico,  $[9] -$ Boston. Prentice-Hall, Inc. 1977, p.p. 34-38.
- [10].- Fung, Y.C., A First Course in Contiuum Mechanics, U.S.A., Prentice-Hall, Inc., 1977, p.p. 241-252.
- [11].- Glowinski R., Lions L.J., Tremolières R. Analuse Numerique des Inequations Variationnelles, Paris, Dunod, 1976.
- [12].- Glowinski R., Pironneau O., Numerical Methodo for the Firot Biharmonic Equation and for the Iwa-dimensional Itakes Problem. SIAM Review., Vol. 21, 1979, p.p. 167-212.
- [13].- Glowinski R., Pironneau O., On Mixed Finite Element Approximation of the Flokes Problem (1), Numerische Mathematik Vol. 33, 1979, p.p. 397-424.
- [14].- Glowinski R, Pironneau O., Approximation par Elements Finis Mixtes du Probleme de Viokes en Formulation Vitessepression. Convenaence des Yolutions doprochees., Paris, C.R. Acad. Sc., Serie A, T 286, 1978, p.p. 181-183.
- [15].- Glowinski R. Pironneau O., Appoximation par Slements Sinis Mixtes du Probleme de Flokes en Formulation Vitessepression, Resolution des Problemes Approches, Paris, C.R. Acad. Sc., Serie A, T 286, 1978, p.p.225-228.
- [16].- Glowinski R., Rodin E. Y., et. al., Energy Methods in Finite Element Analusis. New York. Wiley. 1979. p.p.243-264.
- [17].- Gurtin. M.E., An Introduction to Continum Mechanico, Nueva York Academic Press, 1981.
- $[18] -$ Hughes, J.R.T., Liu, K.W., Brooks, A., Finite Element dratuois of Incompressible Viscous Flows by the Penalty Function Formulation, J. Comp. Phys., Vol. 30, 1979, p.p.  $1 - 60.$
- [19].- Hughes, J.R.T. The Finite Stement Method: Linear, Itatic and Dunamic, New York, Prentice-Hall, 1988.
- [20].- Landau, L. D., y Lifshitz, E. M., Fluid Mechanico, Adison Weslev. 1959. p.p. 47-50.
- [21].- Long, R. Robert, Mechanics of Yolids and Fluids, U.S.A., Prentice-Hall, Inc., 1969, p.p. 112-122
- México. McGraw-Hill, 1977, p.p. 57-60.
- $[23]$ . Nichols, B.D., y Hirt, C.W., Calculating Ihree Dimensional **Free Junface Flows in the Vicinity of Julmerged and Exposed** Fiructures, Journal of Computational Physics, Vol. 12 No. 2, 1973, p.p. 234.
- [24] .- Oden, J.T. Sinite Element of Nontinear Continua, McGraw-Hill, New-York, 1972.
- [25].- Oden, J.T. Becker, E.B., et.al., Computational Methodo in Nonlinear Mechanics, U.S.A., The Texas Institute for Computational Mechanics, 1974, p.p. 261-270.
- [26].- Oden, J.T., Carey, G.F., Sinite Elements Mathematical depects, Vol IV, Prentice-Hall, Inc., Englewood Cliffs, N.J., 1983.
- [27].- Oden J.T. and Reddy, introduction to the Mathematical Theory of Finite Stements, Wiley, New York, 1976.
- [28] .- Polyak B.T., The Convergence Rate of the Penalty Junction Method, USSR Comput. Math. Mathematical Phy., Vol 11, 1971, p.p 1-12.
- [29] Reddy, J.N., Applied Sunctional Analysis and Vaniational Methodo in *Engineering*, Singapore, **McGraw-Hill** Book Company, 1986, p.p.165-180., p.p.455-470.
- [30].- Richtmyer, R. D., Difference Mcthods of Initial Value Problemo, 2da. Ed., Interscience, New York, 1967.
- [31].- Roache, P.J., Computational Fluid Mechanics, Hermosa. Albuquerque, New Mexico, 1972.
- [32].- Rosenhead, L., Laminan Boundany Layero, U.S.A., Clarendon, 1963.
- [33].- Temam, R., Navien-Vickes Equations. Amsterdam, North-Holland, 1977.
- [34].- Thomasset F., Implementation of Finite Slement Methods for Navier-Ptakes Equations, U.S.A., Springer-Verlag, 1981.
- $[35]$ . Tuner, M., Clough, R., Martin, H., and Toppp, L., Ftiffness and Deflection Analysis of Complex Atructures, J. Aero. Sci. Vol 23 no. 9, 1956 p.p. 805-823.
- [36].- Woods, L.C., Theory of Julsonic Plane Flow, Cambridge University Press, 1961.
- [37]. Zienkiewicz O.C., Sinite Elements and sporoximation. Singapore, Wiley, 1983.
- Zienkiewicz, O.C. and Chung, Y.K., Sinite Element in  $1381$ the Folution of Field Problems, The Engineer, 1965, p.p. 507-510.

A16